République Algérienne Démocratique et Populaire Ministère de l'Enseignement Supérieur et de la Recherche Scientifique Université Djilali Bounaama Khemis Miliana

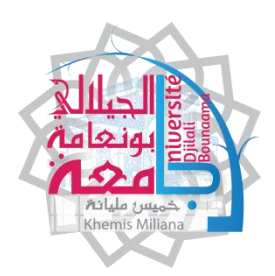

Faculté des Sciences et de la Technologie Département de Sciences et Technologie

## **Mémoire du Projet de Fin d'Etudes**

 **Pour l'obtention du diplôme de**

Master 2

## **En domaine**

**«** Génie Electrique **»**

**Spécialité :**

**«** Electrotechnique industrielle **»**

Thème :

## *Poursuite du point de puissance maximale d'un système photovoltaïque*

Réalisé par :<br>
Encadré par :

*Oubadji Mohamed* 

 *Dr. Benyoucef Abou Soufiane*

*Nessal abdenacer* 

**Année Universitaire : 2017/2018**

## *Dédicaces*

*Je dédie ce modeste travail: A Dieu, tout puissant, qui m'a donné la force, la santé et Le courage De réaliser ce précieux travail. Mon père Oubadji MED Fet ma mère Zaaraoui Fatima zahra et Nessal khadija qui m'a inspiré le courage la rigueur le goût du travail et la vie, tout ce que je suis, n'est que le fruit de sa bonne éducation. - A Dr Benyoucef Abou Soufiane. pour sa disponibilité et son soutien. A mes deux sœurs Pour tous les proches (Bouzidi habib, Amine ramla, Bessami s, Belaid brahim, Brahimi Oussama) Tous ceux qui ont été à mes côtés jusqu'à aujourd'hui. - A tous mes collègues sans exception & à toutes les promos 2017-2018 surtout Electrotechnique industrielle* 

# *Remerciements*

*Avant tout nous tenons nos remerciements à notre dieu de nos avoir Donné la force et le courage. A la suite Nous tenons à remercier vivement* 

*Mr. Benyoucef Abou Soufiane notre promoteur qui a fourni des efforts énormes, par ses Informations ses conseils et ses encouragements.* 

*Et qui grâce à lui je pus réaliser mon objectif* 

*Aussi, nous remercions les membres de jury d'avoir accepté d'examiner ce travail et tous les individus de département des sciences et technologies de khemis Miliana* 

#### **Résumé :**

L'énergie photovoltaïque est une source importante d'énergie renouvelable. Cependant, leur système de conversion d'énergie en électricité souffre souvent d'un rendement faible, dont le point de puissance maximale dépend aux variations des conditions météorologiques et de la charge. D'où, une poursuite en temps réel du point optimal de fonctionnement (MPP : Maximum Power Point est alors nécessaire pour une efficacité optimale.

A cet effet, dans le présent travail l'optimisation par la méthode heuristique Optimisation par Essaim de Particules (PSO) est proposée pour suivre le point de puissance maximale d'un générateur photovoltaïque, et ce, sous différentes conditions de fonctionnement.

Le système photovoltaïque considéré ainsi que la stratégie MPPT adoptée sont modélisé et implémenter dans un environnement de co-simulation qui combine le Simulink de MATLAB et PSIM.

Les résultats de simulation ont montrés l'efficacité du cette méthodes heuristiques (PSO).

#### **Mots clés :**

Système photovoltaïque, MPPT, Optimisation par Essaim Particules (PSO)

#### **Abstract:**

Photovoltaic energy is an important source of renewable energy. However, their energy to electricity conversion system often suffers from a law efficiency, the maximum power point of depends on weather and load variations. Hence, a real-time tracking of the optimal operating point (MPP) is required to optimize the efficiency.

For this purpose, in the present work optimization by the heuristic method 'Optimization by Particle Swarm (PSO)' is proposed to track the maximum power point for a photovoltaic generator, under different operating conditions.

The photovoltaic system and the PSO-based MPPT algorithm are modeled and Simulated and implemented by a co-simulation approach combining Simulink-MATLAB and PSIM.

The obtained results show the effectiveness of this heuristic-based MPPT method (PSO).

#### **Key Word :**

Photovoltaic system, MPPT, Particle Swarm Optimization (PSO)

#### **ملخص**

تعد الطاقة الكهرباء الضوئية مصد ًرا مهًما للطاقة المتجددة. ومع ذلك ، فإن نظام تحويل الطاقة الشمسية إلى الطاقة الكهروضوئية في هذا نظام غالباً ما يعاني من نقص في المردود، وايضا النقطة القصوى للطاقة تتغير بتغير الطقس أو الأحمال. ومن ثم ، يلزم إجراء تتبع نقطة التشغيل المثلى(MPP (دوريا.

ولهذه الغاية ، في هذا العمل يستعمل نظرية سرب الجسيمات (PSO (لحصول نقطة الطاقة القصوى لوحة الضوئية ظل ظروف تشغيل مختلفة.

تم محاكاة النظام الكهروضوئي المستعمل ونظام التحكم PSO بالدمج بين Simulink-MATLAB و Psim. و اظهرت النتائج فعالية النظام المستعمل

#### **كلمات مفتاحيه**

النظام الكهروضوئي , أقصى نقطة قوة تتبع , نظرية سرب الجسيمات (PSO(

# **Sommaire**

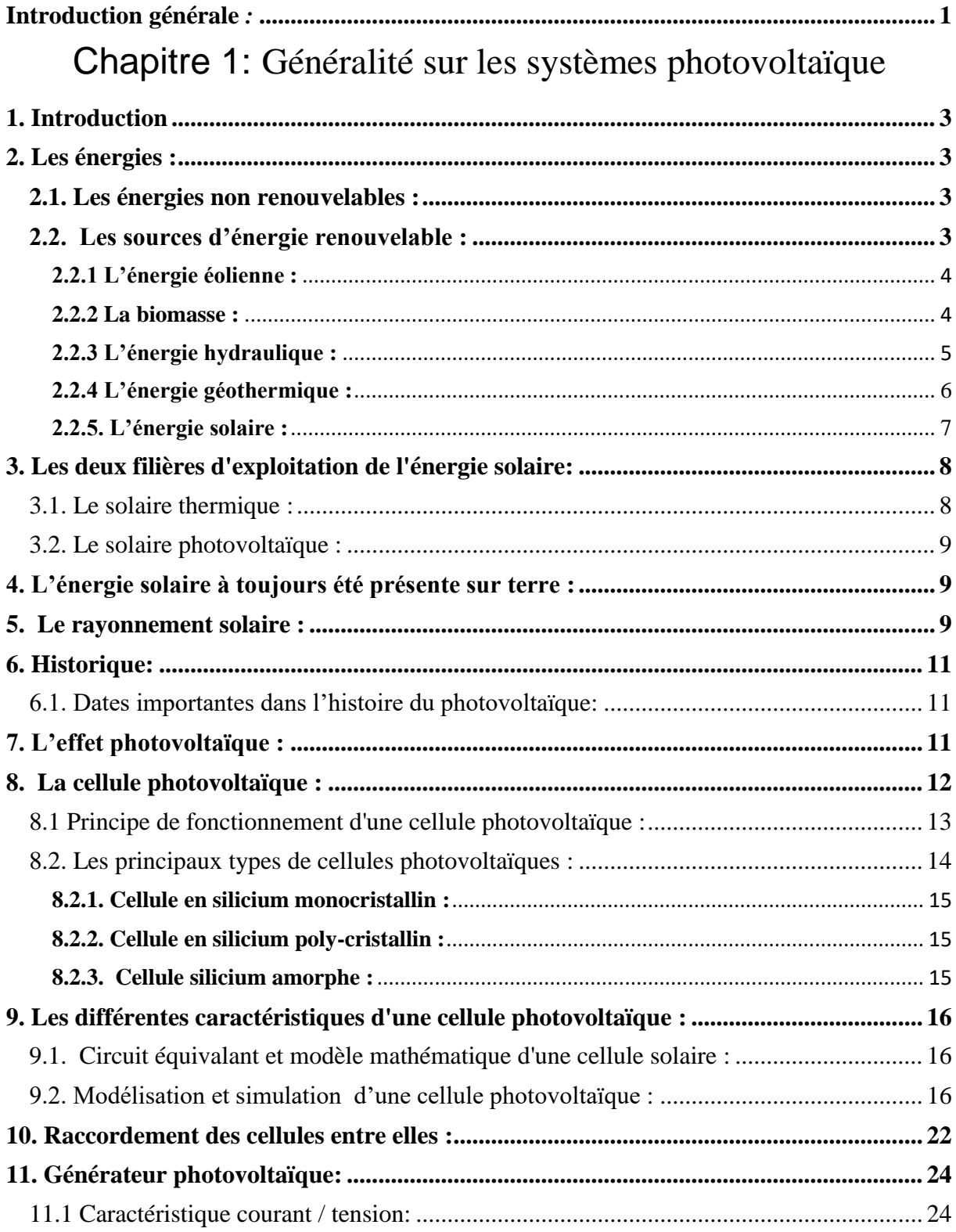

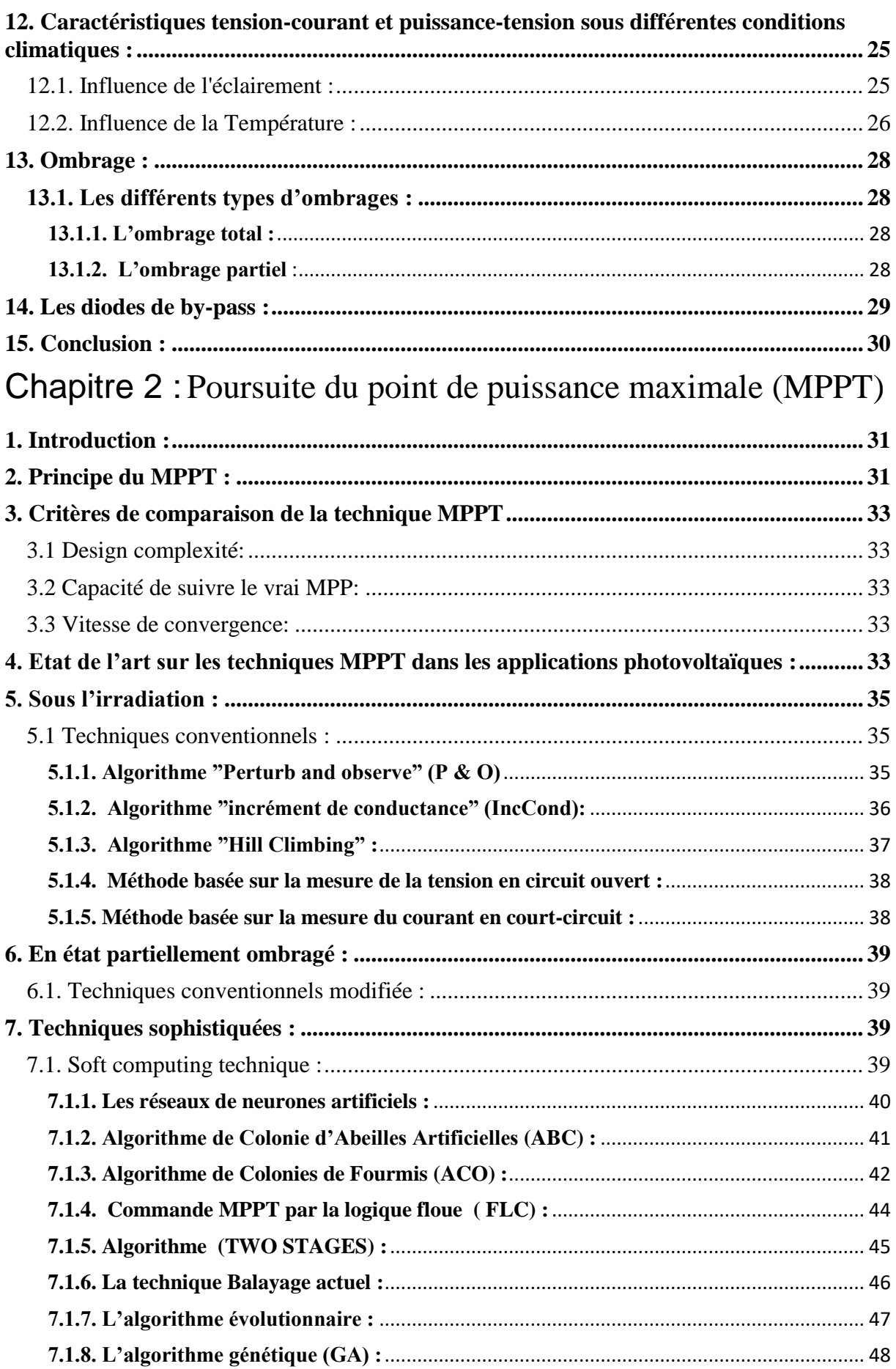

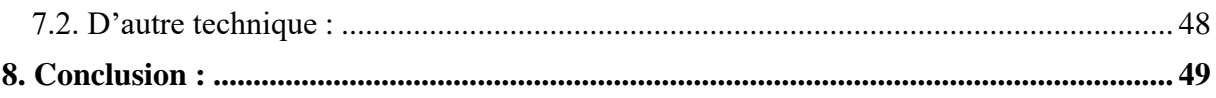

Chapitre 3 : MPPT basée sur l'optimisation par essaims de

## particules

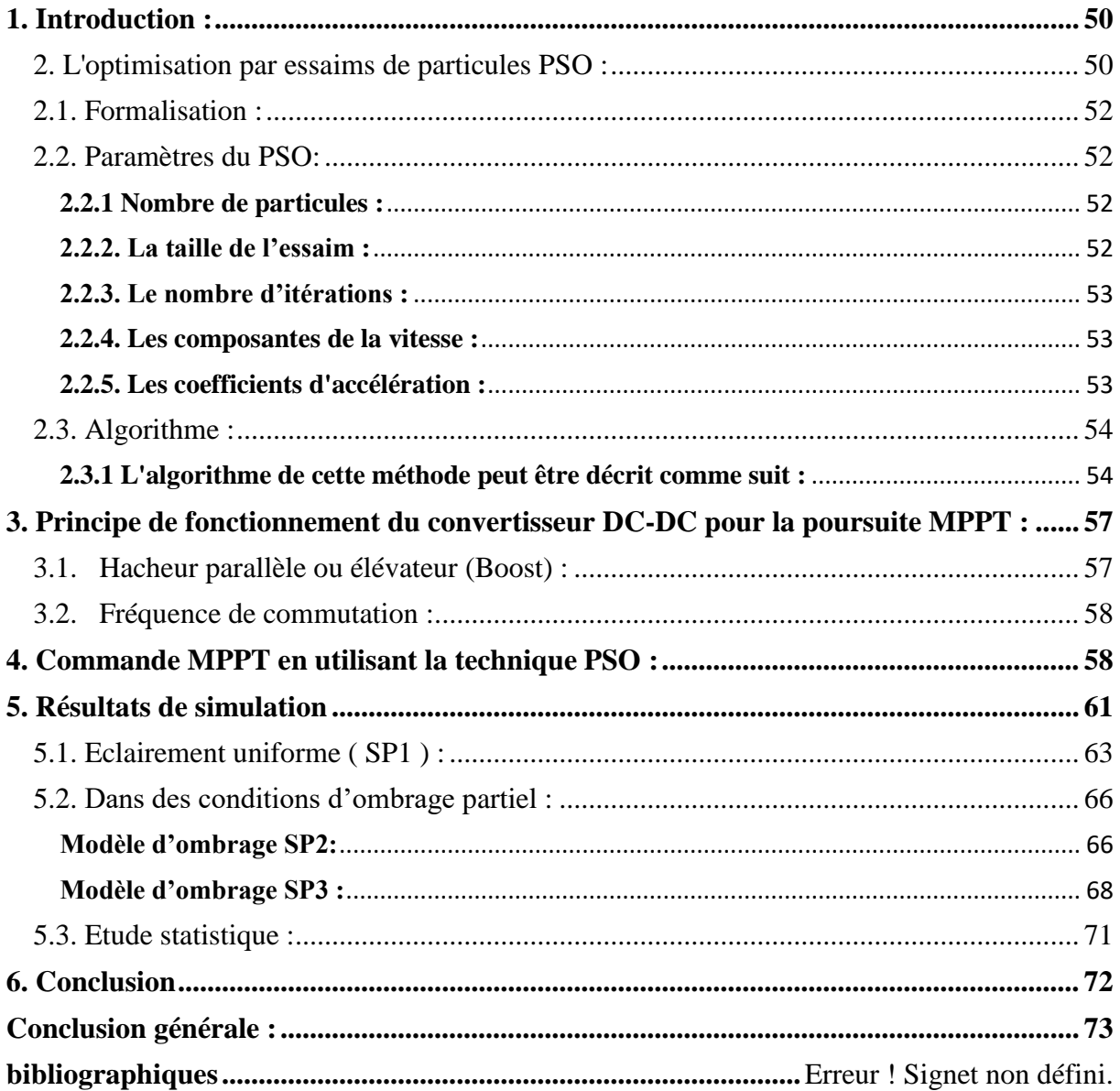

#### **Liste des Abréviations :**

PV: Photovoltaïque GPV: Générateur Photovoltaïque. Iph : Photo courant, ou courant généré par l'éclairement Rs : Résistance série de la cellule Isc : Courant de court-circuit Voc : Tension de circuit ouvert [V] G : Irradiation (w/m2) Tc : Température de la cellule (C°) K : Constant de Boltzmann (J/k) MPPT: Maximum Power Point Tracking. VMPP : Tension d'un point de puissance maximale GMPP : Global Maximum Power Point P<sub>py</sub>: Puissance panneau photovoltaïque : Tension panneau photovoltaïque : Courant panneau photovoltaïque PPM : point de puissance maximale P&O: Perturbation et Observation. DC: Courant Continu (Direct Current). AC: Courant Alternatif (Alternative Current). : PSO : L'optimisation par essaims de particules. RNA : Réseaux de neurone artificiel ABC : Algorithme de Colonie d'Abeilles Artificielles ACO : Algorithme de Colonies de Fourmis GA : Algorithme génétique FLC : Fuzzy Logic Control HC : Hill Climbing INC : Incrémental conductance

TS : TWO STAGE

MPC : Modèle de contrôle prédictif

## **Liste des figures :**

### **Chapitre 1 :**

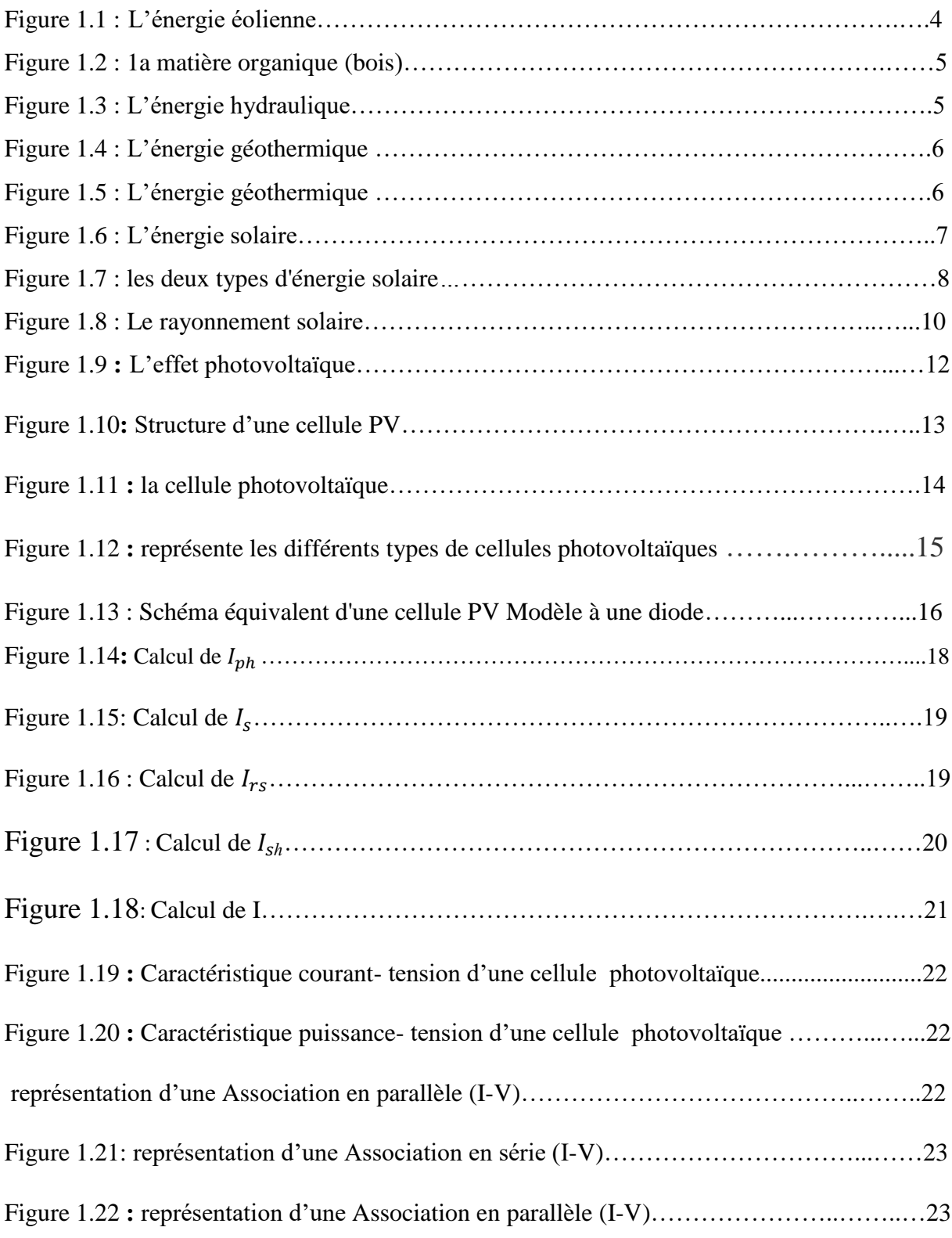

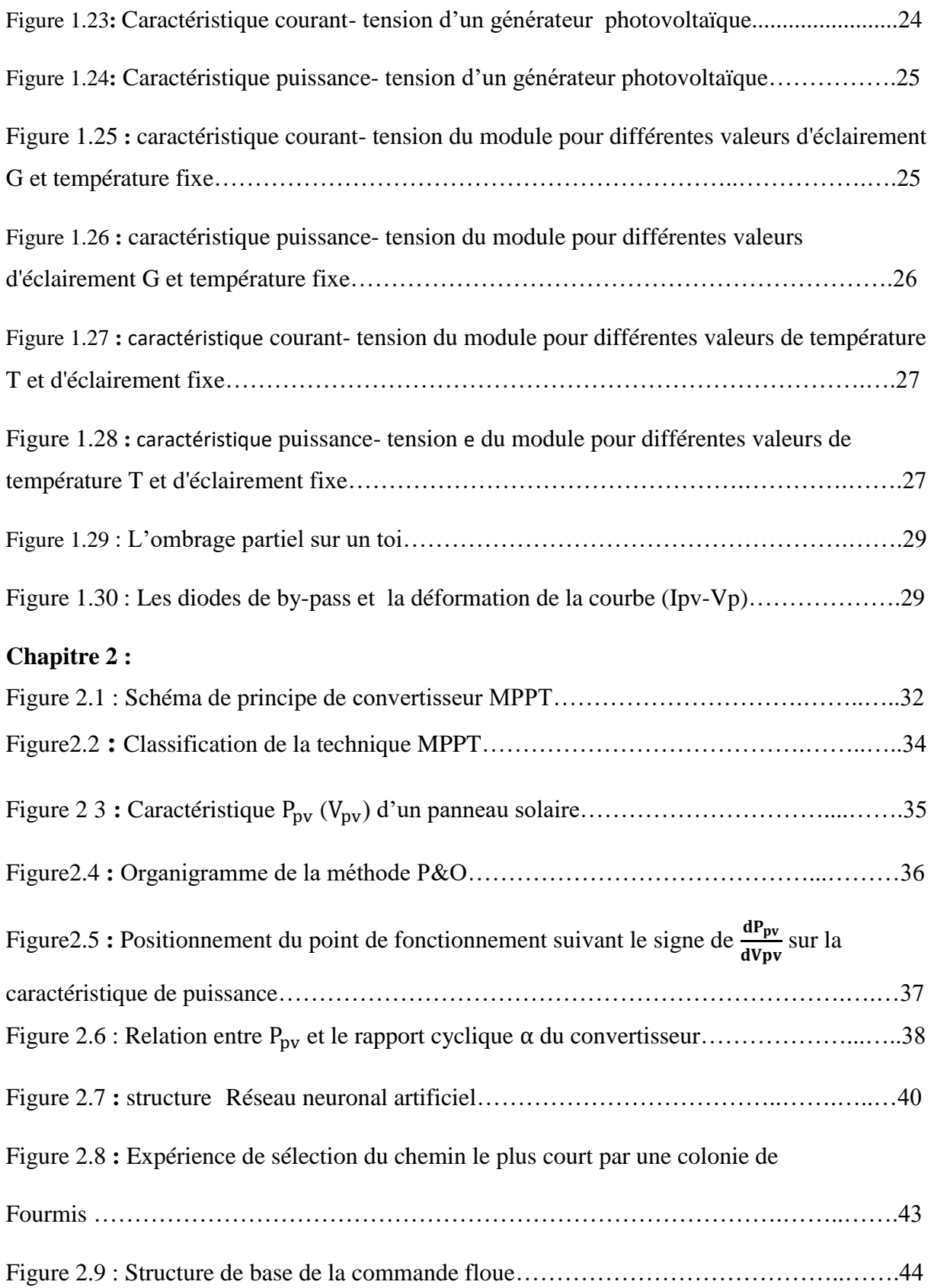

#### **Chapitre 3 :**

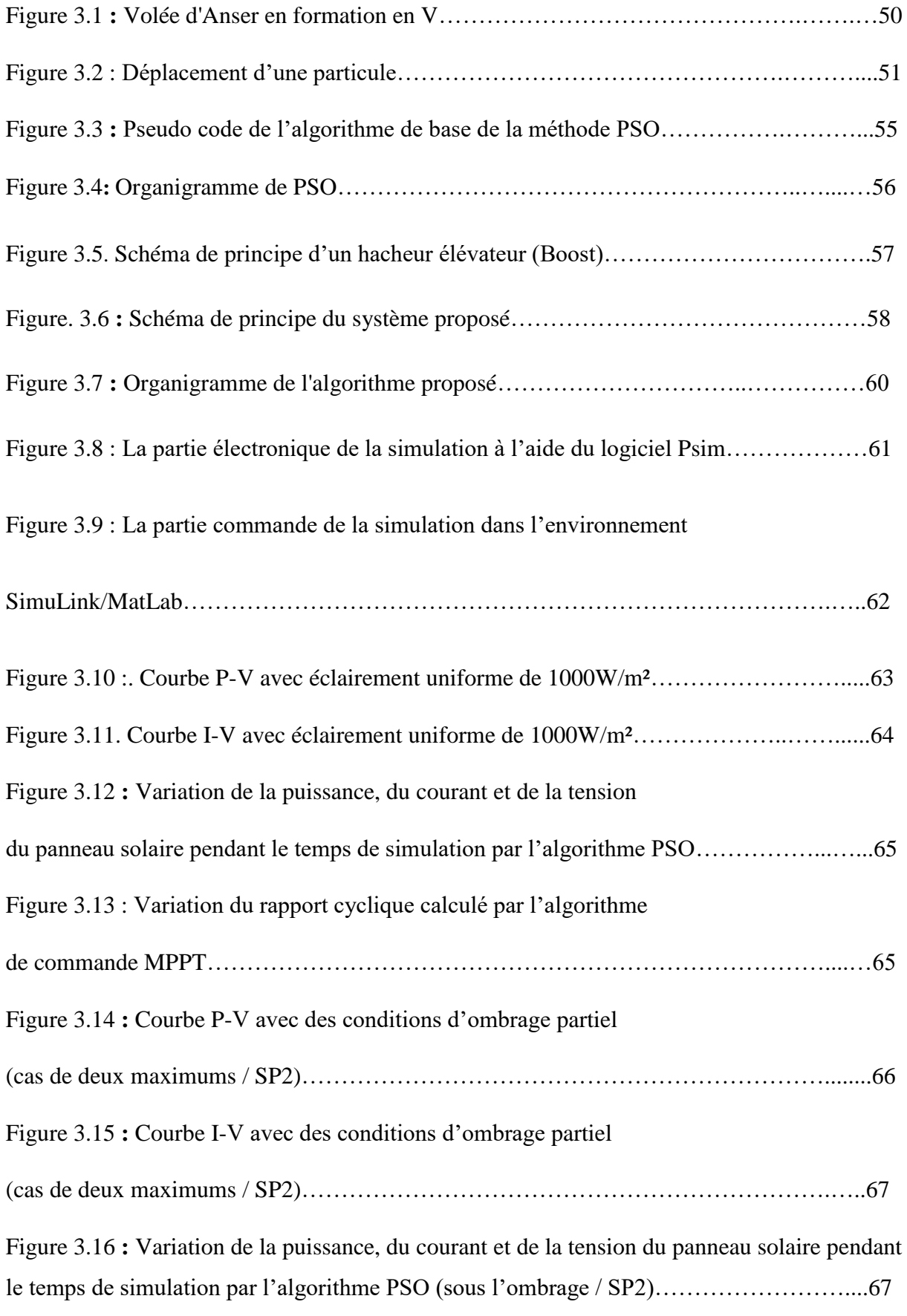

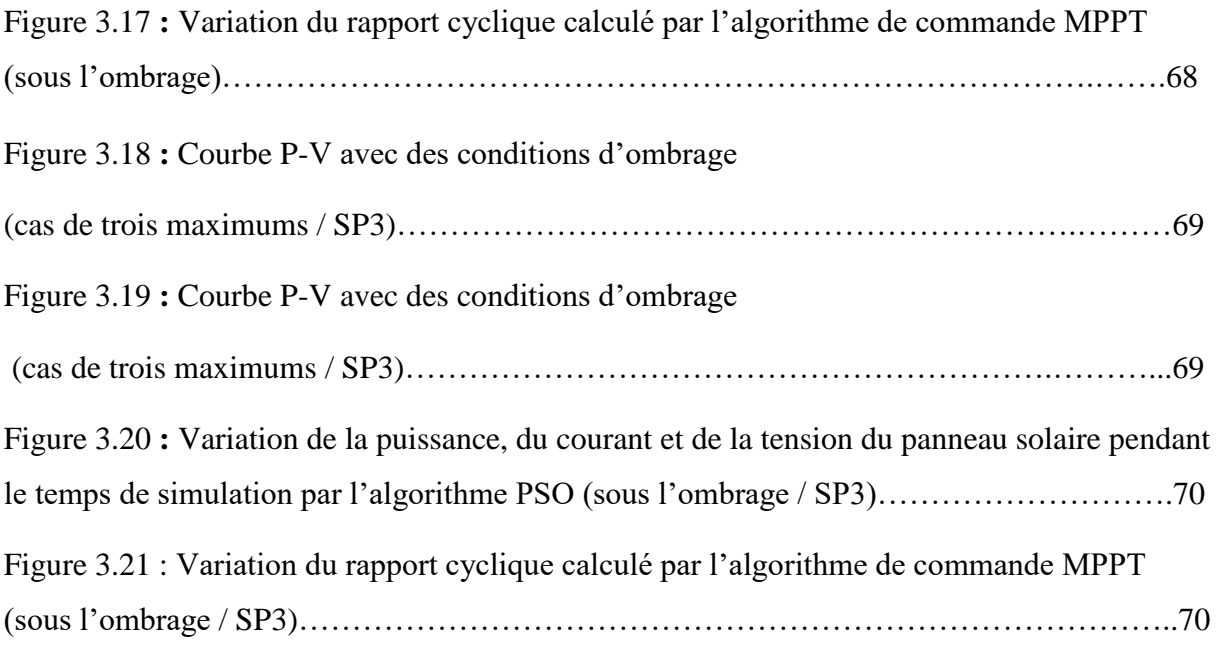

## **Liste des tableaux :**

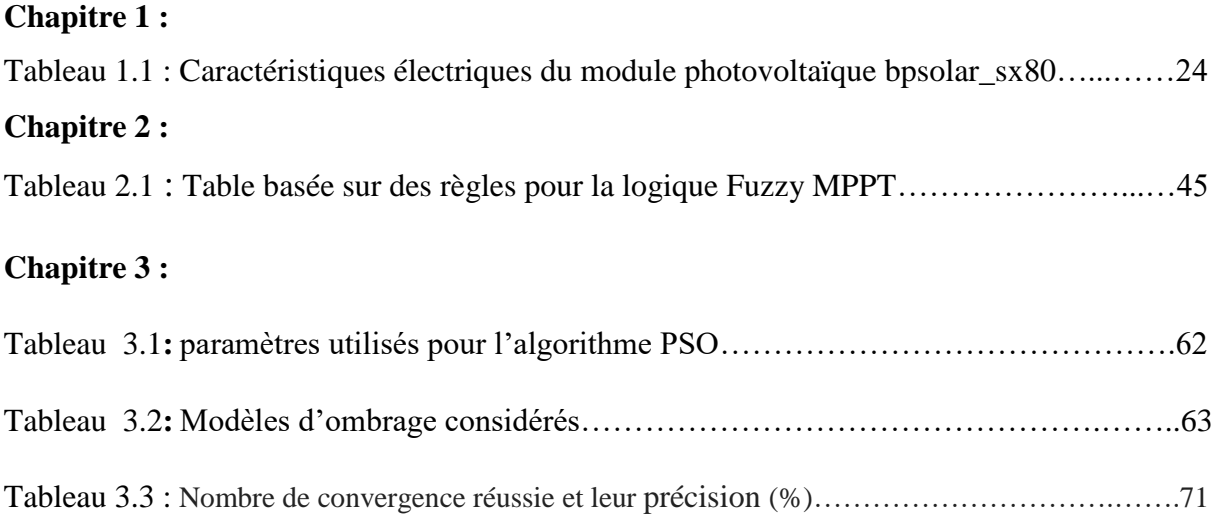

#### <span id="page-14-0"></span>*Introduction générale :*

De nos jours, les énergies renouvelables commencent peu à peu à jouer un rôle important dans la production de l'électricité. Parmi ces nouvelles énergies (biomasse, éolienne, solaire, géothermique), l'énergie solaire photovoltaïque (PV) représente la meilleure option pour l'avenir les énergies renouvelables sont des énergies à ressource illimitée. Les énergies renouvelables regroupent un certain nombre de filières technologiques selon la source d'énergie valorisée et l'énergie utile obtenue. La filière étudiée dans cette mémoire est l'énergie solaire photovoltaïque.

L'énergie solaire photovoltaïque provient de la transformation directe d'une partie du rayonnement solaire en énergie électrique. Cette conversion d'énergie s'effectue par le biais d'une cellule dite photovoltaïque (PV) , basée sur un phénomène physique appelé effet photovoltaïque qui consiste à produire une force électromotrice lorsque la surface de cette cellule est exposée à la lumière. La tension générée peut varier en fonction du matériau utilisé pour la fabrication de la cellule. L'association de plusieurs cellules PV en série/parallèle donnent lieu à un générateur photovoltaïque (GPV) qui a une caractéristique courant-tension (I-V) non linéaire présentant un point de puissance maximale.

La caractéristique I-V du GPV dépend du niveau d'éclairement et de la température de la cellule ainsi que du vieillissement de l'ensemble. De plus, son point de fonctionnement du GPV dépend directement de la charge qu'il alimente. Afin d'extraire en chaque instant le maximum de puissance disponible aux bornes du GPV, nous introduisons un étage d'adaptation entre le générateur et la charge pour coupler les deux éléments le plus parfaitement possible.

La commande MPPT assure la poursuite de la puissance maximale fournie par un système solaire photovoltaïque en utilisant un convertisseur DC/DC de rendement élevé qui convertit la puissance fournie vers un niveau de tension adapté à la charge entraînée. Les cellules photovoltaïques ont un point de fonctionnement unique où les valeurs du courant (I) et de tension (V) résultent en une sortie de puissance maximale. La commande MPPT utilise un algorithme pour rechercher le point de puissance maximale et ainsi permettre au convertisseur DC/DC d'extraire la puissance maximale disponible d'une cellule. Plusieurs algorithmes MPPT ont été proposées par les chercheurs, les plus utilisés sont: Perturb & Observe, Incrémental Conductance, Constant Voltage. Ces méthodes sont basées sur la recherche du maximum de la caractéristique P-V et ne sont efficaces que lorsque celle-ci ne contient qu'un seul maximum. Cependant, dans le cas d'un ombrage partiel, plusieurs collines peuvent apparaître dans la caractéristique P-V rendant la recherche du point de puissance maximale avec les algorithmes MPPT conventionnelles inefficaces.

Plusieurs critères d'optimisation de l'efficacité des systèmes photovoltaïques étaient appliqués, et des techniques suivies pour avoir une adaptation et un rendement élevé. La méthode MPPT (Maximum Power Point Tracking) rentre en compte ici, elle fait appel à plusieurs techniques, à savoir les techniques traditionnelles: numériques, analogiques et analytiques ou les technique basées sur l'intelligence artificielle telle que les réseaux de neurones, et la technique (PSO)

Dans ce sens, l'optimisation par la méthode méta heuristique (PSO) sera l'objectif primordial de notre travail, pour faire suivre le point de puissance maximale dans un système photovoltaïque sous différentes conditions climatiques. Afin de valider l'efficacité de ces méthodes

Outre que l'introduction et la conclusion générales, ce projet sera divisé en trois chapitres selon le plan suivant :

Le premier chapitre, les différents type d'énergie renouvelable On donne une idée générale sur système photovoltaïque, on y explique brièvement les différents composants et le principe de fonctionnement d'un système photovoltaïque. La modélisation et la simulation par MATLAB-SIMULINK du système PV

Le deuxième chapitre après avoir introduit des différentes techniques de la poursuite du point de puissance maximale, on va explique le principe de la méthode MPPT en choisissant PSO.

Le troisième chapitre, la simulation de l'ensemble source PV- Convertisseur CC/CCcharge et stratigie de contrôle MPPT sera faite dans un environnement de co-simulation qui combine le Simulink de MATLAB et PSIM.

# *Chapitre 1*

#### <span id="page-17-0"></span>**1. Introduction**

De nos jours, les énergies renouvelables commencent peu à peu à jouer un rôle important dans la production de l'électricité. Parmi ces nouvelles énergies (biomasse, éolienne, solaire, géothermique), l'énergie solaire photovoltaïque (PV) représente la meilleure option pour l'avenir, car elle est illimitée, disponible partout, peut être utilisé librement et n'émet presque aucune pollution pendant l'utilisation. L'énergie solaire photovoltaïque est produite à partir du rayonnement solaire en utilisant des modules solaires constitués de cellules photovoltaïques en série. Cependant, malgré les progrès technologiques dans le domaine de la fabrication des cellules, l'efficacité d'un tel système est encore faible et son coût de production à court terme reste supérieur à celui d'une centrale ordinaire [1].

Dans ce chapitre, nous présentons l'exploitation des énergies renouvelables, l'effet photovoltaïque et principe d'une cellule photovoltaïque. Nous allons présenter aussi la modélisation et simulation d'une cellule photovoltaïque et d'une centrale photovoltaïque, les caractéristiques du générateur PV avec ses performances. Ainsi, l'influence de quelques paramètres sur ses caractéristiques.

#### <span id="page-17-1"></span>**2. Les énergies :**

Il existe deux types d'énergie dans le monde

#### <span id="page-17-2"></span>**2.1. Les énergies non renouvelables :**

D'une manière générale, nous définissons les énergies non renouvelables comme des sources d'énergie qui tendent à s'épuiser, devenir trop chères ou trop polluantes pour l'environnement, par opposition aux énergies renouvelables, qui se reconstituent naturellement dans une période de temps relativement courte. Les sources non renouvelables sont les énergies fossiles comme le pétrole, le charbon et le gaz dont les gisements limités peuvent être épuisés

#### <span id="page-17-3"></span>**2.2. Les sources d'énergie renouvelable :**

Les énergies renouvelables sont des énergies inépuisables. Elles sont issues des éléments naturels : le soleil, le vent, les chutes d'eau, les marées, la chaleur de la Terre.

Les sources renouvelables sont l'énergie solaire, éolienne, hydraulique, géothermique, marine et la biomasse.

#### <span id="page-18-0"></span>**2.2.1 L'énergie éolienne :**

La force éolienne est connue et exploitée depuis des milliers d'années au travers des moulins à vent et de la navigation, par exemple. Aujourd'hui, nous pouvons exploiter cette énergie à l'aide d'hélices spéciales qui emmagasinent le vent et de machines qui le transforment en énergie électrique. Les éoliennes sont installées sur terre et en mer dans des endroits où le vent atteint une vitesse élevée et constante.

L'énergie éolienne est une source d'énergie qui dépend du vent. Le soleil chauffe inégalement la Terre, ce qui crée des zones de températures et de pression atmosphérique différentes tout autour du globe. De ces différences de pression naissent des mouvements d'air, appelés vent. Cette énergie permet de fabriquer de l'électricité dans des éoliennes, appelées aussi aérogénérateurs, grâce à la force du vent.[2] Comme ci-dessous Figure 1.1

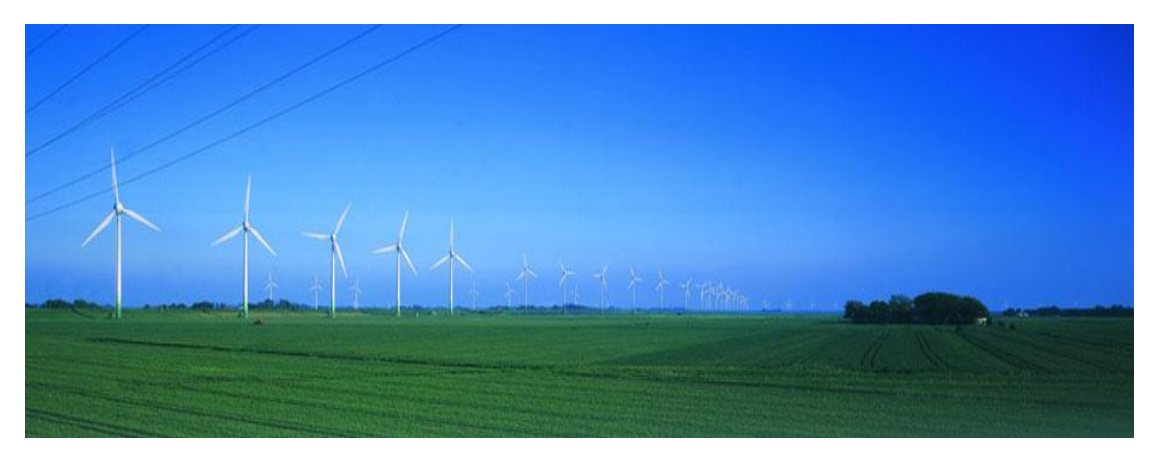

**Figure 1.1 : L'énergie éolienne**

#### <span id="page-18-1"></span>**2.2.2 La biomasse :**

C'est l'énergie tirée de la matière organique d'origine végétale ou animale, Utilisée notamment pour produire de l'électricité. La biomasse ayant un fort Potentiel énergétique se répartit en trois catégories : forestière, agroalimentaire et urbaine. La biomasse forestière, la ressource la plus répandue, présente Encore un bon potentiel de développement pour ce qui est des résidus de coupe. Il existe divers procédés de valorisation énergétique de la biomasse, selon la catégorie de la ressource et l'usage recherché. la combustion de la biomasse solide est une pratique largement utilisée ; la bio méthanisation et la gazéification seraient intéressantes à développer.[3]

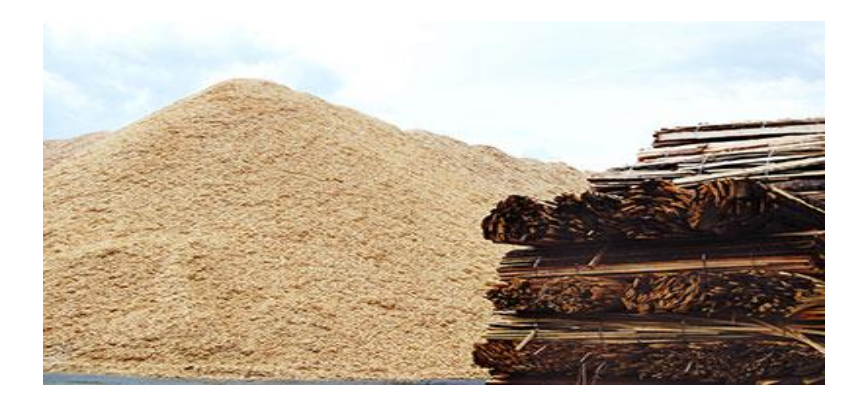

**Figure 1.2***:*1a matière organique (bois)

#### <span id="page-19-0"></span>**2.2.3 L'énergie hydraulique :**

L'énergie hydraulique est une énergie renouvelable très faiblement émettrice de gaz à effet de serre. Cette source d'énergie renouvelable exploite les mouvements de l'eau actionnés par le soleil et la gravité à travers le cycle de l'eau, les marées et les courants marins. L'eau est également une source renouvelable puisqu'elle se régénère grâce au cycle d'évaporation et des précipitations. Sa force est connue et exploitée depuis des milliers d'années au travers des barrages, des moulins à eau et des systèmes d'irrigation. Plusieurs technologies permettent d'exploiter l'énergie produite par la chute ou le mouvement de l'eau. Les roues à aubes peuvent la transformer directement en énergie mécanique, tandis que les turbines et les générateurs électriques la transforment en électricité.[4]

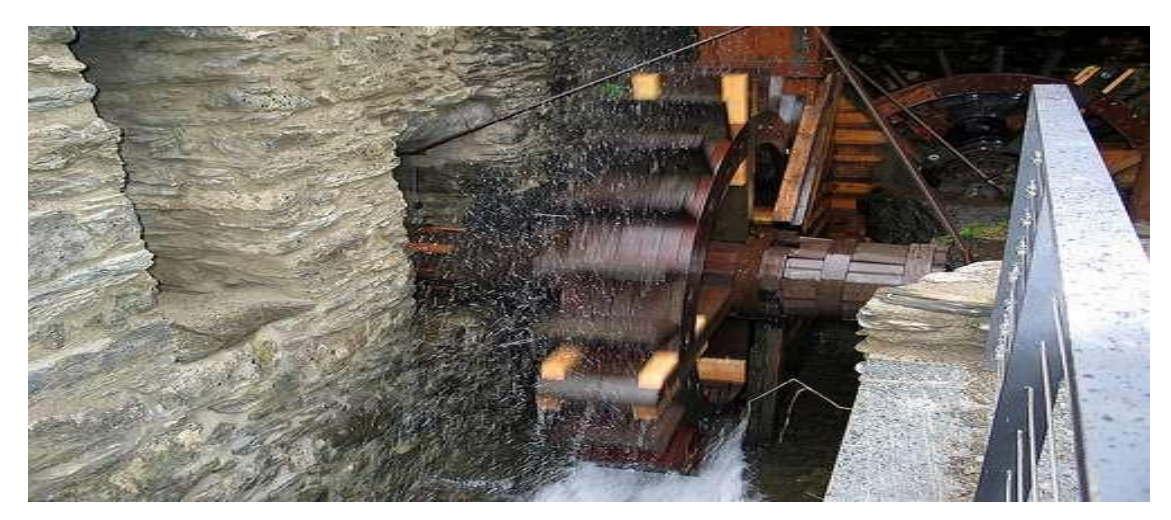

**Figure 1.3 :** L'énergie hydraulique

#### <span id="page-20-0"></span>**2.2.4 L'énergie géothermique :**

La géothermie est la chaleur présente à l'intérieur de la Terre. Elle est constituée à 30 % par la chaleur subsistant de son processus de création et à 70 % par les émissions radioactives des isotopes radioactifs. [5] Si cette chaleur terrestre est exploitée pour produire de l'énergie, on parle alors d'énergie géothermique. L'énergie géothermique est une énergie sous forme de chaleur que l'on extrait des entrailles de la Terre.

Si de l'eau chaude ou de la vapeur se forme dans un champ géothermique, on peut l'utiliser pour produire de l'énergie électrique. Cela se passe dans des centrales géothermiques. La vapeur qui est prélevée dans le champ géothermique se répand dans une turbine qui est couplée à un générateur.[5]

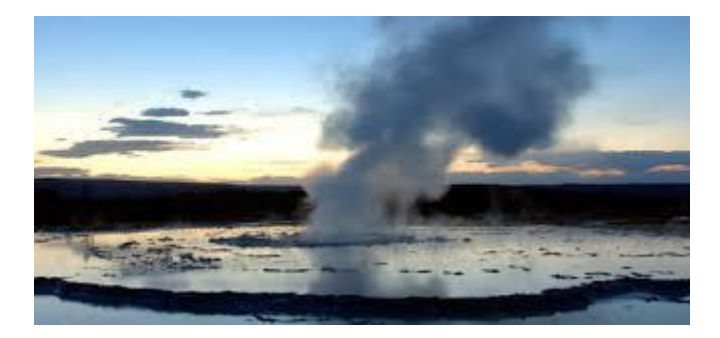

**Figure 1.4** :L'énergie géothermique

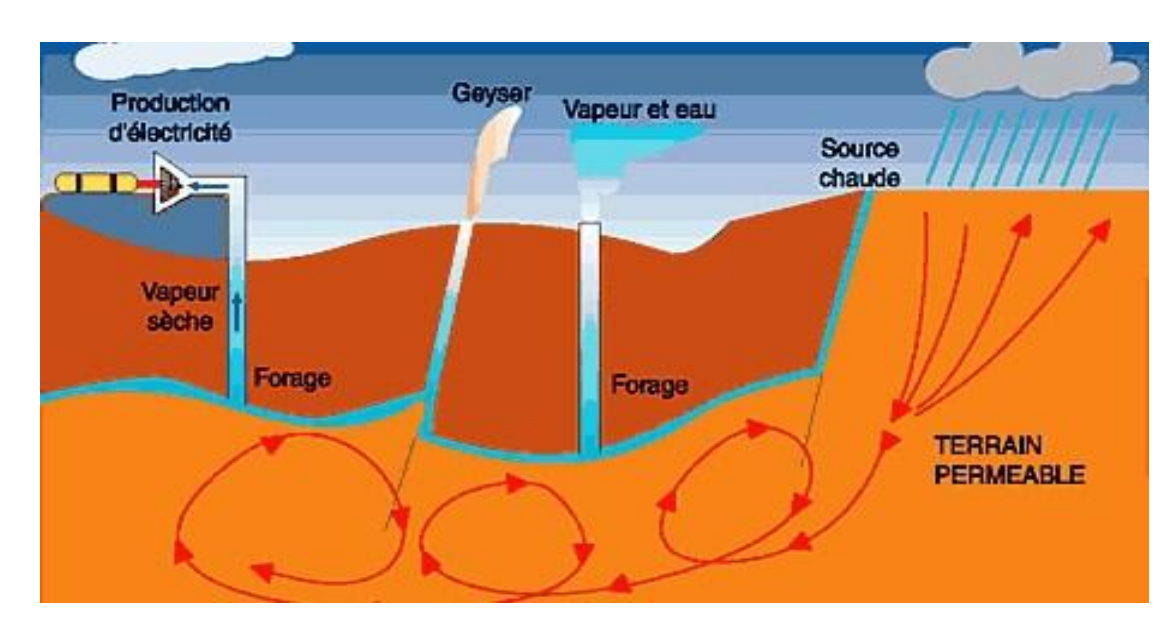

**Figure 1.5** :L'énergie géothermique

#### <span id="page-21-0"></span>**2.2.5. L'énergie solaire :**

Ce terme désigne l'énergie fournie par les rayons du soleil. Le soleil est la source d'énergie la plus puissante et cette énergie est gratuite, il n'y a qu'à l'exploiter! Les technologies sont réparties entre actives et passives. Les technologies actives transforment l'énergie solaire en une forme électrique ou thermique que nous pouvons utiliser directement. C'est le cas des cellules photovoltaïques qui transforment la lumière du soleil directement en énergie électrique , des collecteurs solaires qui permettent de chauffer l'eau des maisons, du chauffage et du refroidissement solaire, des concentrateurs solaires qui utilisent des miroirs pour concentrer les rayons du soleil et générer une chaleur intense, transformant l'eau en vapeur et produisant de l'électricité grâce à certaines machines, . Les technologies passives consistent à bien orienter les bâtiments par rapport au soleil ou à utiliser des matériaux spéciaux et des modèles architecturaux qui permettent d'exploiter l'énergie solaire

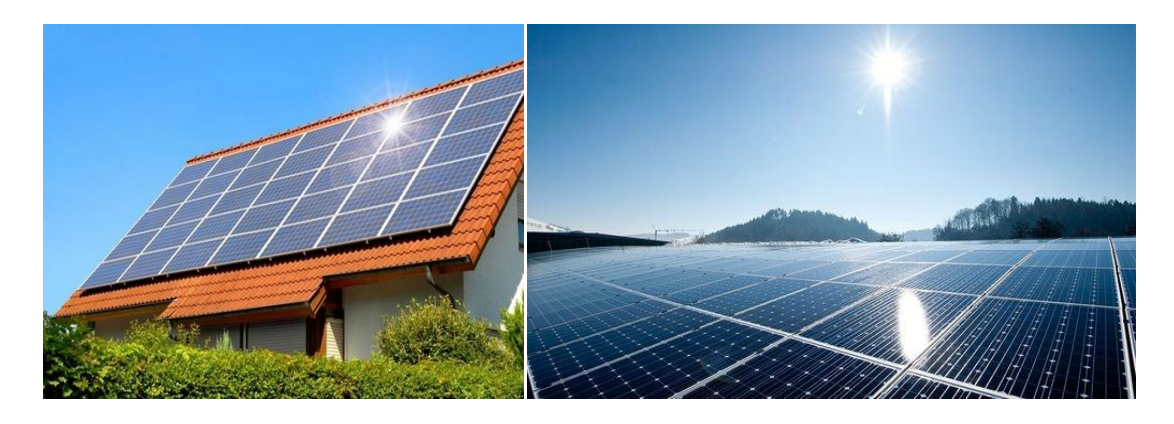

**Figure 1.6 :** L'énergie solaire

Plusieurs technologies existent pour capter et convertir l'énergie solaire. Elles sont basées sur la captation de l'énergie des photons, particules énergétiques qui composent la lumière. Les technologies développées permettent de convertir leur énergie en chaleur ou en électricité. L'énergie solaire est une énergie renouvelable dont l'utilisation ne produit pas de CO2. Celleci apparaît donc comme une solution possible aux problèmes posés par la raréfaction de certaines sources d'énergie, leur coût et impact sur l'environnement.

## <span id="page-22-0"></span>**3. Les deux filières d'exploitation de l'énergie solaire:**

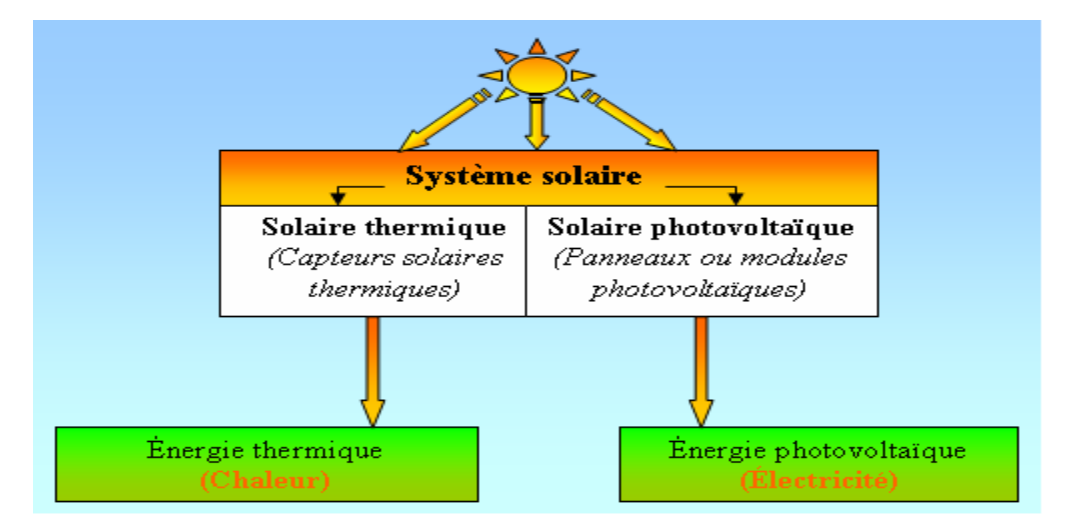

**Figure 1.7** : les deux types d'énergie solaire*.*

#### <span id="page-22-1"></span>**3.1. Le solaire thermique :**

Cette technologie convertit l'énergie solaire en chaleur. Les atomes composant le matériau des capteurs solaires sont excités par les photons. En récupérant une partie de leur énergie, les atomes changent d'état énergétique, créant une agitation thermique. Les atomes vont alors libérer le surplus d'énergie sous forme d'énergie thermique, se manifestant sous forme de chaleur. Celle-ci va être transportée par un fluide caloporteur (eau, gaz…) : chauffé, il va pouvoir distribuer peu à peu sa chaleur (plancher chauffant par exemple), ou être stocké (ballon d'eau chaude par exemple) pour un usage ultérieur.

#### <span id="page-23-0"></span>**3.2. Le solaire photovoltaïque :**

Cette technologie convertit directement l'énergie solaire en électricité. Le matériau des capteurs, souvent à base de silicium (Si), est un semi-conducteur : il peut être soit isolant, soit conducteur, selon les conditions dans lesquelles on le place. Les photons vont exciter des électrons dans ce matériau, en leur transférant une partie de leur énergie et en les rendant mobiles. Ces électrons mis en mouvement vont ainsi produire un courant continu, pouvant alimenter un réseau électrique. Un onduleur convertit ce courant continu en courant alternatif, qui pourra être utilisé par des appareils électriques.[6].Actuellement beaucoup de travaux ont a soucis très important pour cette énergie à cause de plusieurs raisons.

Pour ce la on va focaliser notre de travail sur l'énergie solaire (photovoltaïque)

#### <span id="page-23-1"></span>**4. [L'énergie solaire à toujours été présente sur terre](http://www.panneaux-solaires-france.com/energie-solaire) :**

Le soleil est la principale source d'énergie, de lumière et de chaleur dans le Système solaire, ce qui a permis la vie sur Terre Il est tellement lumineux que lorsque l'on regarde le ciel en pleine journée, on ne peut distinguer les autres étoiles .Le soleil a été un objet de crainte et de culte depuis l'antiquité. Le dieu égyptien, Ra, était considéré comme le dieu créateur de l'univers, le dieu de l'état, de la justice mais également le dieu du soleil. Les historiens pensent que la construction des pyramides, ainsi que d'autres monuments antiques, tel que Stonehenge, sont basés sur la course du soleil dans le ciel durant l'année.

Sans le soleil il n'y aurait pas de vie sur terre, pas cycle de l'eau, le vent n'aurait pas la même intensité et les températures seraient tellement froides qu'aucun être vivant ne pourrait survivre. Quoi qu'il en soit, la croissance exponentielle de la consommation d'énergie par l'homme au cours du 20ème siècle, a mis en évidence l'intérêt de l'utilisation de l'énergie solaire. L'expression "il n'y a rien de nouveau sous le soleil" est particulièrement bien approprié ici car, bien sur, l'homme a crée les panneaux solaires, mais depuis la sédentarisation de l'humanité, la lumière du soleil a toujours été exploitée.[7]

#### <span id="page-23-2"></span>**5. Le rayonnement solaire :**

L'énergie solaire est processus de fusion nucléaire qui se produit dans le soleil. Cette énergie est la principale source d'énergie et, par conséquent, le moteur de notre environnement. L'énergie solaire est directement ou indirectement responsable aussi

important de la vie comme la photosynthèse, le maintien d'une température de la planète soutient la vie, etc. aspects L'énergie solaire atteignant la surface de la Terre est de 10.000 fois l'énergie actuellement consommée par l'humanité tout entière.

Le rayonnement est le transfert d'énergie par ondes électromagnétiques. Le rayonnement est produit directement à partir de la source vers l'extérieur dans toutes les directions. Ces ondes ne pas besoin d'un support matériel pour se propager, peut passer à travers l'espace interplanétaire et atteindre la Terre du soleil.

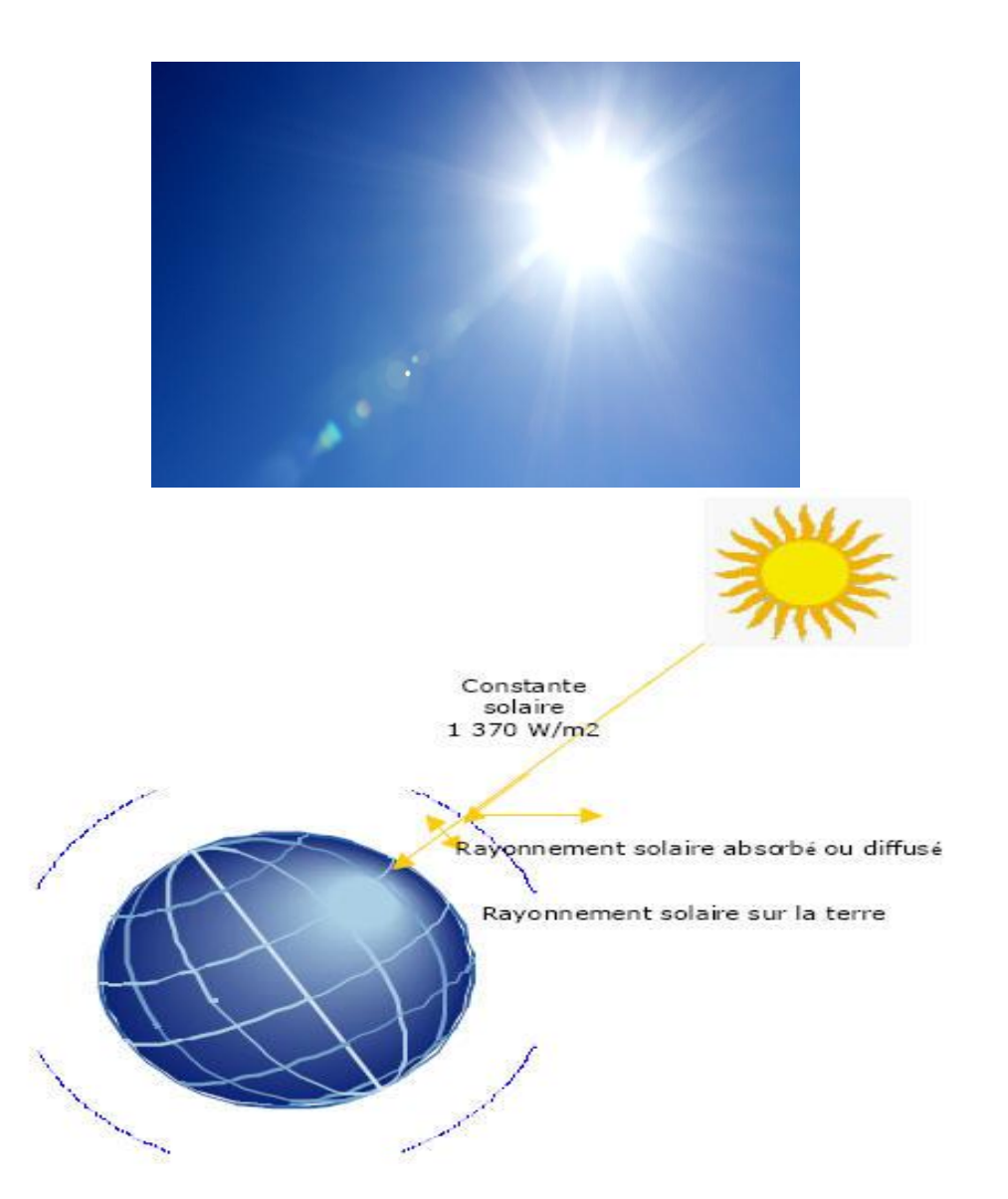

**Figure 1.8** : Le rayonnement solaire

#### <span id="page-25-0"></span>**6. Historique:**

Les systèmes photovoltaïques sont utilisés depuis 40 ans. [7] Les applications ont commencé avec le programme spatial pour la transmission radio des satellites. Elles se sont Pour suivies avec les balises en mer et l'équipement de sites isolés dans tous les pays du monde, en utilisant les batteries pour stocker l'énergie électrique pendant les heures.

#### <span id="page-25-1"></span>**6.1. Dates importantes dans l'histoire du photovoltaïque:**

En 1954, les laboratoires Bell présentent la première cellule photovoltaïque qui alimente des appareils électriques domestiques .Dès 1958, vanguard est le premier satellite alimenté en énergie par des Panneaux photovoltaïques. Durant les années 1960, l'usage du photovoltaïque pour les satellites se généralise. Embarqués à bord des lanceurs puis déployés en orbite autour de la terre, les panneaux photovoltaïques démontrent leur robustesse et leur fiabilité. A partir des années 1970, les panneaux photovoltaïques se développent sur des Applications terrestres et maritimes. Ils permettent de fournir de l'énergie à des sites Isolés qui ne sont pas desservis par un réseau électrique comme les balises en pleine ou les relais de télécommunication en plein désert. Les panneaux photovoltaïques sont utilisés dans les conditions les plus extrêmes. En mer, ils sont exposés aux tempêtes et à la corrosion saline. Dans les déserts, ils subissent des températures extrêmes et des cycles thermiques très exigeants avec des nuits très froides suivies de fortes chaleurs .le premier bâtiment alimenté uniquement par l'énergie solaire voient le jour à Albuquerque au Nouveau Mexique en 1974. Ce qui semblait impensable est devenu Une réalité : l'énergie solaire peut répondre à l'intégralité des besoins énergétiques d'un bâtiment.[7]

#### <span id="page-25-2"></span>**7. L'effet photovoltaïque :**

Le mot « Photovoltaïque » est la combinaison de deux mots: « photo », mot d'origine grecque qui signifie lumière ; et « voltaïque », qui vient de « volt » et représente l'unité utilisée pour mesurer le potentiel électrique. [8]

Les systèmes photovoltaïques utilisent des cellules pour convertir la radiation solaire en électricité.

Pour fonctionner, un système photovoltaïque n'a donc pas besoin d'une lumière du soleil éclatante. Il génère aussi de l'électricité par temps nuageux.

L'effet photovoltaïque utilisé dans les cellules solaires permet de convertir directement l'énergie lumineuse des rayons solaires en électricité par le biais de la production et du transport dans un matériau semi-conducteur de charges électriques positives et négatives sous l'effet de la lumière.[9]

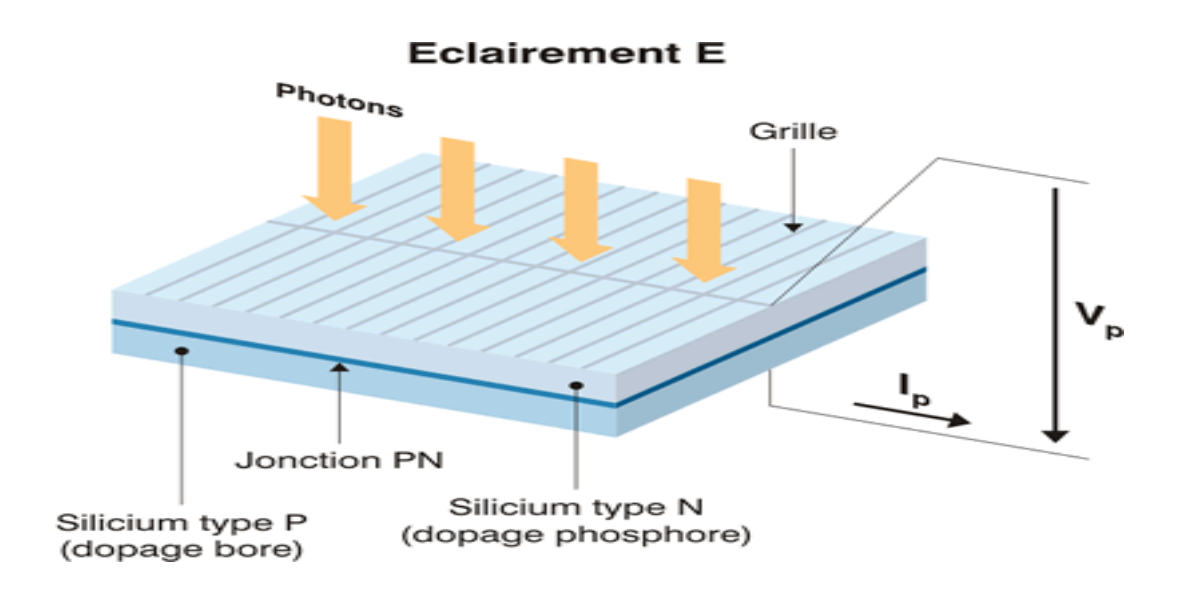

**Figure 1.9 :** L'effet photovoltaïque

#### <span id="page-26-0"></span>**8. La cellule photovoltaïque :**

On observe que la cellule photovoltaïque est fabriquée à partir de matériaux appelés semiconducteur. Plus de 90% des cellules photovoltaïques sont en Silicium. De plus, cette cellule est composée de deux couches

La cellule PV ou encore photopile est le plus petit élément d'une installation Photovoltaïque. Elle est composée de matériaux semi-conducteurs et transforme directement l'énergie lumineuse en énergie électrique. Les cellules photovoltaïques sont constituées :

-d'une fine couche semi-conductrice (matériau possédant une bande interdite, qui joue le rôle de barrière d'énergie que les électrons ne peuvent franchir sans une excitation extérieure, et dont il est possible de faire varier les propriétés électroniques) tel que le silicium, qui est un matériau présentant une conductivité électrique relativement bonne.

-d'une couche antireflet permettant une pénétration maximale des rayons solaires.

-d'une grille conductrice sur le dessus ou cathode et d'un métal conducteur sur le dessous ou anode.

-les plus récentes possèdent même une nouvelle combinaison de multicouches réfléchissants justes en dessous du semi-conducteur, permettant à la lumière de rebondir plus longtemps dans celui-ci pour améliorer le rendement.

La cellule photovoltaïque se compose comme ci-dessous :

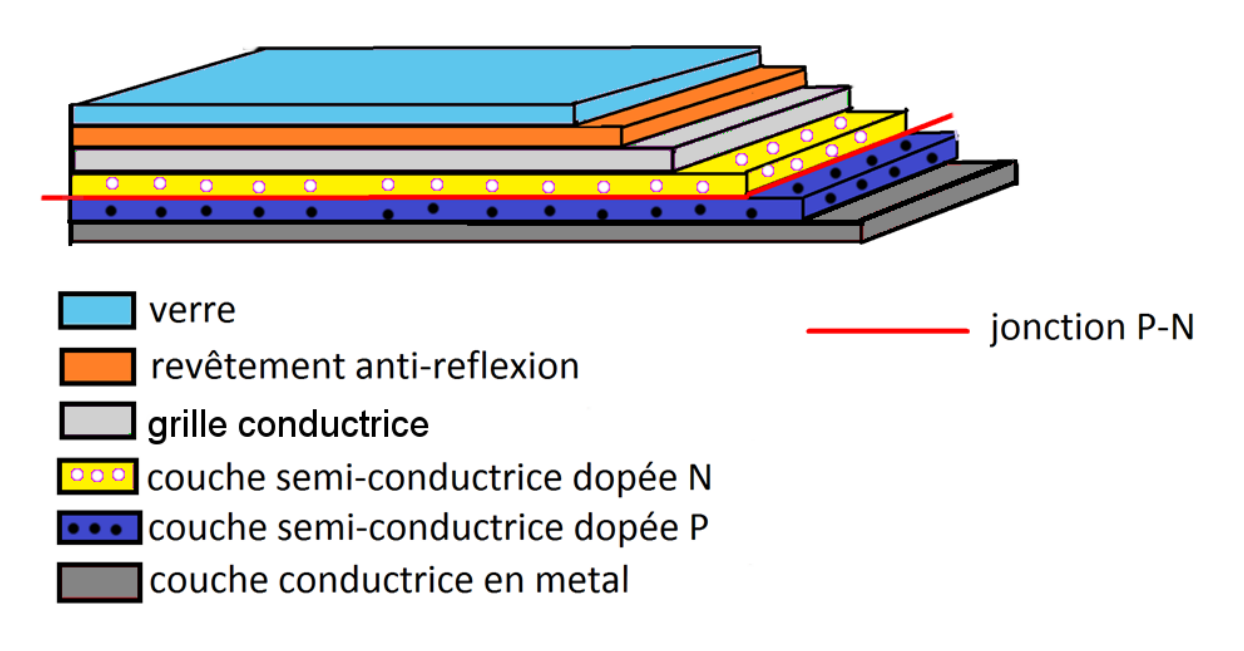

**Figure 1.10:** Structure d'une cellule PV

#### <span id="page-27-0"></span>**8.1 Principe de fonctionnement d'une cellule photovoltaïque :**

Le fonctionnement de la photopile est basé sur les propriétés électroniques acquises par le silicium quand des atomes étrangers en petit nombre (des impuretés) sont substitués dans un réseau cristallin. Cette action est appelée dopage.

D'une part, la couche supérieur de la cellule, qui est composée de Silicium, est appelée la zone N. Dans cette couche, il existe une plus grande quantité d'électrons libres supérieur à la couche de silicium pur: on dit que cette couche est dopée N. En effet, cette dernière est

négative, à cause des électrons. Cependant, le matériau reste électriquement neutre: c'est le réseau du cristallin qui supporte une charge positive .D'autre part, la couche inferieur de la cellule, qui est, aussi, composée Silicium, est appelée la zone P. Dans cette couche, il existe une moins grande quantité d'électrons libres par rapport à la couche de silicium pur. Les électrons sont liés au réseau cristallin qui est donc chargé positivement.

Lorsque la lumière arrive sur le panneau solaire, elle dépose des photons. Ces derniers sont à l'origine de la rupture entre les atomes de Silicium et les électrons, ce qui modifie les charges électriques: on appelle ceci l'effet photovoltaïque.

Les atomes qui sont, eux chargé positivement, vont alors dans la zone P et les électrons, chargé négativement vont dans la zone N. Une différence de tension électrique entre les électrons et les protons est alors créée.[10]

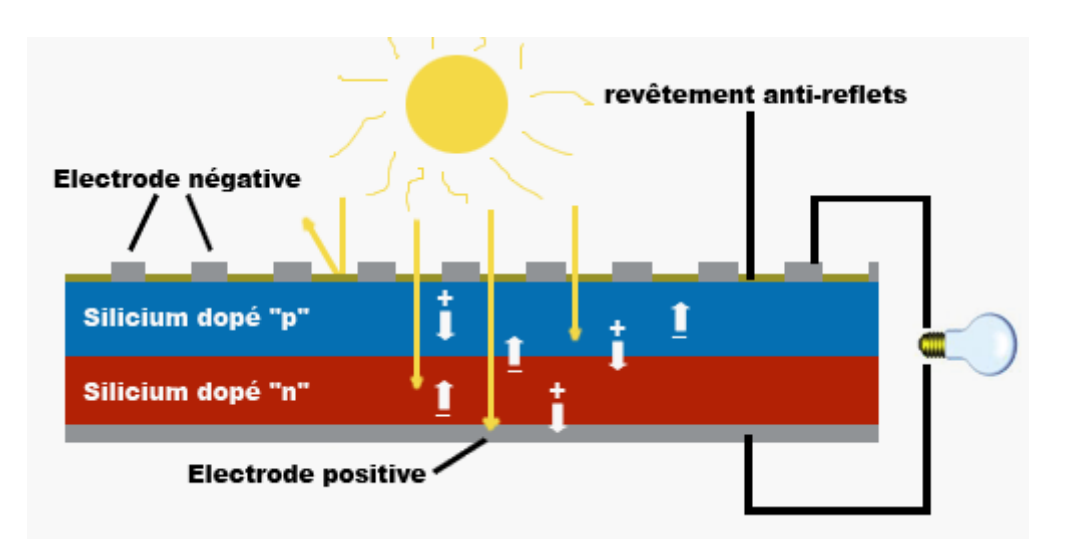

**Figure 1.11 :** la cellule photovoltaïque

#### <span id="page-28-0"></span>**8.2. Les principaux types de cellules photovoltaïques :**

Les panneaux solaires photovoltaïques composés de cellules en silicium monocristallin, de cellules en silicium polycristallin, de cellule silicium amorphe

#### <span id="page-29-0"></span>**8.2.1. Cellule en silicium monocristallin :**

Lors du refroidissement, le silicium fondu se solidifie en ne formant qu'un seul cristal de grande dimension. On découpe ensuite le cristal en fines tranches qui donneront les cellules. Ces cellules sont en général d'un bleu uniforme. Ci dessous Figure 1.12 Ce type de panneaux solaires photovoltaïques possède un très bon rendement, de l'ordre de 12 à 20%. Son cout est relativement élevé. [11]

#### <span id="page-29-1"></span>**8.2.2. Cellule en silicium poly-cristallin :**

Pendant le refroidissement du silicium, il se forme plusieurs cristaux. Ce genre de cellule est également bleu, mais pas uniforme, on distingue des motifs créés par les différents cristaux.

Ce type de panneaux solaires photovoltaïques bénéficie d'un bon rendement de l'ordre de 11 à 15 %. Le prix de ce type de panneaux solaires est moins élevé que le monocristallin, il représente donc à ce jours le meilleur rapport qualité/ prix. [11]

#### <span id="page-29-2"></span>**8.2.3. Cellule silicium amorphe :**

Le silicium lors de sa transformation, produit un gaz, qui est projeté sur une feuille de verre. La cellule est gris très foncé ou marron. C'est la cellule des calculatrices et des montres dites "solaires".

Ce type de panneaux solaires à l'avantage de fonctionner avec un faible éclairage, il est également bon marché. Son rendement est assez faible par rapport aux panneaux solaires photovoltaïques monocristallin et polycristallin, entre 5 et 9 %. Ce type de panneaux solaires et de moins en moins utilisés.[11]

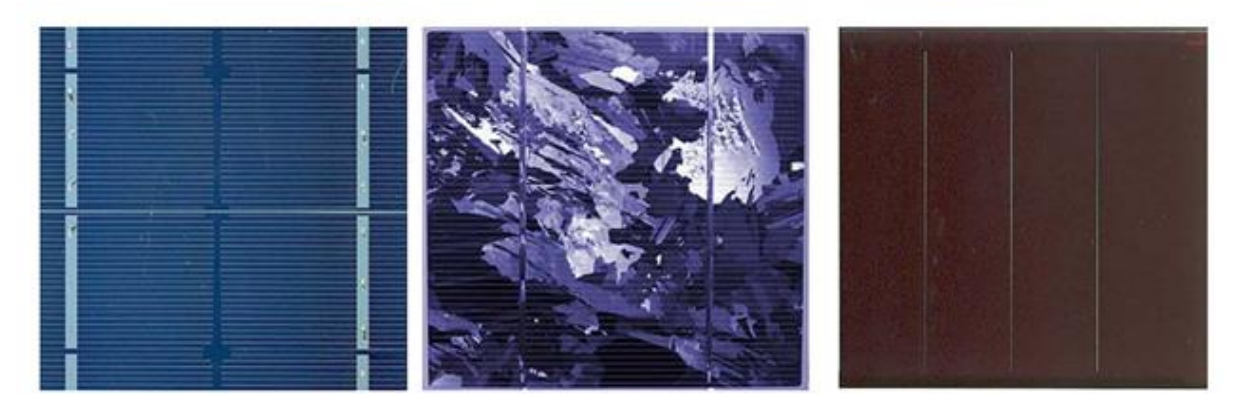

**Figure 1.12 :** représente les différents types de cellules photovoltaïques

#### <span id="page-30-0"></span>**9. Les différentes caractéristiques d'une cellule photovoltaïque :**

#### <span id="page-30-1"></span>**9.1. Circuit équivalant et modèle mathématique d'une cellule solaire :**

Le fonctionnement d'un module photovoltaïque est décrit par le modèle « standard » à une diode, pour une seule cellule PV, est généralisé à un module PV en le considérant comme un ensemble de cellules identiques branchées en série ou en parallèle Dans la littérature, une cellule photovoltaïque est souvent présentée comme un générateur de courant électrique dont le comportement est équivalent à une source de courant shuntée par une diode. Pour tenir compte des phénomènes physiques au niveau de la cellule, le modèle est complété par deux résistances Rs et en Rsh comme le montre le schéma équivalent de la figure 1.13

la résistance série est la résistance interne de la cellule; elle dépend principalement de la résistance du semi-conducteur utilisé, de la résistance de contact des grilles collectrices et de la résistivité de ces grilles la résistance shunt est due à un courant de fuite au niveau de la jonction ; elle dépend de la façon dont celle-ci a été réalisée.[12]

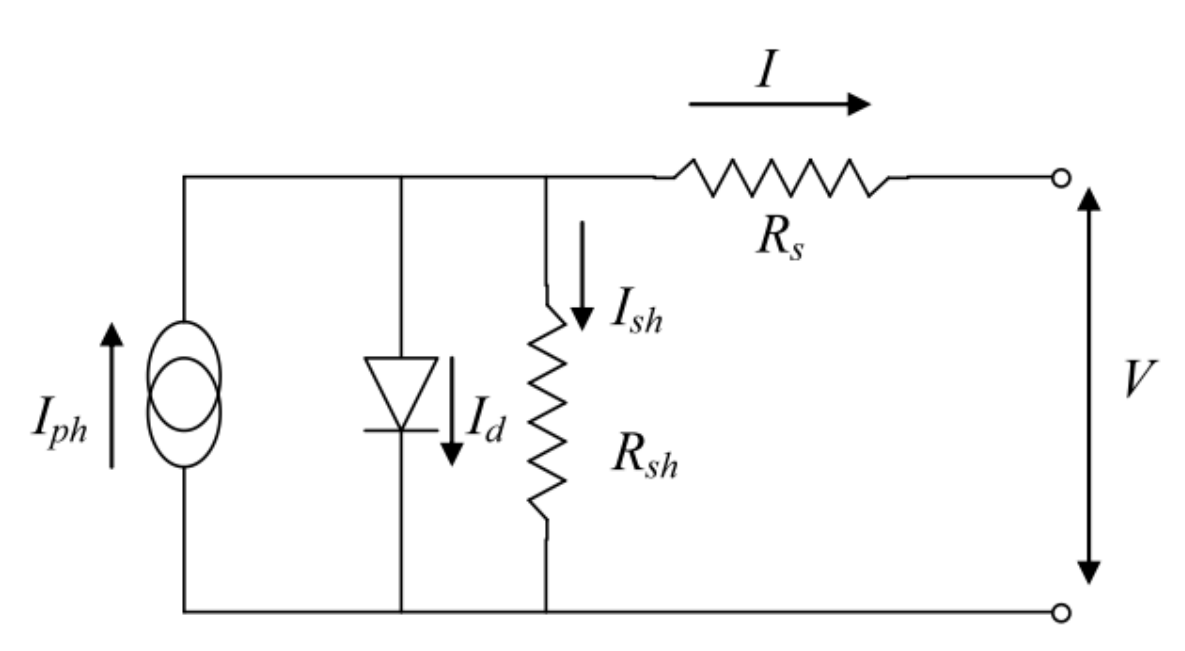

**1** Figure 1.13 : Schéma équivalent d'une cellule PV Modèle à une diode.

#### <span id="page-30-2"></span>**9.2. Modélisation et simulation d'une cellule photovoltaïque :**

Une description mathématique des caractéristiques terminales de courant-tension pour les cellules PV est disponible en littérature. L'équation exponentielle unique (1) qui modélise une cellule PV est dérivée de la physique de la jonction PN et est généralement accepté comme reflétant le comportement de la cellule PV. Une équation exponentielle double peut être utilisée pour les cellules de silicium poly-cristallin

$$
I = I_{ph} - I_s \left[ \exp\left( (V + I * R_s) * \frac{q}{(a * K * T * N s)} \right) - 1 \right] - I_{sh} \quad (1)
$$

Le comportement complet des cellules PV est décrit par cinq paramètres du modèle  $(I_{ph}, N, I_s, Rs, Rsh)$  qui est représentatif d'une cellule / module PV physique Ces cinq paramètres de cellule / module PV sont en fait liés à deux paramètres environnementaux de l'insolation solaire et de la température et en raison de non-linéarité linéaire de l'équation (1) leur détermination n'est pas simple.[13]

Où :

I = courant de sortie de cellule

 $I_{ph}$  =courant photo-courant

 $I_s$  = courant de saturation

V = tension de sortie du générateur photovoltaïque

 $Ns =$  nombre de cellules en série

q = charge d'un électron q =  $1.602176 \times 10^{-19}$  C

- k = constante de Boltzmann k = 1,380 650  $3 \times 10$ -23 J/K
- $A =$  facteur d'idéalité de jonction p-n;
- $T =$  température de la cellule  $(K);$
- $I_{\text{sh}}$ = le courant qui passe dans Rsh

La dépendance de la température de l'écart d'énergie du semi-conducteur est donnée par

La courante photo  $I_{ph}$  dépend du rayonnement solaire et température de la cellule comme suit:

$$
I_{ph} = [I_{cc} + Ki(T - Tn)] * \frac{G}{1000}
$$
 (2)

Où:

 $I_{cc}$  = courant de court-circuit de la cellule à la température de référence et radiation

 $Ki = coefficient$  de température du courant de court-circuit

G= rayonnement solaire en mW / cm2.

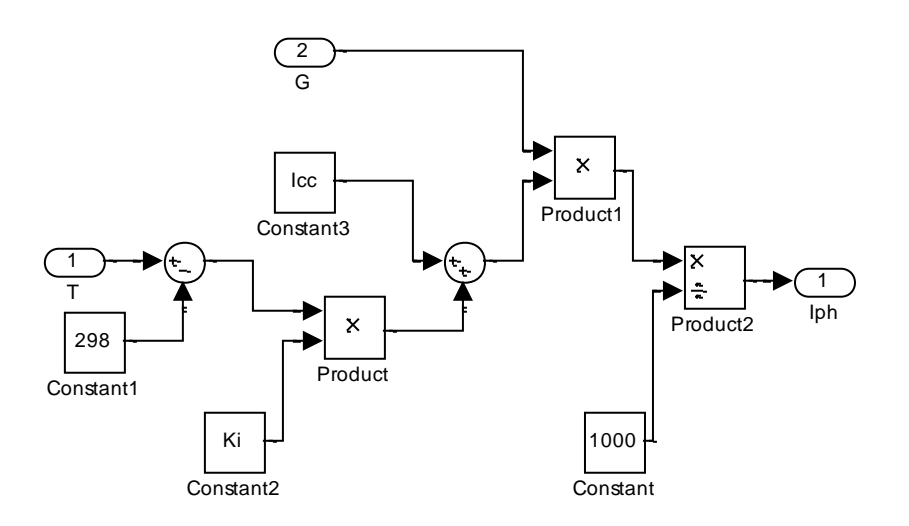

**Figure 1.14:** Calcul de  $I_{ph}$ 

La cellule inverse la saturation courant  $I_0$  varie avec la température selon la relation équation:

$$
I_s = I_{rs} * \left(\frac{r}{\tau n}\right)^3 * \exp\left[\frac{q * Eg}{a * K} * \left(\frac{1}{\tau n} - \frac{1}{T}\right)\right] \quad (3)
$$

Où :

 $Tn =$  Température de référence de la cellule

 $I_{rs}$ = Courant de saturation inverse des cellules à  $Tn$ 

Eg = Bande interdite du semi-conducteur utilisé dans la cellule.

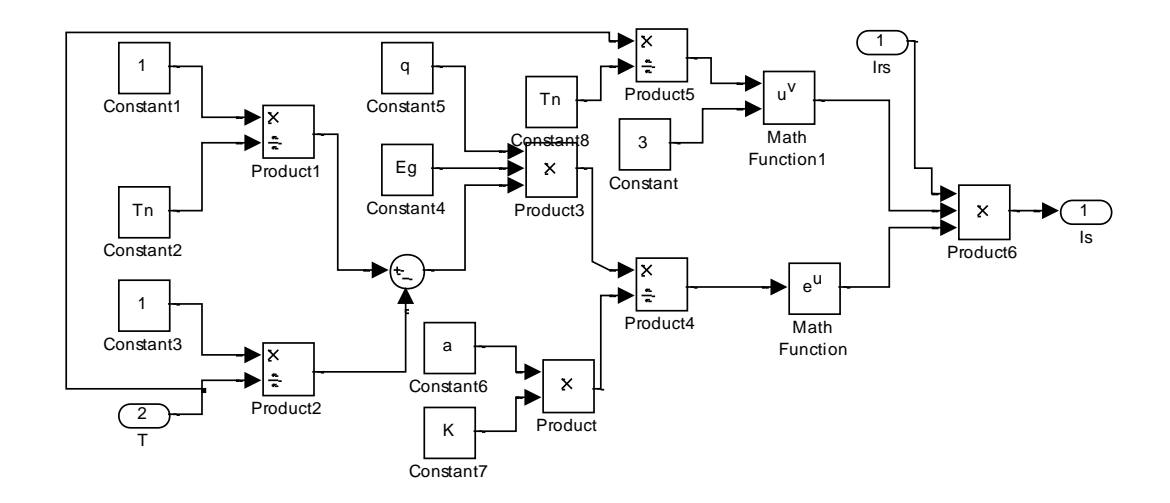

**Figure 1.15**: Calcul de  $I_s$ 

$$
I_{rs} = I_{cc} / \left[ exp \left( q * \frac{V_{oc}}{(a*Ns*K*T)} \right) - 1 \right] \tag{4}
$$

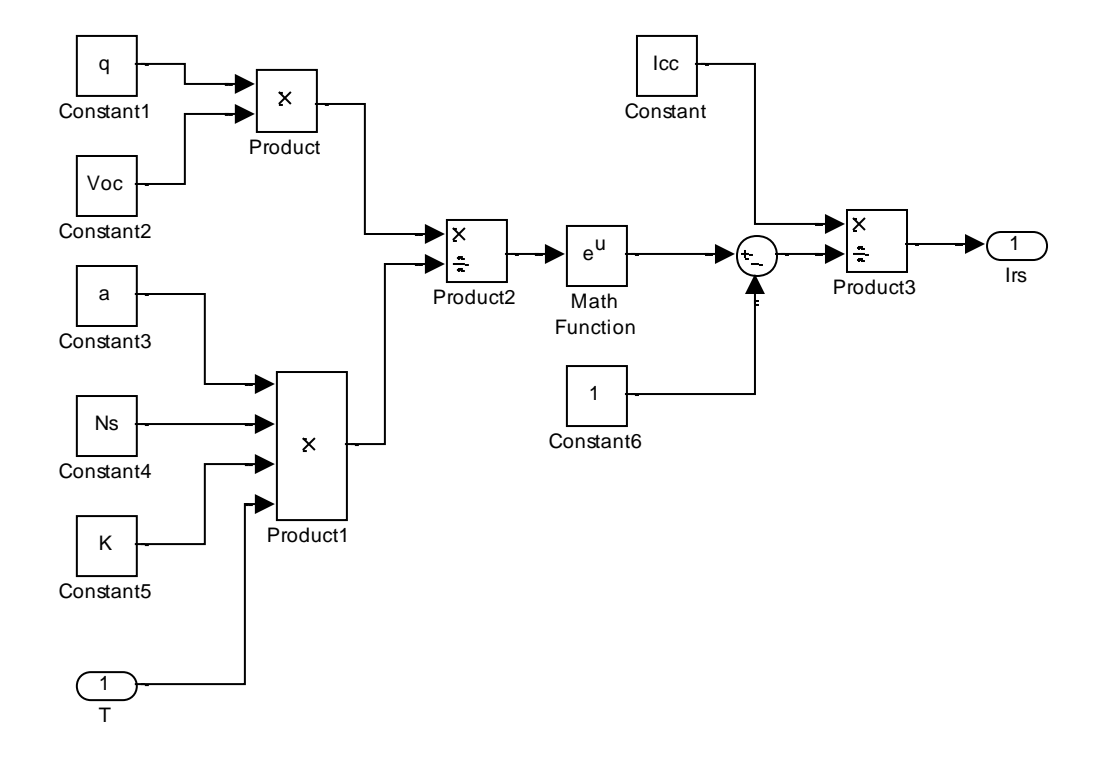

**Figure 1.16** : Calcul de  $I_{rs}$ 

\*

$$
I_{sh} = (V + I * R_s) / R_{sh} \qquad (5)
$$

Où :

 $I_{sh}$ : Le courant qui passe dans Rsh

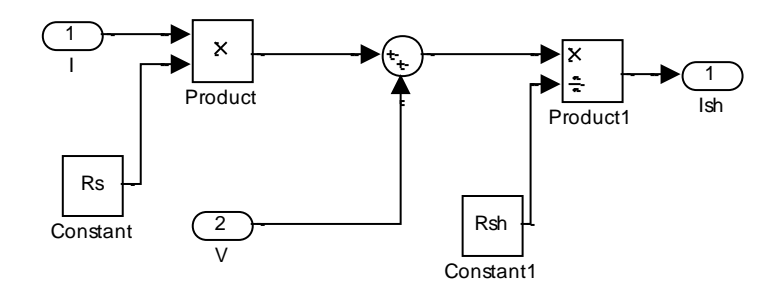

**Figure 1.17** : Calcul de  $I_{sh}$ 

La source actuelle  $I_{ph}$  représente le courant photo de la cellule; Rj est utilisé pour représenter l'impédance non-linéaire du p-n jonction; Rsh et Rs sont utilisés pour représenter la série propre résistance de shunt de la cellule respectivement. Habituellement la valeur de Rsh est très grand et celui de Rs est très petit, d'où il peut être négligé pour simplifier l'analyse. Les cellules PV sont regroupés en grandes unités appelées modules PV qui sont en outre inter connecté en configuration série-parallèle pour former PV réseaux ou générateurs photovoltaïques.[14]

Le modèle mathématique Figure 1.18 PV utilise pour simplifier ci-dessus, le tableau PV est représenté par l'équation:

$$
I = I_{ph} - I_s \left[ \exp\left( (V + I * R_s) * \frac{q}{(a * K * T * Ns)} \right) - 1 \right] - I_{sh}
$$

Où :

 $I_{ph}$  = Photo courant

- $I_0$ = Courant de saturation
- $V =$ Tension de la cellule
- $R_s$  = Résistance en série
- $K =$  Constante de Boltzmann k = 1,380 650 3  $\times$  10-23 J/K
- $T =$ Température en Kelvin

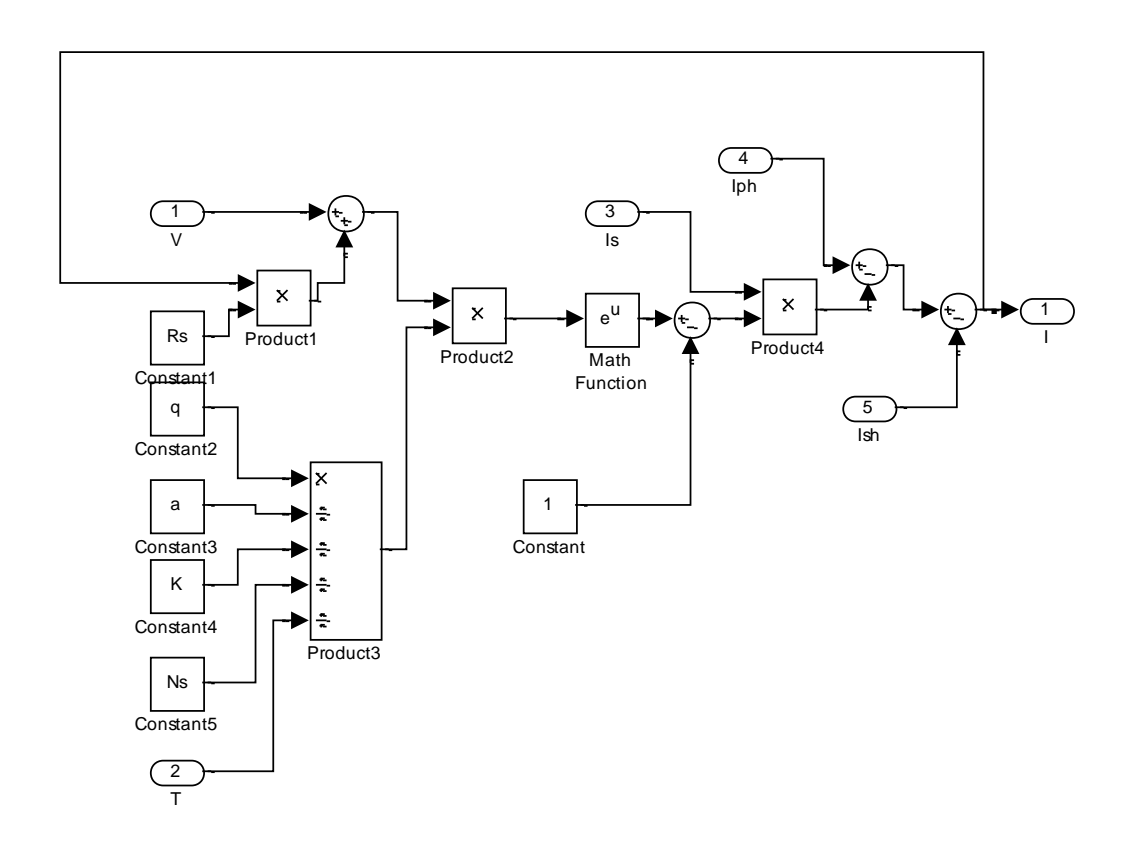

**Figure 1.18**: Calcul de I
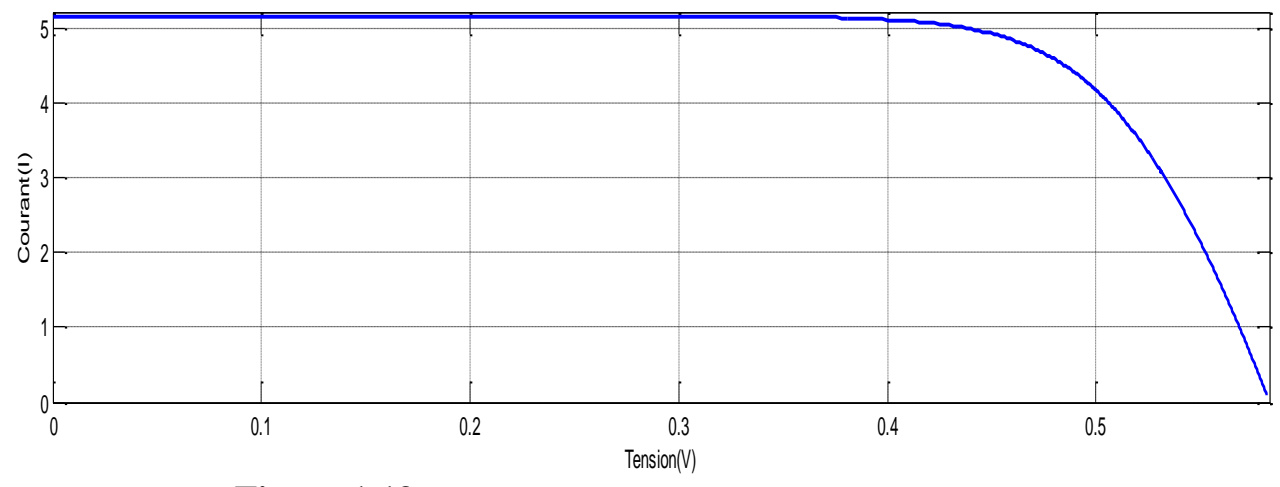

**Figure 1.19**: Caractéristique courant- tension d'une cellule

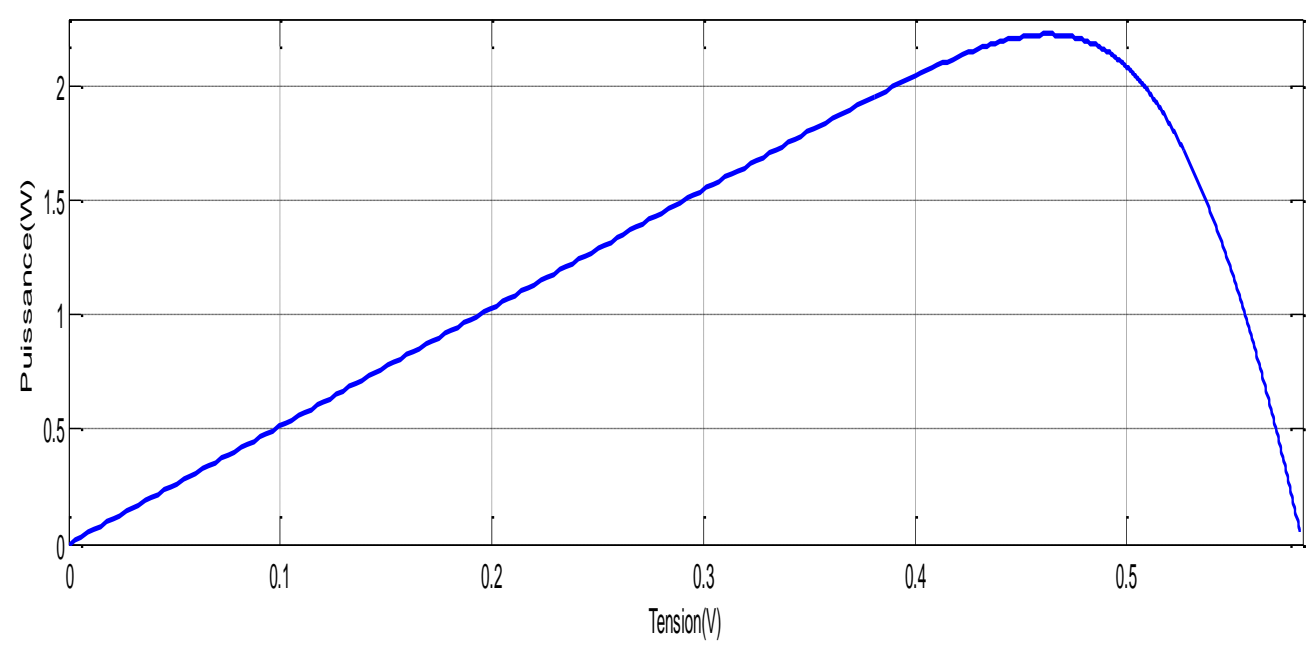

**Figure 1.20:** Caractéristique puissance- tension d'une cellule

# **10. Raccordement des cellules entre elles :**

Dans les conditions standardisées de test, la puissance maximale pour une cellule Si (silicium) de 100 cm² (10 sur 10) tourne aux alentours de 1,25 Watt. Cette cellule constitue donc un générateur de très faible puissance, insuffisant pour les applications électriques courantes. Les modules sont donc réalisés par association, en série et on parallèle, de cellules élémentaires. La connexion en série augmente la tension pour un même courant alors que la connexion en parallèle augmente le courant pour une tension identique .Pour que l'électricité générée soit utilisable pour nos applications électriques, il est donc nécessaire d'associer entre elles un grand nombre de cellules.

Les modules (généralement présentés sous forme de panneaux) sont constitués d'un certain nombre de cellules élémentaires placées en série afin de rendre la tension à la sortie utilisable.[15]

Par association en série (appelée "String"), les cellules sont traversées par le même courant et la tension résultante correspond à la somme des tensions générées par chacune des cellules.ci dessous Figure 1.21

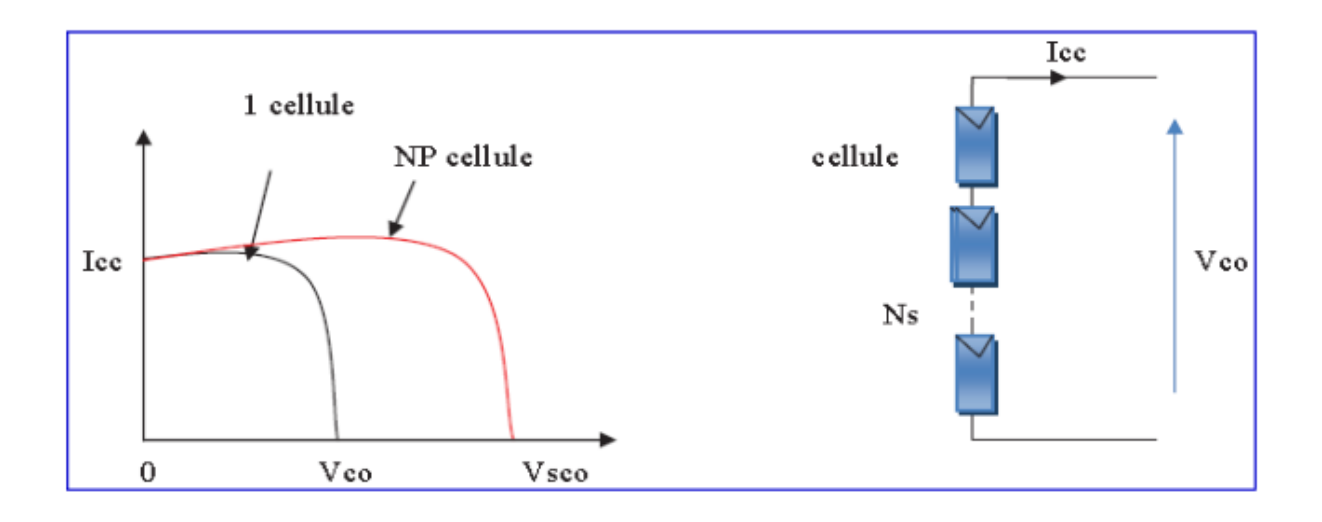

**Figure 1.21 :** représentation d'une Association en série (I-V)

Par association en parallèle :

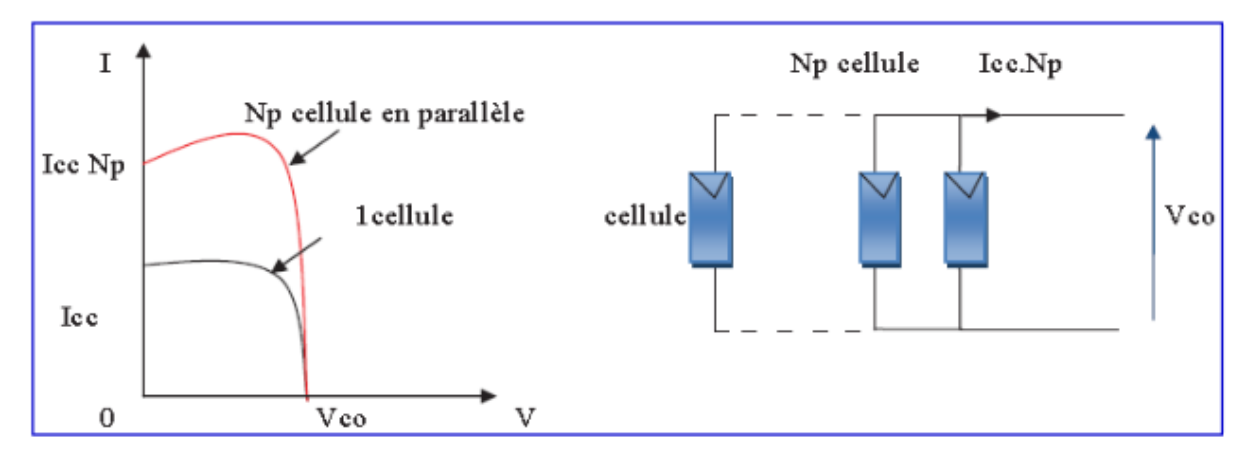

**Figure 1.22 :** représentation d'une Association en parallèle (I-V)

Par association en parallèle, les cellules sont soumises à la même tension et le courant résultant correspond à la somme des courants générés par chacune des cellules.

Pour réaliser cette simulation, nous avons choisi un groupe des modules photovoltaïques Bpsolar\_sx80 de BP Solaire. La série SX de BP Solaire fournit une puissance photovoltaïque rentable destinée à un usage général par exploitation directe des charges à courant continu, Les valeurs de simulation. utilisé de ce model ci dessous :

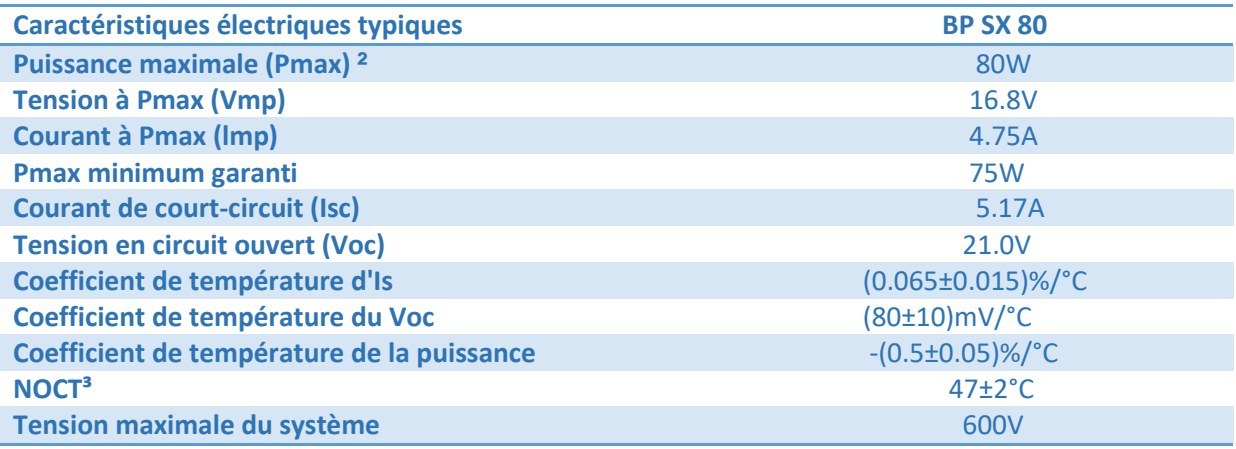

**Tableau 1.1** : Caractéristiques électriques du module photovoltaïque bpsolar\_sx80

# **11. Générateur photovoltaïque:**

Un générateur photovoltaïque ou module est constitué d'un ensemble de cellules photovoltaïque élémentaires montées en série et/ou parallèle afin d'obtenir des caractéristiques électriques désirées tels que la puissance, le courant de court-circuit ou la tension en circuit ouvert

### **11.1 Caractéristique courant / tension:**

D'un module photovoltaïque typique dans des conditions constantes d'irradiation et de température. L'irradiation standard adoptée pour mesurer la réponse des modules

photovoltaïques est une intensité rayonnante de 1000 W/m2et une température de 25°C

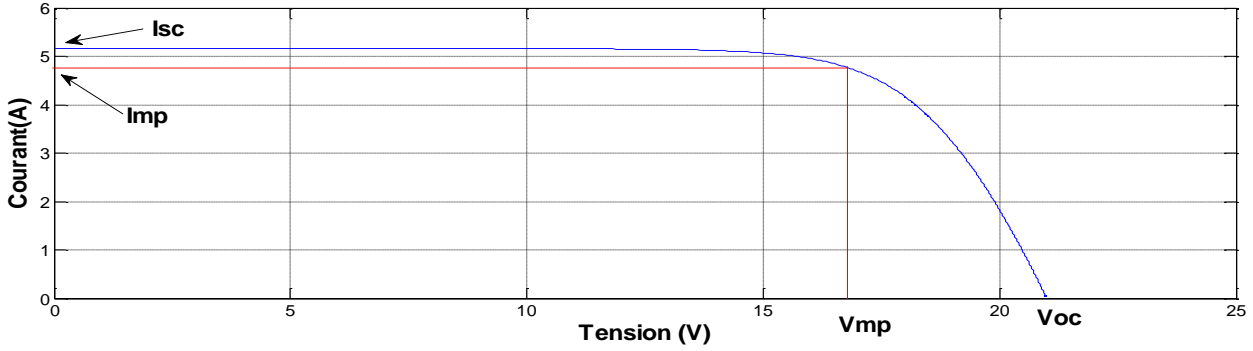

**Figure 1.23**: Caractéristique courant- tension d'un générateur photovoltaïque

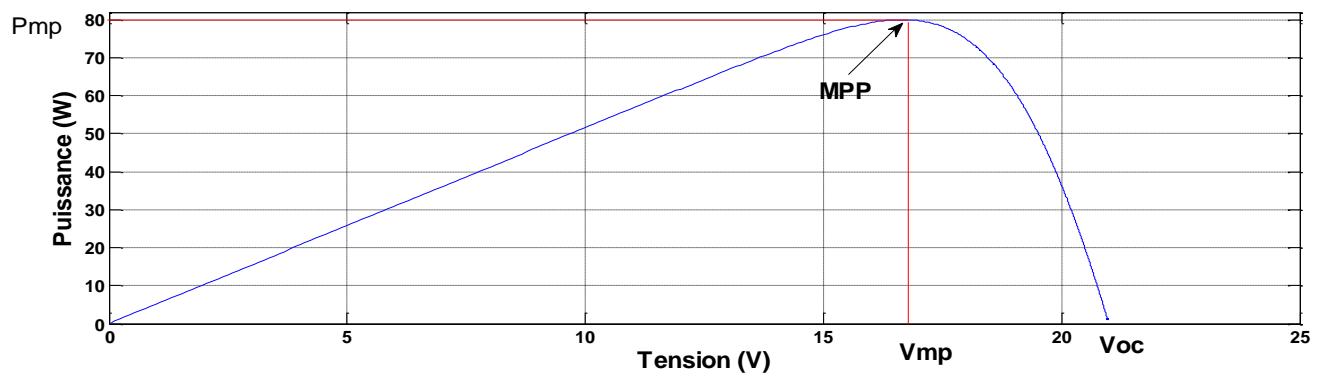

**Figure 1.24 :** Caractéristique puissance- tension d'un générateur photovoltaïque

# **12. Caractéristiques tension-courant et puissance-tension sous différentes conditions climatiques :**

### **12.1. Influence de l'éclairement :**

La figure (1.25) montre l'influence de l'éclairement sur la caractéristique (I-V) .A une température constante, on constate que le courant subit une variation importante, mais par contre la tension varie légèrement. Car le courant de court circuit est une fonction linéaire de l'éclairement alors que la tension de circuit ouvert est une fonction logarithmique.

La valeur du courant de court-circuit est directement proportionnelle à l'intensité du rayonnement. Par contre, la tension en circuit ouvert ne varie pas dans les mêmes proportions, elle reste quasiment identique même à faible éclairement.

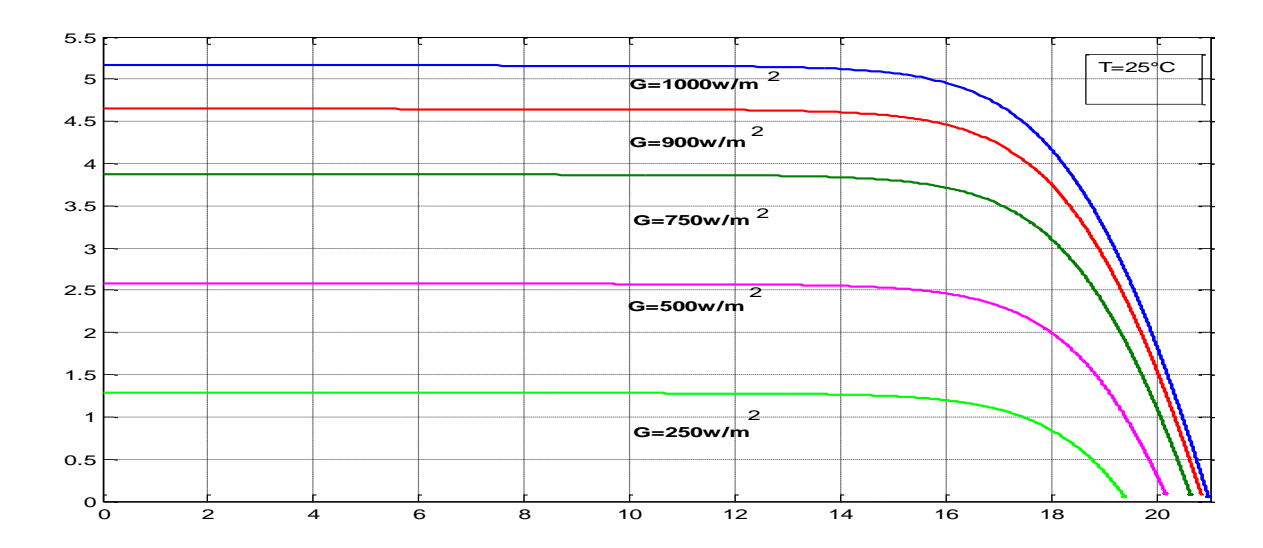

**Figure 1.25:** caractéristique courant- tension du module pour différentes valeurs d'éclairement G et température fixe

La figure (1.26) illustre la variation de la puissance délivrée par le générateur en fonction de la tension pour différentes valeurs d'éclairement, ce qui nous permet de déduire l'influence de l'éclairement sur la caractéristique P(V).

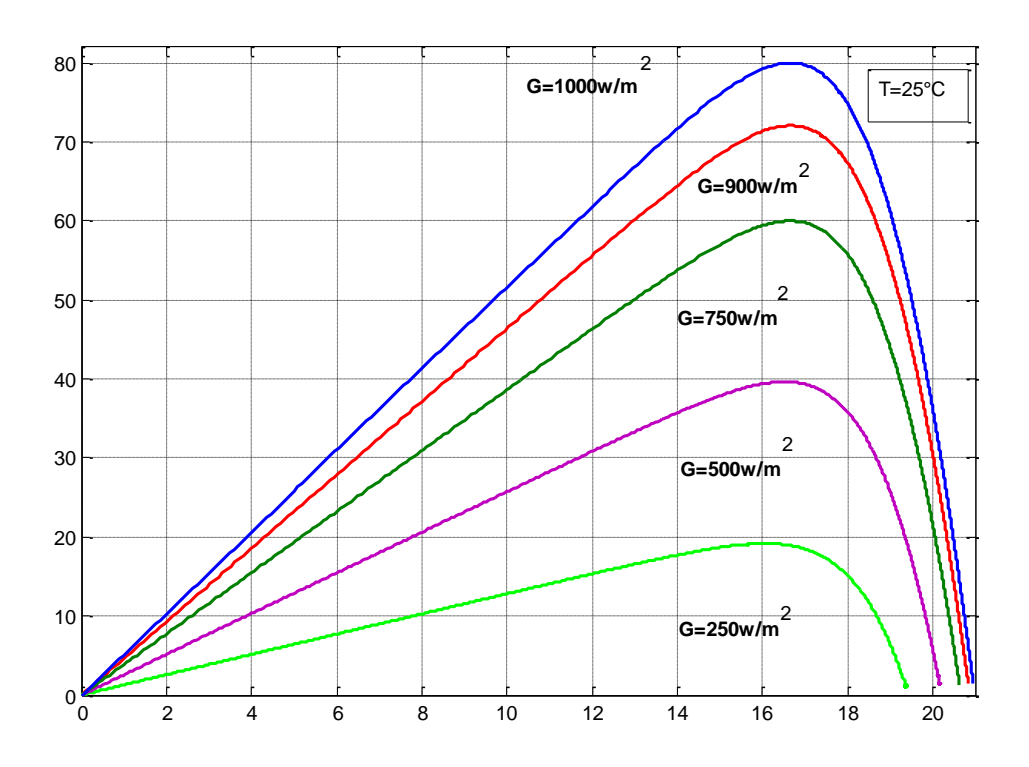

**Figure 1.26:** caractéristique puissance- tension du module pour différentes valeurs d'éclairement G et température fixe

### **12.2. Influence de la Température :**

La figure (I.27) montre l'influence de la température sur la caractéristique (I-V). Il est essentiel de comprendre l'effet de changement de la température d'une cellule solaire sur la caractéristique (I-V).

Le courant dépend de la température puisque le courant augmente légèrement à mesure que la température augmente, mais la température influe négativement sur la tension de circuit ouvre. Quand la température augmente la tension de circuit ouvert diminue. Par conséquent la puissance maximale du générateur subit une diminution.

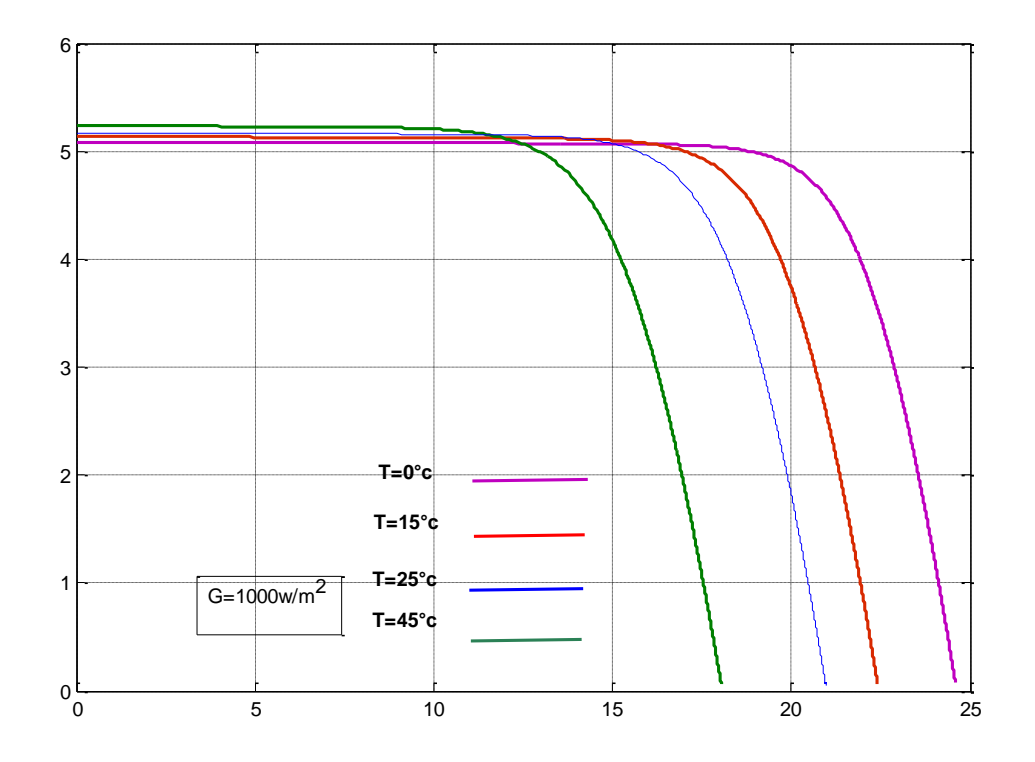

**Figure 1.27 :** caractéristique courant- tension du module pour différentes valeurs de température T et d'éclairement fixe

Quand la température augmente la tension de circuit ouvert diminue. Et par contre la puissance maximale du générateur subit une diminution lorsque la température augmente figure (1.28**)**

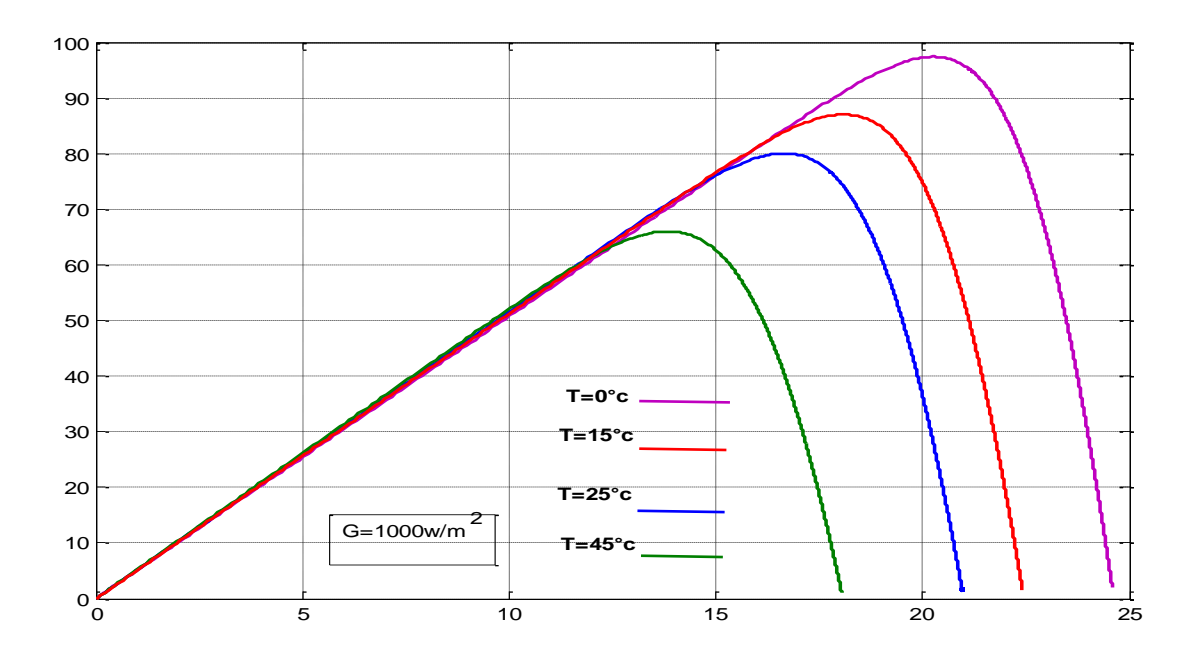

**Figure 1.28 :** caractéristique puissance- tension du module pour différentes valeurs de température T et d'éclairement fixe

# **13. Ombrage** :

Il se peut qu'un obstacle, de quelque nature qu'il soit (bâtiment, arbre, etc.) fasse de l'ombre aux panneaux solaires. De l'ombre sur les capteurs photovoltaïques entraîne une perte de production. Cette perte de production varie en fonction de la taille et de la densité de l'obstacle. Mieux vaut quantifier l'importance de la perte avant d'entreprendre de poser ses panneaux photovoltaïques.

# **13.1. Les différents types d'ombrages :**

# **13.1.1. L'ombrage total :**

On appelle ombrage total ou complet ce qui vient couvrir le panneau (couverture, branche cassée, saleté de toute nature, etc.). Il faut savoir que les cellules photovoltaïques sont montées en série. La cellule la plus faible va donc avoir un impact sur le rendement des autres cellules. Ainsi, l'ombrage total d'une rangée de cellules peut rendre l'ensemble du module photovoltaïque inefficace.[16]

# **13.1.2. L'ombrage partiel** :

C'est un ombrage qui laisse passer en partie les rayons du soleil. L'ombrage partiel empêche seulement le rayonnement direct d'atteindre une partie de la cellule photovoltaïque (par exemple, une cheminée, un arbre, un nuage) Comme ci-dessous figure (1.29)

Pendant l'ombrage partiel, une fraction des cellules PV qui reçoivent un éclairement uniforme fonctionnent encore à l'efficacité optimale. Puisque le courant traverse toujours la cellule dans une configuration en série est naturellement constante, les cellules ombrées doivent Fonctionner avec une tension de polarisation inverse pour fournir le même courant que les cellules éclairées. Toutefois; la polarité de puissance inverse qui en résulte conduit à une consommation d'énergie et à une réduction de la puissance de sortie maximale du module PV partiellement ombragé. L'exposition des cellules ombrées à une tension de polarisation inverse excessive peut également provoquer l'apparition de «points chauds» et créer un circuit ouvert dans l'ensemble du module PV. Ceci est souvent résolu avec l'inclusion d'une diode de dérivation à un nombre spécifique de cellules dans le circuit en série[17]

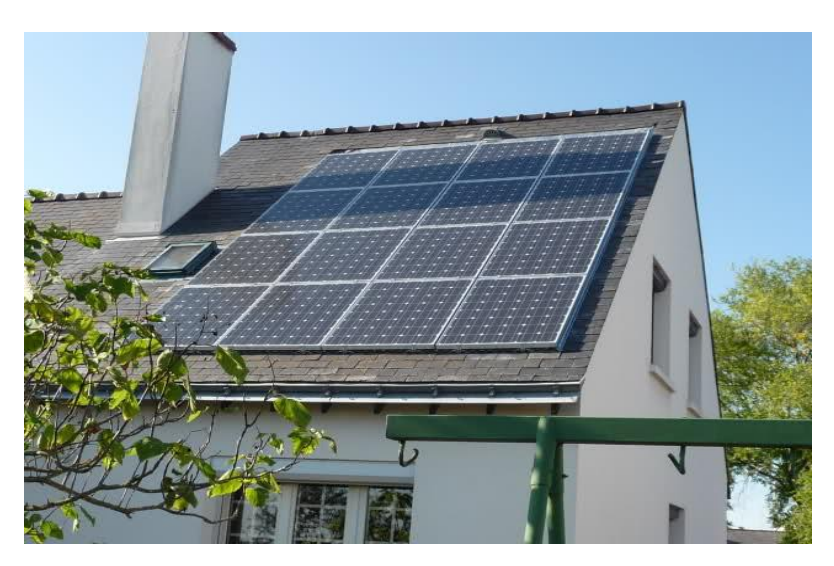

**Figure 1.29** : L'ombrage partiel sur un toi

Pour éviter ce phénomène, on place des diodes de by-pass (empêchant tout courant ou tension inverses).

# **14. Les diodes de by-pass :**

Pour éviter le problème de points chauds "Hot spot", les panneaux photovoltaïques sont aujourd'hui équipés de diodes by-pass, ce qui permet de limiter l'impact de l'ombrage partiel sur un panneau. Celles-ci sont placées en série lorsque les cellules sont connectées en parallèle et en parallèle lorsque les cellules sont connectées en série.

Comme décrit dans la section précédente, les diodes bypass sont généralement utilisé dans les modules PV pour éviter les dommages causés par les points chauds. Cependant, la diode de dérivation transforme les courbes P-V en une forme plus compliquée caractérisée par de multiples pics, comme le montre la figure 1.30**.** Par conséquent, réduction substantielle de la puissance.

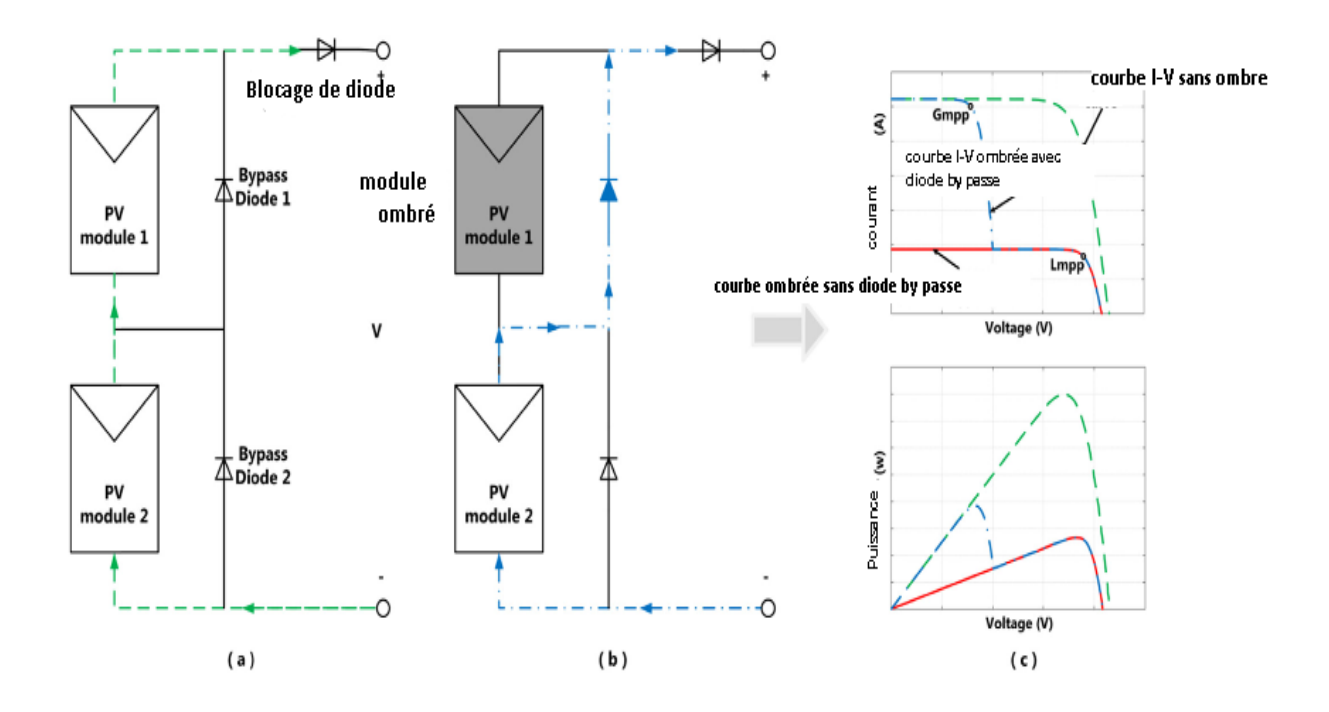

**Figure 1.30** : Les diodes de by-pass et la déformation de la courbe (Ipv-Vp)

## **15. Conclusion :**

Dans ce chapitre présente d'une manière générale les systèmes photovoltaïques et leurs composants .Et on a présenté est une modélisation détaillée et la simulation de la cellule PV et le module. Il est implémenté sous MATLAB /Environnement Simulink; le logiciel le plus utilisé par les chercheurs et les ingénieurs. Ce modèle est d'abord rédigé conformément à les principes fondamentaux des semi-conducteurs et de la cellule photovoltaïque et es Caractéristiques du générateur photovoltaïque GPV avec ses performances. Ainsi, l'influence de quelques paramètres sur ses caractéristiques. Ce qui permet d'introduire les méthodes de poursuite de point de puissance maximale(MPPT), chose qu'on va présenter dans le deuxième chapitre

# *Chapitre 2*

# **1. Introduction :**

 La théorie relative à la maximisation de la puissance produite d'un panneau solaire grâce aux grandeurs physiques agissant sur la caractéristique électrique courant tension (I-V), nous permet de créer une technique d'utilisation plus performante, et plus efficace pour extraire un point de puissance maximale d'une manière permanente sans perte dans l'énergie transférée du générateur photovoltaïque vers la charge. Pour obtenir ce résultat on utilise un système d'adaptation basé sur la commande MPPT [18].

Pour extraire la puissance maximale à partir du nombre de PV des techniques MPPT ont été développé. Dans ces techniques, le générateur PV fonctionne de sorte que I et V fonctionnent près du point de puissance maximale.

Il existe différents types de contrôleurs MPPT, mais tous ces contrôleurs sont basés en général sur la variation du rapport cyclique du convertisseur statique. Dans ce chapitre nous allons citer et expliquer différentes technique de poursuite du point de puissance maximal.

## **2. Principe du MPPT :**

Les premières utilisations du MPPT remontent à 1968.[19] , Les panneaux solaires, bien qu'ils soient de plus en plus performants, ont des rendements qui restent assez faibles, c'est pourquoi il faut exploiter le maximum de puissance que peuvent générer tout en réduisant au maximum les pertes d'énergie qui peuvent survenir. La puissance maximale de ces panneaux correspond à un seul point de fonctionnement appelé point de puissance maximale (PPM). Ce point dépend principalement de l'insolation, de la température et des variations de la charge qui sont variables avec le temps. La mise en œuvre d'un algorithme de poursuite du point de puissance maximale est alors nécessaire. Le problème est donc d'effectuer une recherche du PPM tout en assurant une parfaite adaptation entre le générateur et sa charge de façon à transférer le maximum de puissance.

La figure 2.1 représente une chaîne élémentaire de conversion photovoltaïque associée à une commande MPPT.

Pour simplifier les conditions de fonctionnement de cette commande, une charge DC est souvent choisie. Comme nous pouvons le voir sur cette chaîne, la commande MPPT est nécessairement associée à un quadripôle possédant des degrés de liberté qui permettent de pouvoir faire une adaptation entre le GPV et la charge. Dans le cas de la conversion solaire, le quadripôle peut être réalisé à l'aide d'un convertisseur DC-DC de telle sorte que la puissance fournie par le GPV corresponde à la puissance maximale qu'il génère et qu'elle puisse ensuite être transférée directement à la charge.

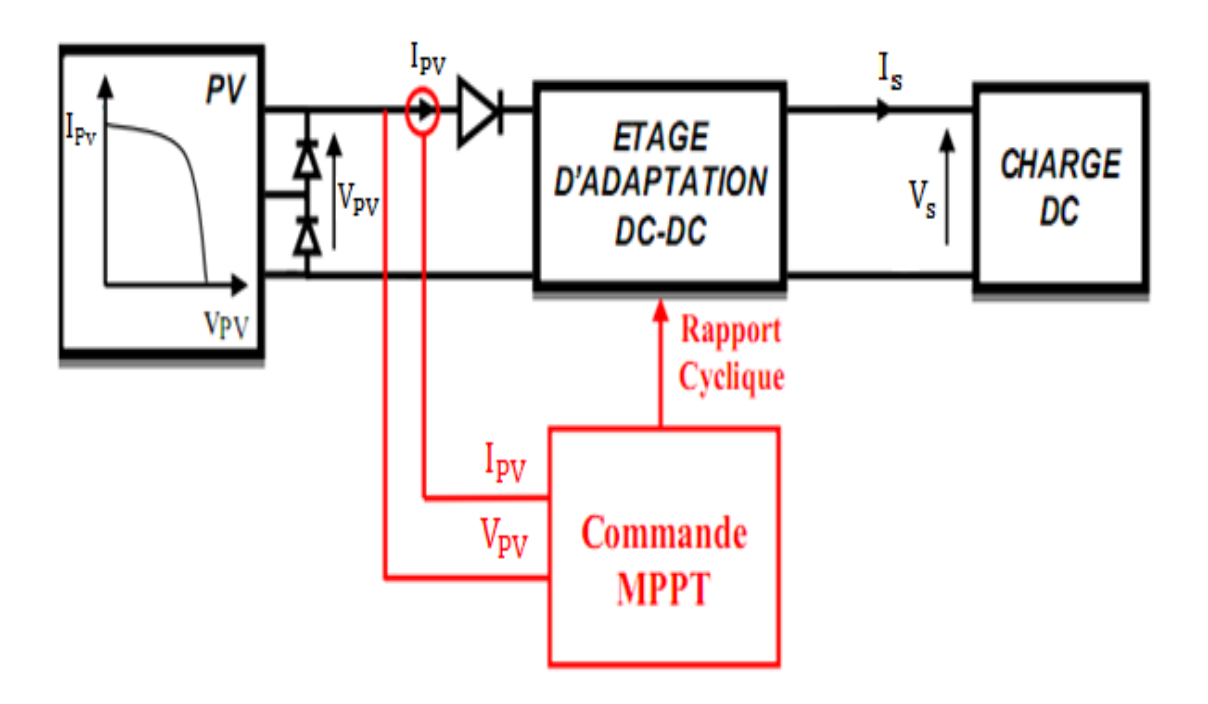

**Figure 2.1** : Chaîne élémentaire de conversion photovoltaïque

La technique de contrôle communément utilisée consiste à agir sur le rapport cyclique de manière automatique pour amener le générateur à sa valeur optimale de fonctionnement qu'elles que soient les instabilités météorologiques ou les variations brutales de charges qui peuvent survenir à tout moment.

En résumé, le suivi du PPM est réalisé au moyen d'une commande spécifique nommée MPPT qui agit essentiellement sur le rapport cyclique du convertisseur statique pour rechercher et atteindre le PPM du GPV. Plusieurs algorithmes ont été mis en œuvre pour effectuer la recherche du point de puissance maximale. Les trois méthodes les plus couramment rencontrés sont communément appelés respectivement Hill Climbing, Pertub and

Observe (P&O) et l'incrément de conductance (IncCond) comme nous avons vu dans le chapitre précédant.

# **3. Critères de comparaison de la technique MPPT**

Les techniques MPPT peuvent être évaluées en fonction des facteurs suivants: complexité de la conception, capacité à suivre le vrai MPP et vitesse de convergence

### **3.1 Design complexité:**

Il est important de choisir la MPPT la mieux adaptée à sa complexité. L'implémentation des algorithmes MPPT peut être réalisée sur des circuits analogiques ou des circuits numériques. Là où les algorithmes MPPT basés sur les circuits numériques sont moins compliqués et nécessitent une programmation informatique simple.

### **3.2 Capacité de suivre le vrai MPP:**

Une condition d'ombrage partiel conduirait à la formation de pics multiples sur la caractéristique P-V, ce qui affecte directement l'efficacité de suivi des algorithmes ainsi les techniques MPPT développées devraient être capables de suivre le vrai MPP pour les conditions environnementales extrêmes.

### **3.3 Vitesse de convergence:**

Un algorithme MPPT devrait être capable de converger vers la tension et le courant de fonctionnement requis à une vitesse acceptable, indépendamment d'un changement progressif ou radical des conditions environnementales.

# **4. Etat de l'art sur les techniques MPPT dans les applications**

# **Photovoltaïques :**

Dans cette mémoire, les techniques MPPT décrites dans la figure sont brièvement décrites. Ces deux techniques sont systématiquement classées en deux groupes principaux. Le premier groupe comprend des méthodes conventionnelles qui ne sont applicables que pour suivre le MPP dans des systèmes photovoltaïques dans des conditions d'irradiants uniformes. Méthodes sophistiquées, qui peuvent extraire la puissance maximale des systèmes photovoltaïques.

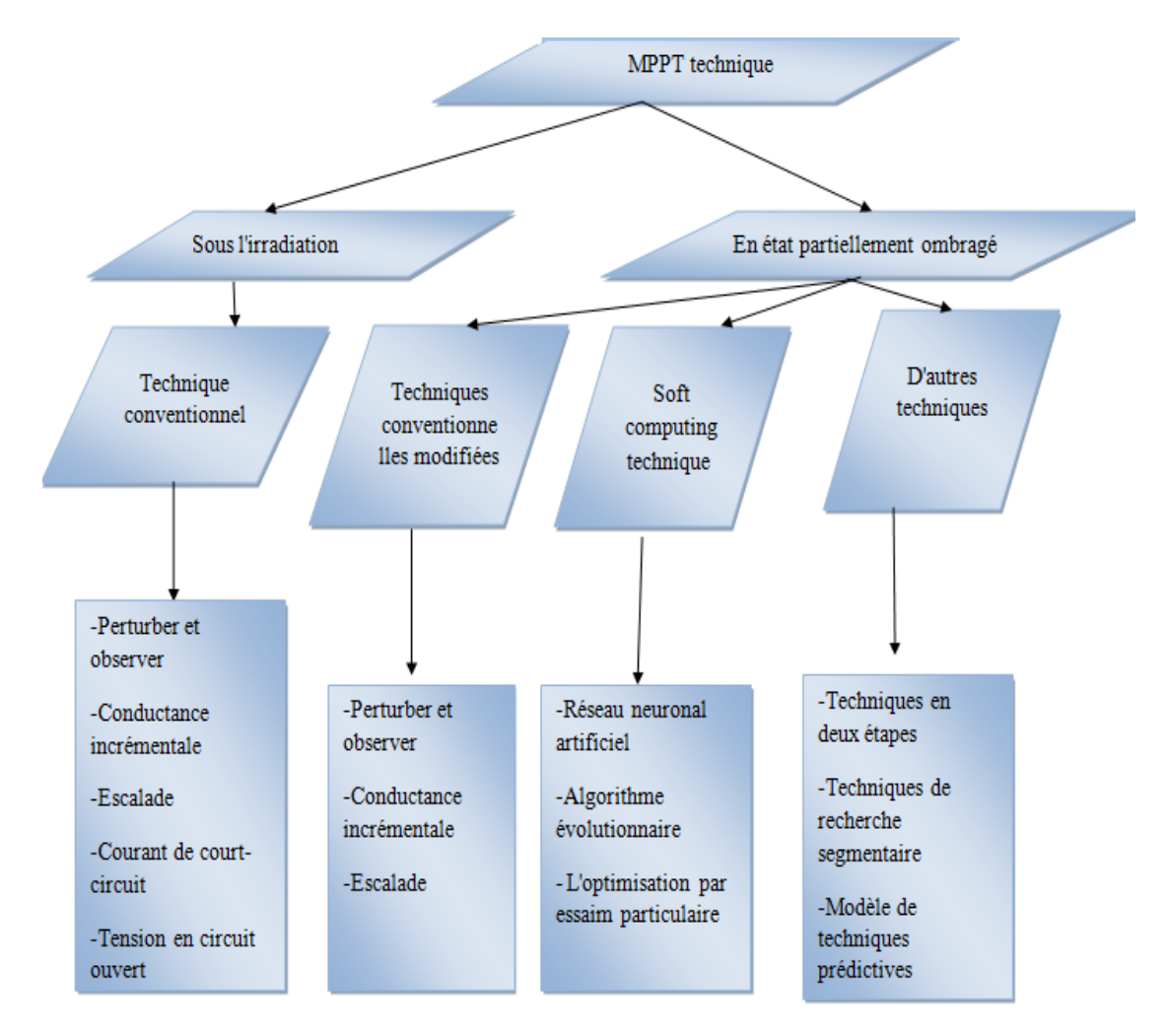

**Figure2.2 :** Classification de la technique MPPT

# **5. Sous l'irradiation :**

### **5.1 Techniques conventionnels :**

Les techniques conventionnelles MPPT ont prouvé leur capacité à suivre le point de puissance maximale sous irradiante solaire uniforme. Parmi ces techniques, la technique conventionnelle P & O. Perturbe & Observe (P & O)

### **5.1.1. Algorithme "Perturb and observe" (P & O)**

Le principe des commandes MPPT de type P&O consiste à perturber la tension du panneau photovoltaïque  $V_{\text{pv}}$  d'une faible amplitude autour de sa valeur initiale et d'analyser le comportement de la variation de puissance P<sub>pv</sub> qui en résulte. Ainsi, comme l'illustre Figure (2.3), on peut déduire que si une incrémentation positive de la tension  $V_{\text{pv}}$  engendre un accroissement de la puissance  $P_{pv}$ , cela signifie que le point de fonctionnement se trouve à gauche du PPM. Si au contraire, la puissance décroît, cela implique que le système a dépassé le PPM. Un raisonnement similaire peut être effectué lorsque la tension décroît. A partir de ces diverses analyses sur les conséquences d'une variation de tension sur la caractéristique  $P_{\text{nv}}(V_{\text{nv}})$ , il est alors facile de situer le point de fonctionnement par rapport au PPM, et de faire converger ce dernier vers le maximum de puissance à travers un ordre de commande approprié.[20] **.** 

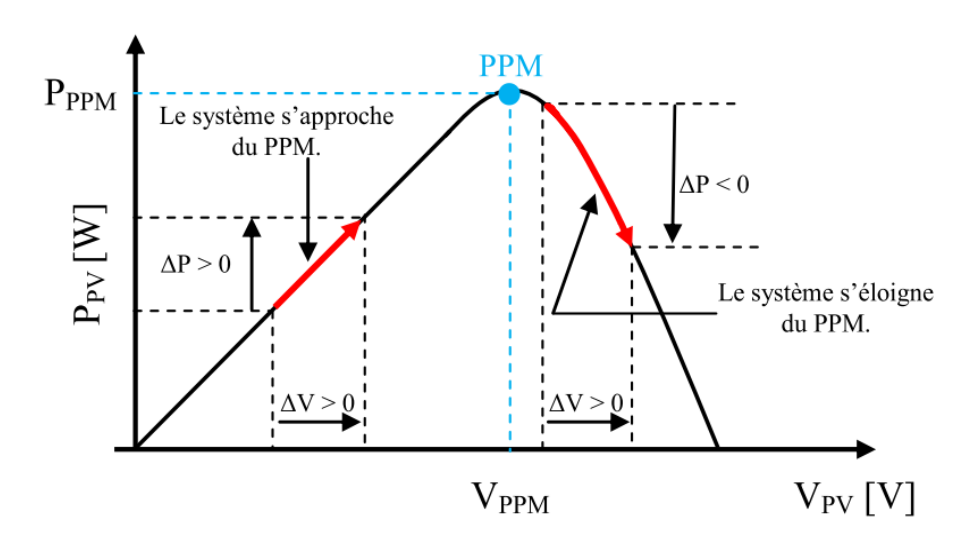

**Figure 2.3** : Caractéristique  $P_{\text{nv}}(V_{\text{nv}})$  d'un panneau solaire

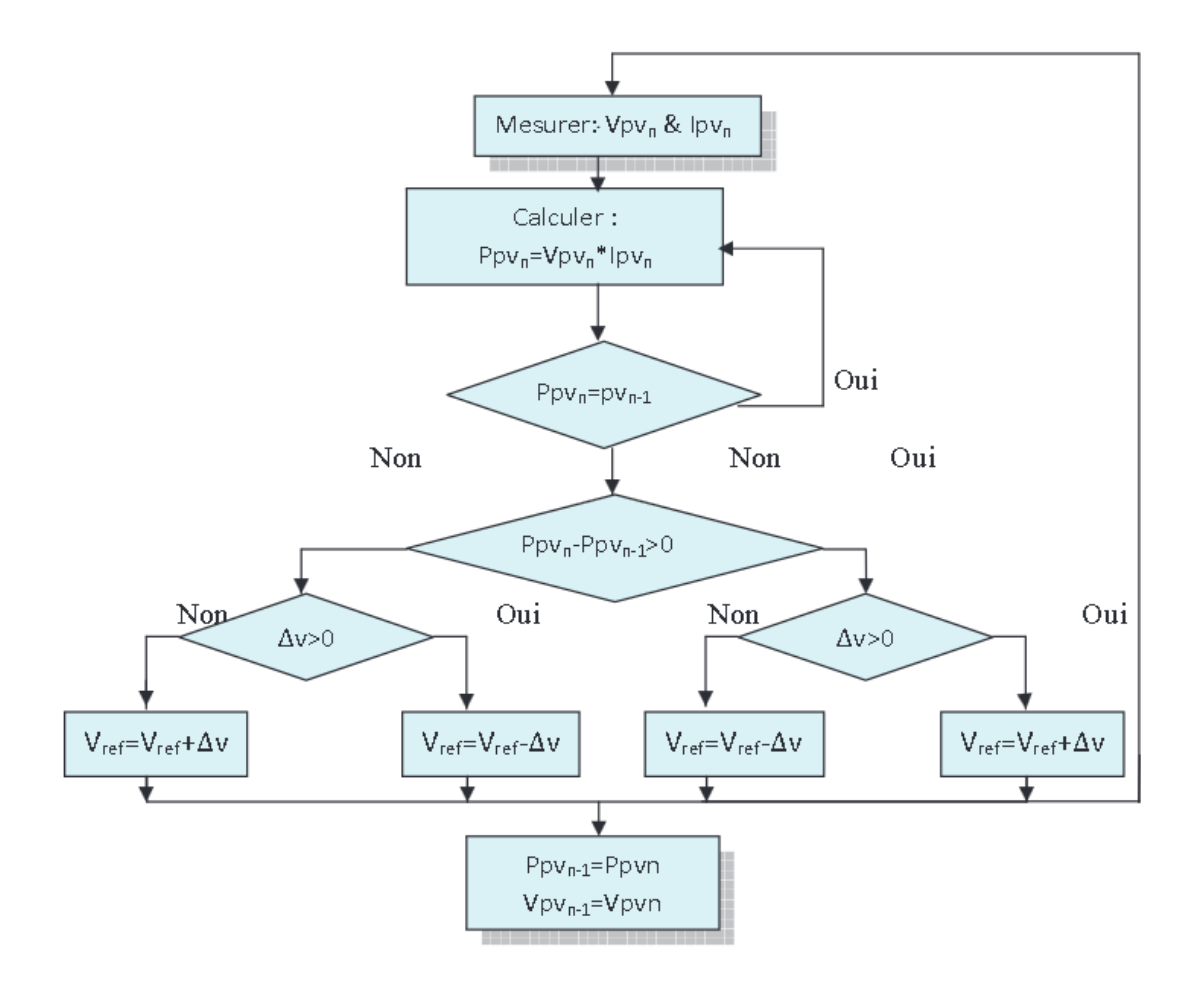

**Figure 2 .4 :** Organigramme de la méthode P&O

### **5.1.2. Algorithme "incrément de conductance" (IncCond):**

Cette technique se base sur la connaissance de la variation de la conductance du GPV et de ses conséquences sur la position du point de fonctionnement par rapport à un PPM.[21] La conductance d'un module photovoltaïque est définie par le rapport entre le courant et la tension du GPV et sa variation élémentaire (incrément) sont données par :

$$
G = \frac{I_{pv}}{V_{pc}} \tag{2.1}
$$

$$
dG = \frac{dI_{pv}}{dV_{pv}} \tag{2.2}
$$

D'autre part, l'évolution de la puissance du module  $(P_{pv})$  par rapport à la tension  $(V_{PV})$  donne la position du point de fonctionnement par rapport au PPM. Lorsque la dérivée de puissance est nulle  $(\frac{dP_{pv}}{dV_{pv}} = 0)$ , cela signifie que l'on est sur le PPM, si elle est positive  $(\frac{d}{d}$  $\frac{dP_{pv}}{dV_{pv}} > 0$ ) le point d'opération se trouve à gauche du maximum, lorsqu'elle est négative  $\left(\frac{d}{d}\right)$  $\frac{dP_{pv}}{dV_{pv}}$  < 0), on se situe à droite Figure 2.5.

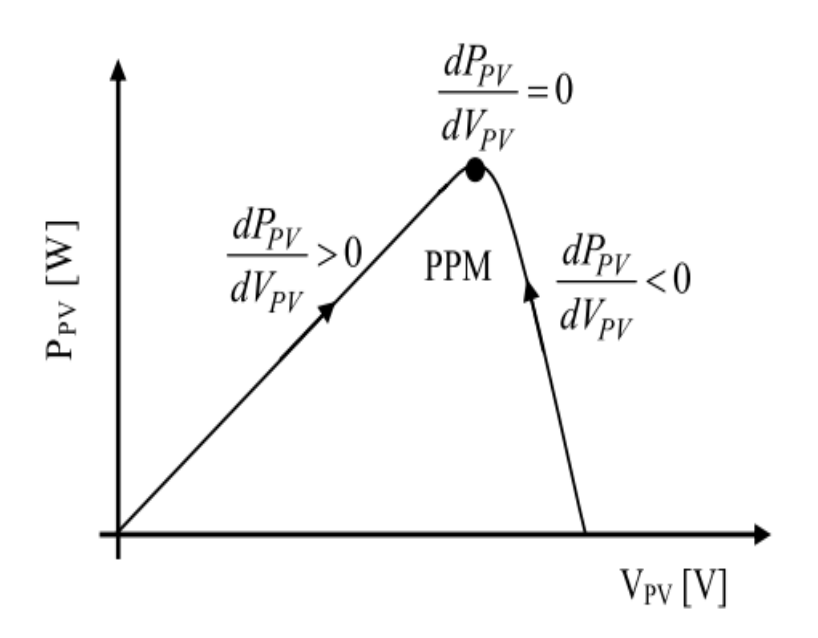

**Figure 2.5 :** Positionnement du point de fonctionnement suivant le signe de  $\frac{dP}{dVpv}$  sur la caractéristique de puissance

### **5.1.3. Algorithme "Hill Climbing" :**

La technique de contrôle nommée Hill Climbing consiste à faire "monter" le point de fonctionnement le long de la caractéristique du générateur présentant un maximum. Pour cela, deux pentes sont possibles. La recherche s'arrête théoriquement quand le point de puissance maximal est atteint. Cette méthode est basée sur la relation entre la puissance du panneau et la valeur du rapport cyclique appliqué. Mathématiquement, le PPM est atteinte lorsque  $\frac{dP}{dr}$  est forcé à zéro par la commande (Figure 2.6**)**. [22]

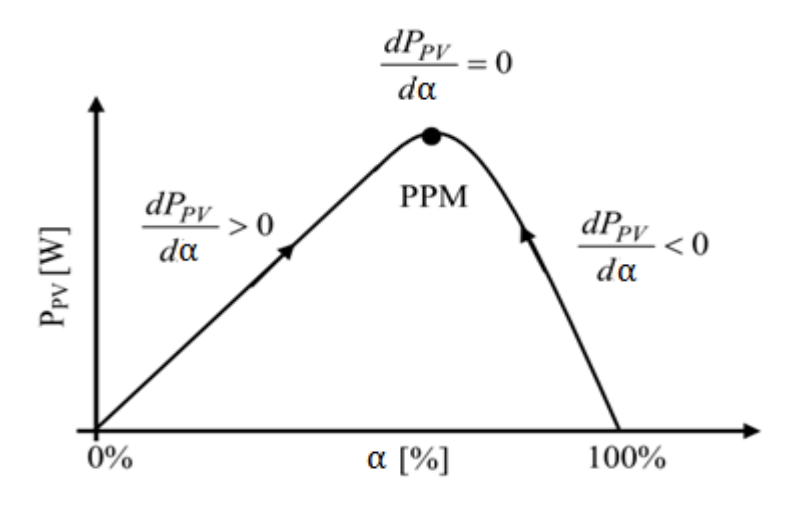

**Figure 2.6 :** Relation entre  $P_{pv}$  et le rapport cyclique  $\alpha$  du convertisseur

### **5.1.4. Méthode basée sur la mesure de la tension en circuit ouvert :**

On déduit la tension optimale Vopt à partir de la tension du circuit ouvert du panneau en procédant à des estimations plus au moins précises. Pour ce faire, on utilise une fraction constante de la tension en circuit ouvert comme référence, placée à côté des modules PV, mesure en temps réel la valeur de la tension en circuit ouvert qui permettra de déterminer la tension de référence. Pour déterminer le point de fonctionnement correspondant au point de puissance maximale en fonction de la tension .Malgré que le point de fonctionnement soit proche de la puissance maximale, quelques reproches à cette méthode sont soulevés:

-Non prise en compte des dérives de caractéristiques des modules photovoltaïques.

-La tension V opt représente 75 à 95 % de la tension Voc, donc la linéarisation réduit la précision.  $V_{oc}$ [23]

### **5.1.5. Méthode basée sur la mesure du courant en court-circuit :**

Cette méthode se base sur le calcul d'un courant de référence Io pt en fonction du courant de court-circuit Isc par une relation de proportionnalité Le courant Isc est mesuré périodiquement en effectuant des courts-circuits du GPV.

Cette méthode, ayant besoin que d'un seul capteur, s'avère plus facile à mettre en œuvre et un peu moins coûteuse. Cependant, elle présente les inconvénients suivants:

En réalité, le courant optimal vaut de 85 à 95 % du courant de court-circuit, donc ce n'est pas vraiment linéaire ce qui implique le manque de précision.[24]

# **6. En état partiellement ombragé :**

Dans les systèmes PV, la puissance de sortie PV générée dépend de irradiance solaire et la température ambiante. Ces deux facteurs déterminé le vrai point de puissance maximale (MPP). En général, la température influente la tension de sortie system PV lors de l'irradiation solaire. An ce affecte le courant de sortie PV. En d'autres termes, quand le tableau PV reçoit un rayonnement solaire élevé, le courant de sortie est élevé, et vice versa. Basé sur I-V et le P-V courbes caractéristiques, il n'y a qu'un seul point optimal qui délivre la puissance maximale au système. En raison de la caractéristique non linéaire de la matrice PV, l'énergie produit à partir de la matrice photovoltaïque n'est pas constante. En tout cas, certains parties de la matrice PV sont ombragées par un arbre, une cheminée ou un nuage à proximité, . Sous ombrage partiel conditions, la région ombrée de PV reçoit moins d'intensité de la lumière du soleil par rapport à d'autres régions. [25]

Dans la section suivante on va parler commet ces techniques fonctionnent dans les conditions de l'ombrage partiel

### **6.1. Techniques conventionnels modifiée :**

Comme discuté dans la sous-section précédente, les techniques MPPT conventionnelles sont efficaces sous irradiance solaire uniforme. Cependant, dans des conditions partiellement ombrées, ces MPPT peuvent échouer à suivre MPP réel, parce que plusieurs maxima locaux peuvent être montrés sur la courbe caractéristique de tension-puissance. Améliorer leurs performances, Certains chercheurs ont proposé une technique conventionnelle modifiée, telle que le Perturbe modifié et l'Observe, Incrémental Conductance, Hill Climbing. Cependant, ces méthodes ont des difficultés en termes de complexité et de faible taux de convergence.[26]

# **7. Techniques sophistiquées :**

### **7.1. Soft computing technique :**

Il existe plusieurs méthodes de calcul souples telles que :

### **7.1.1. Les réseaux de neurones artificiels :**

Les réseaux de neurones artificiels sont des réseaux fortement connectés de processeurs élémentaires fonctionnant en parallèle. Chaque processeur élémentaire calcule une sortie unique sur la base des informations qu'il reçoit. Toute structure hiérarchique de réseaux est évidemment un réseau. [27] L'application du réseau neuronal artificiel (RNA) dans divers champs a augmenté car il donne un avantage de performance sur les tâches non linéaires. Il est basé sur le processus d'apprentissage et ne doivent être reprogrammés. RNA se compose de trois couches Figure ci-dessous contribution couches d'entré, couches masquées et couche de sortie. RNA est modélisé comme poids, qui s'interconnectent entre les réseaux de neurones et ont leur propre force. Comme, l'inter connexion entre par. Toutes les entrées sont additionnées et modifiées par les poids .Il est à noter que le réseau neuronal artificiel est un système avec structure qui reçoit une entrée, traite les données et fournit.

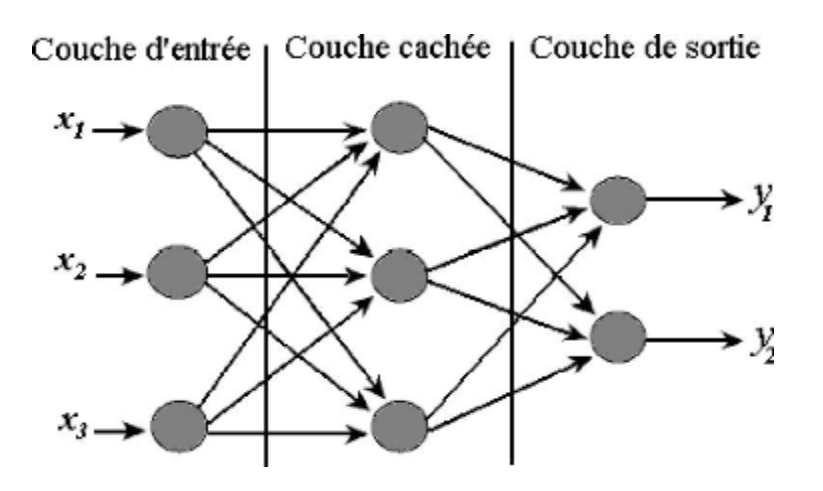

**Figure 2.7 :** structure Réseau neuronal artificiel

-La couche d'entrée: Cette couche est chargée de recevoir des informations (données)

-La couche cachée : Effectue la majeure partie du traitement interne.

-La couche de sortie : Cette couche est responsable de la production et de la présentation des sorties de réseau finales.

On distingue deux phases. La première est habituellement le calcul de la somme pondérée des entrées (a) selon l'expression suivante :

$$
a = \sum (w_i, e_i) \tag{2.3}
$$

A partir de cette valeur, une fonction de transfert calcule la valeur de l'état du neurone. C'est cette valeur qui sera transmise aux neurones avals.

### **7.1.2. Algorithme de Colonie d'Abeilles Artificielles (ABC) :**

L'algorithme de colonie d'abeilles artificielles est un algorithme métaheuristique basé sur des essaims qui a été introduit pour résoudre l'optimisation multidimensionnelle et multimodale problèmes. L'algorithme est spécifiquement basé sur le modèle proposé par Tereshko et Loen-garov pour le comportement de recherche de nourriture des colonies d'abeilles. Dans l'ABC algorithme, les abeilles artificielles sont classées en trois groupes: les abeilles employées, les abeilles scoutes. Une abeille qui cherche actuellement de la nourriture ou qui exploite une source de nourriture est appelée une abeille employée. Une abeille attend dans la ruche pour faire décision de choisir une source de nourriture est nommé comme un spectateur Employé abeilles dont les sources de nourriture ne peuvent être améliorées grâce à un nombre prédéterminé des procès deviennent des éclaireurs et leurs sources de nourriture sont abandonnées. Le nombre de nourriture sources est égal au nombre d'abeilles employées et égal au nombre de abeilles spectateurs. De manière analogue, dans le contexte de l'optimisation, la position d'une source de nourriture représente une solution potentielle du problème d'optimisation et la quantité de nectar d'une source de nourriture correspond à la qualité (Fitness) de la solution associée.[28]

Lors de la phase d'initialisation, l'ABC génère une distribution initiale aléatoire population de solutions SN. Chaque solution est produite dans ses limites selon à l'équation ci-dessous :

$$
i \in \{1, ..., SN\}, j \in \{1, ..., D\}
$$
  
 $X_j^i = X_{minj} + rand[0, 1](X_{maxj} - X_{minj})$  (2.4)

Où $X_{\text{min }i}$  et  $X_{\text{max }i}$  représentent respectivement le minimum et le maximum du paramètre j et D est le nombre de paramètres d'optimisation.

A chaque source de nourriture est associée une quantité de Nectar définissant une attractivité, la fitness. Cette valeur est calculée selon l'équation (**2.4**), ou f est la fonction objectif.

$$
fit(X^{i}) = \begin{vmatrix} \frac{1}{f(X^{i})+1} & f(X^{i}) \ge 0 \\ 1 + |f(X^{i})| & f(X^{i}) < 0 \end{vmatrix}
$$
 (2.5)

### **7.1.3. Algorithme de Colonies de Fourmis (ACO) :**

Le fitness de chaque solution (cycle de service) est choisie comme puissance générée. Ensuite, Equations. Devient: Le terme colonies de fourmis est un terme générique Représentant une classe d'algorithmes, initiée par l'algorithme ≪Système de Fourmis≫ [Colorniet collab. 1992].[29] Cet algorithme se base sur le comportement de communication particulier des fourmis, la stig-mergie. Lorsqu'elles explorent un environnement, les fourmis construisent un chemin en déposant une substance volatile, la phéromone. Les suivantes ≪ lisent ≫ cette information grâce `a leurs antennes et choisiront probablement le chemin possédant la plus forte concentration de phéromone. La figure 2.5 illustre ce comportement lors d'une expérience menée par Gosse et al. [Gosse et collab. 1989] [29] sur le comportement auto-organisationnel des fourmis argentines. Dans un premier temps, une fourmi sélectionne un chemina de son nid N jusqu'a la source de nourriture F, puis revient au nid parle chemin B en déposant une quantité de phéromone. Ensuite, chaque Fourmi de la colonie emprunte les différents chemins et en retournant `a N, elles renforcent en phéromone la piste la plus courte, la rendant plus attractive. Ce comportement, ainsi que le phénomène d'évaporation de phéromone, vont écarter les chemins les plus longs, la colonie aura choisi le chemin le plus court.

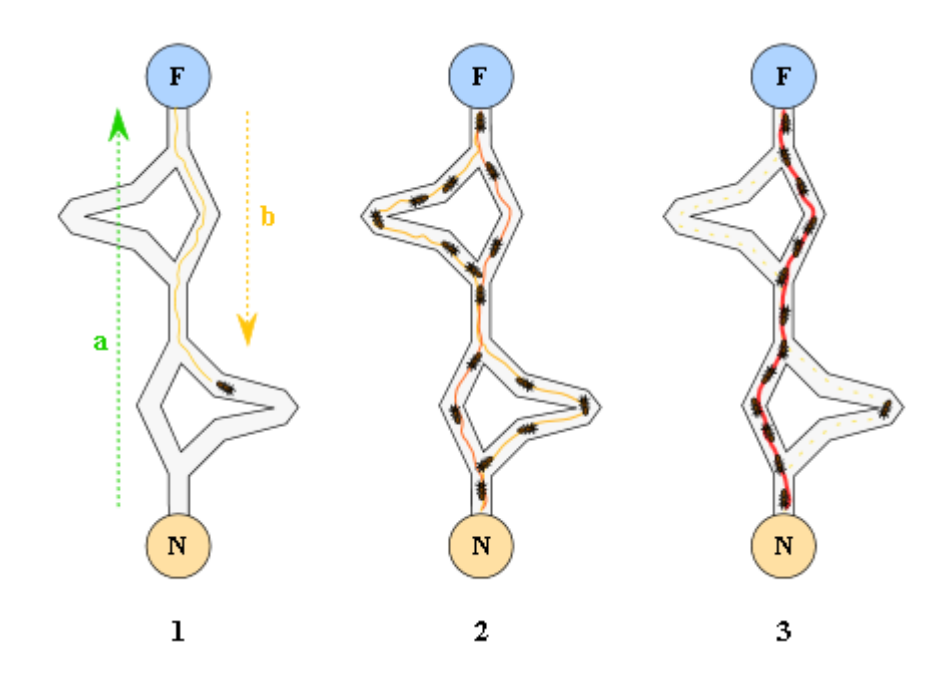

**Figure 2.8** : Expérience de sélection du chemin le plus court par une colonie de fourmis

Soit C= (V, E) la construction graphique d'un problème donné, la valeur de la phéromone d'un borde = (u, v) E est désignée par τ (u, v). En outre, il est possible d'affecter à chaque bord (u, v) E un morceau d'information heuristique η (u, v). Supposons que la fourmi est au sommet u et représente l'ensemble des successeurs par N (u), en raison des contraintes du problème, cet ensemble peut être un sous-ensemble des successeurs de u en C. La probabilité que les fourmis visitent le sommet

V N (u) dans l'étape suivante est donnée par :

$$
\boldsymbol{P} \boldsymbol{\nu} = \frac{[\tau(u,v)]^{\alpha} * [n(u,v)]^{\beta}}{\sum \omega \epsilon N [\tau(u,v)]^{\alpha} * [n(u,v)]^{\beta}}
$$
(2.6)

Où:

α, β ≥ 0 sont des paramètres qui déterminent l'importance des valeurs du phéromone et de l'information heuristique, respectivement.

### **7.1.4. Commande MPPT par la logique floue ( FLC) :**

La mise en œuvre de la commande logique floue (Fuzzy Logic Control) se fait en trois étapes : la fuzzification, la lecture de la table de vérité et la défuzzification .Les variables d'entrées sont généralement l'erreur E et le changement d'erreur E  $\Delta$  et la variable de sortie est la variation du rapport cyclique $\alpha\Delta$ . En particulier, dans le cas de la poursuite du PPM, l'erreur E et le changement d'erreur E $\Delta$ sont calculés en fonction des valeurs instantanées de la puissance et de la tension comme suit [30]:

$$
E(n) = \frac{P(n) - P(n-1)}{V(n) - V(n-1)}
$$
(2.7)

$$
\Delta E(n) = E(n) - E(n-1) \tag{2.8}
$$

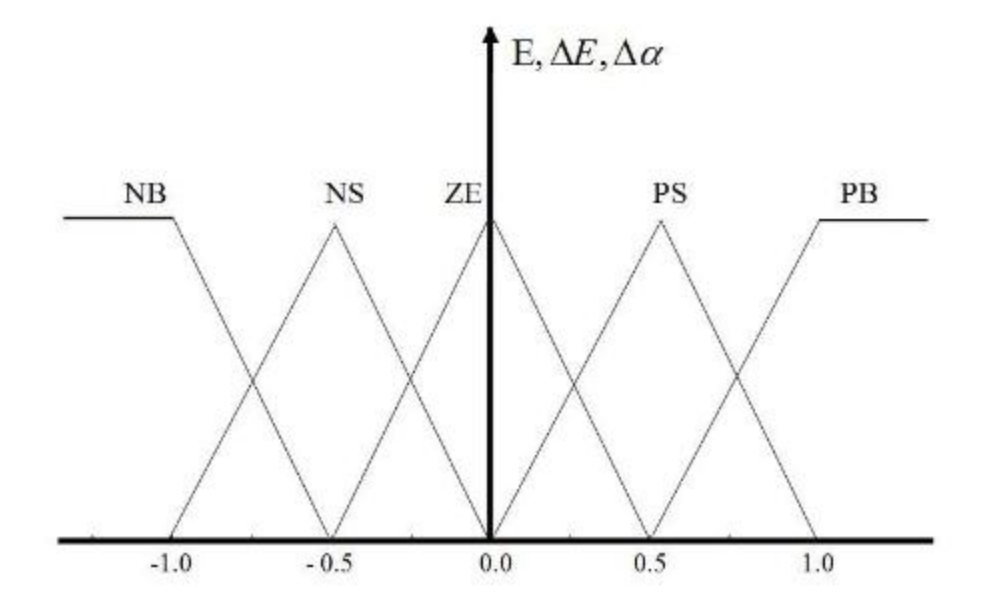

**Figure 2**.**9** : Structure de base de la commande floue.

Durant la fuzzification, les variables d'entrées numériques sont converties en variables linguistiques pouvant prendre les cinq valeurs suivantes (Figure 2.6):

NB (Negative Big), NS (Negative Small), ZE (Zero), PS (Positive Small), PB (Positive Big).Il existe des commandes qui ajoutent aux valeurs précédentes deux autres valeurs qui sont: NM (Negative Means) et PM (Positive Means).En fonction de leurs évolutions et d'une table de vérité comme indiquée dans le tableau2.1, une valeur est attribuée au paramètre de sortie $\alpha\Delta$ .

| ΔΕ<br>E   | N <sub>B</sub> | NS | ZE | PS | PB        |
|-----------|----------------|----|----|----|-----------|
| NB        | ΖE             | ΖE | NB | NB | NB        |
| NS        | ZE             | ZΕ | NS | NS | <b>NS</b> |
| <b>ZE</b> | <b>NS</b>      | ZE | ΖE | ZE | PS        |
| PS.       | PS             | PS | PS | ΖE | ΖE        |
| PB        | PB             | PB | PB | ZE | ZE        |

**Tableau 2.1** : Table basée sur des règles pour la logique Fuzzy MPPT

La variable linguistique assignée à  $\alpha\Delta$ , dépend des différentes combinaisons entre E et E $\Delta$ . Par exemple, si les variables d'entrée (E et E $\Delta$ ), ont comme valeur PB et ZE correspondant à un PF très éloigné du PPM, d'après la table de vérité la valeur donnée à la variable de sortie  $\alpha\Delta$  est PB, ce qui implique une forte variation positive du rapport cyclique pour atteindre le PPM. En résumé, les variations du rapport cyclique dépendent de la différence de position entre le PF et un PPM. Ainsi, dès que ce dernier s'approche du PPM, les incréments appliqués à  $\alpha\Delta$  s'affinent jusqu'à atteindre le PPM. La défuzzification, consiste à convertir la variable de sortie  $\alpha\Delta d'$ une variable linguistique en une variable numérique.

### **7.1.5. Algorithme (TWO STAGES) :**

Cette technique utilise deux étapes (TS) d'opération. Dans la première étape, les grandes étapes variables permettent un suivi rapide lorsque la tension PV est éloignée de la tension MPP. La technique utilise une variable intermédiaire β. Si la température de la matrice PV est dans une plage fixe, β à MPP est dans une petite plage fixe. Une gamme appropriée de β peut être spécifiée pour un système PV donné à utiliser avec l'algorithme. La limite supérieure (βmax) à MPP se produit dans les valeurs maximales de l'irradiance et de la température. La limite inférieure (βmin)

à MPP se produit dans les valeurs minimales de l'irradiance et de la température. Si β est compris entre β min et β max, l'opération est autour de la tension MPP. Dans ce cas, la deuxième étape avec n'importe quelle technique utilisant l'étape fixe peut être utilisée pour suivre[31]

MPP. Lors de la mise en œuvre de la première étape de l'algorithme, β g , la valeur de β correspondant à la température de matrice la plus probable est utilisée comme valeur guide pour le calcul de la correction du rapport cyclique comme suit :

$$
error - \beta_g - \beta_\alpha
$$
  

$$
d_{nowelle} = d_{ancienne} + error. K \qquad (2.9)
$$

### **7.1.6. La technique Balayage actuel :**

La méthode de balayage en cours utilise une forme d'onde de balayage pour le courant que la caractéristique I-V de la matrice PV est obtenue et mise à jour à temps fixe intervalles. Le VMPP peut alors être calculé à partir de la courbe caractéristique au même moment intervalles. [32]La fonction choisie pour la forme d'onde de balayage est directement proportionnelle à sa dérivée comme dans équation :

$$
f(t) - K_4 \frac{df(t)}{dt}
$$
 (2.10)

Où  $k_4$  est la constante de proportionnalité. La puissance du champ PV est donc donnée par :

$$
p(t) - v(t)i(t) - v(t)f(t) \qquad (2.11)
$$

Au MPP :

$$
\frac{dp(t)}{dt} - v(t)\frac{df(t)}{dt} + f(t)\frac{dv(t)}{dt} - 0
$$
 (2.12)

Substituer (**2.10**) dans (**2.11**) donne :

$$
\frac{dp(t)}{dt} - \left[ \nu(t) + K_4 \frac{dv(t)}{dt} \right] \frac{df(t)}{dt} - 0 \tag{2.13}
$$

L'équation différentielle dans (**2.12**) a la solution suivante :

$$
f(t) - Ce^{i/\lambda_4} \tag{2.14}
$$

### **7.1.7. L'algorithme évolutionnaire :**

Les algorithmes évolutionnaires sont des algorithmes de recherche stochastiques et d'optimisations heuristiques dérivées de la théorie de l'évolution classique énoncée par Charles Darwin en 1859.[33] Le principe fondamental étant que les individus les mieux adaptés à leur environnement survivent et peuvent se reproduire. Un algorithme évolutionnaire se décompose en plusieurs étapes, chacune d'elles étant associée à un opérateur décrivant la façon de manipuler les individus. Le processus de l'algorithme évolutionnaire implique une séquence d'opérations: la création d'une population initiale (une collection d'individus), l'évaluation de cette population, puis l'évolution de la population à travers plusieurs générations. A la fin de chaque génération les individus les plus aptes, à savoir, ceux qui représentent la meilleure solution de la population sont conservés et sont autorisés à croiser avec d'autres membres aptes. L'opération de croisement est effectuée afin de créer des individus, qui sont plus en forme que les deux parents en prenant les meilleures caractéristiques de chacun des parents. Ainsi, après un certain nombre de générations,

### **7.1.8. L'algorithme génétique (GA) :**

Initialement proposé par John Holland en 1975, les algorithmes génétiques (GA: Genetic Algorithm) sont des algorithmes d'optimisation s'appuyant sur des techniques dérivées de la génétique et des mécanismes d'évolution de la nature. Le processus de GA est structuré comme suit[33]: On part avec une population de solutions potentielles (chromosomes) initiales arbitrairement choisies. On évalue leur performance (fitness) relative. Sur la base de ces performances ,on crée une nouvelle population de solutions potentielles en utilisant des opérateurs évolutionnaires simples : la sélection, le croisement et la mutation. On recommence ce cycle jusqu'à ce que l'on trouve une solution satisfaisante

### **7.2. D'autre technique :**

De nombreuses autres techniques mondiales GMPPT de suivi de point de puissance maximum qui n'étaient pas classées dans les deux sous-sections précédentes existent. Tels que: - Deux techniques d'étape, qui consistent à utiliser des méthodes non précises dans la première étape pour déterminer l'emplacement approximatif GMPP intervalle de temps. Suivi par des méthodes MPPT traditionnels pour déterminer l'emplacement précis de GMPP. Les théories mathématiques, en appuyant le GMPP en réduisant progressivement la portée de la recherche. Modèle Les techniques MPC de contrôle prédictif, qui peuvent être utilisées pour prévoir les événements futurs et mettre en œuvre des contrôles basés sur ces prévisions; MPC implique optimisation basée sur la quantité de contrôle nécessaire dans la situation actuelle

# **8. Conclusion :**

Ce chapitre est une tentative pour étudier et discuter différents types de techniques MPPT. La technique de la suivie de point à maximum de puissance(MPPT) est utilisée dans les systèmes photovoltaïques pour extraire le maximum de puissance.

Afin d'implémenter une technique MPPT, nous avons choisi un algorithme très populaire en sont genre ( techniques MPPT basées sur l'intelligence de l'essaim) qui est le PSO dont nous allons faire sa description dans le prochain chapitre.

# *Chapitre 3*

# **1. Introduction :**

Dans ce chapitre, nous allons présenter une étude sur l'utilisation de la technique PSO pour déterminer le point de puissance maximale d'un système de production photovoltaïque (SPP) fonctionnant dans des conditions d'ombrage partielle. La courbe P-V présente dans ce cas, de multiples points de puissance maximale locaux et les algorithmes classiques de la commande MPPT ne peuvent pas converger vers le maximum global.

En premier lieu, le principe de la commande MPPT sera rappelé. Ensuite, nous considérons la mise en œuvre de l'algorithme de la commande MPPT en utilisant la technique PSO.

L'efficacité du stratège adopté a été évalué par des simulations réalisés sur les deux environnements MATLAB et PSIM en co-simulation

# **2. L'optimisation par essaims de particules PSO :**

L'optimisation par essaims de particules (PSO) est un algorithme qui a été proposé par J. Kennedy en 1995,[34] qui a été inspiré par le comportement d'organismes tels qu'une volée d'oiseaux et un banc de Le concept de la façon dont ils utilisent leur mouvement physique pour s'adapter à l'environnement, Cette méthode trouve sa source dans les observations faites lors des simulations informatiques de vols groupés d'oiseaux et de bancs de poissons de Reynold , Heppner & Grenander . Autrement-dit, elle s'inspire fortement de l'observation des relations grégaires d'oiseaux migrateurs, qui pour parcourir de «longues distances» (migration, quête de nourriture, parades aériennes, etc.), doivent optimiser leurs déplacements en termes d'énergie dépensée, de temps, (etc.), comme par exemple la formation en forme de V présentée dans la Figure 3.1

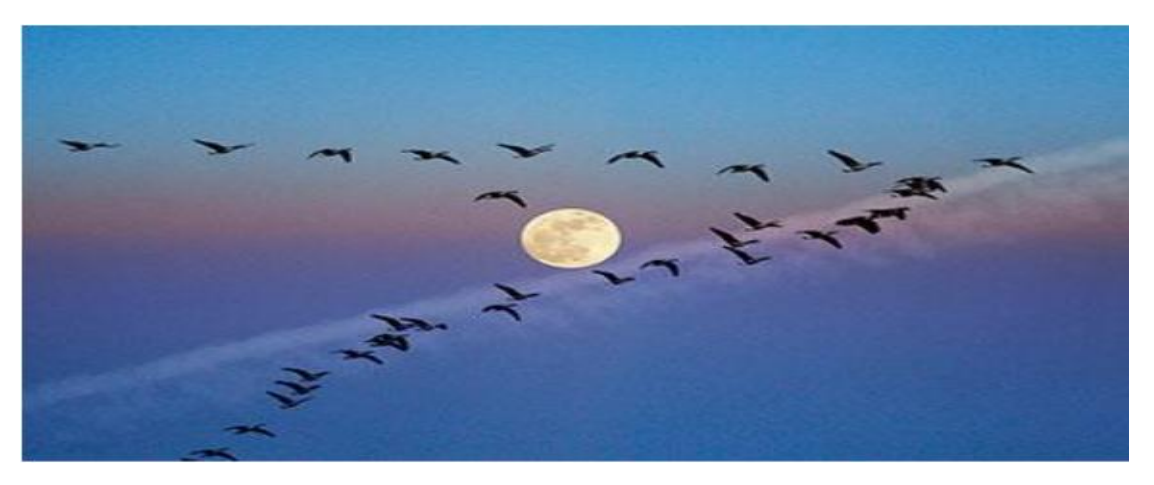

**Figure 3.1 :** Volée d'Anser en formation en V

Par la concurrence et la coopération, est adaptable la solution d'optimisation Un certain nombre de particules se déplacent dans un espace de recherche trouver la meilleure solution. Le mouvement est ajusté en suivant la meilleure solution trouvée tout en essayant de nouvelles solutions. Pour répondre à l'optimale solution, la position de la particule doit suivre la meilleure position de la particule ou de la meilleure position voisine. La mise à jour de la position et la mise à jour de la vitesse sont les opérateurs qui régissent le PSO, donnés par les équations suivantes :

L'équation de mise à jour de position :

$$
x_i^j(t+1) = x_i^j(t) + v_i(t+1)
$$
 (1)

 $O\mathfrak{u}$  :  $x_i$  est la particule ith à l'instant t, pi best est la meilleure position personnelle de la particule ith au temps t, g meilleure (t) est la meilleure position globale de l'essaim au temps t et  $v_i$  représente la composante vitesse et est calculée par:

Le calcul de la vitesse est alors défini par :

$$
v_i(t+1) = \omega v_i(t) + C_1 rand(0,1)(p_i(t) - x_i(t)) + C_2 rand(0,1)(p_g(t) - x_i(t))
$$
 (2)

Le ω paramètre est appelé le poids d'inertie et contrôle l'ampleur de l'ancienne vitesse dans le calcul de la nouvelle vitesse, alors que  $C_1$  et  $C_2$ déterminer la signification de Pi best et g best respectivement.

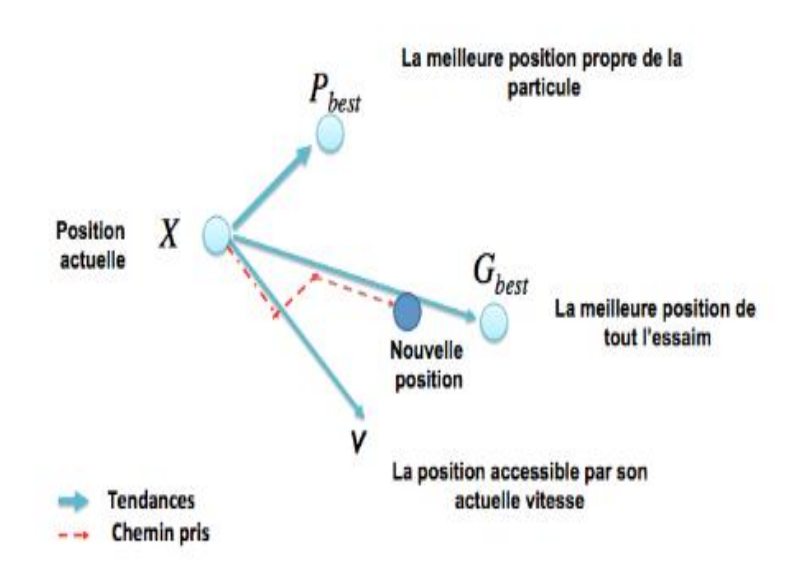

**Figure 3.2** : Déplacement d'une particule

### **2.1. Formalisation :**

Une particule i de l'essaim dans un espace de dimension D est caractérisée, à l'instant t, par :

- $-X$ : sa position dans l'espace de recherche;
- V : sa vitesse ;

– Pb : la position de la meilleure solution par laquelle elle est passée ;

– Pg : la position de la meilleure solution connue de tout l'essaim ;

– f (Pb) : la valeur de fitness de sa meilleure solution ;

– f (Pg) : la valeur de fitness de la meilleure solution connue de tout l'essaim.

 $-\mathbf{c}_1$  et  $\mathbf{c}_2$  sont des constantes d'accélération positives qui servent à niveler la contribution des composantes cognitives et sociales, respectivement

**-rand(0, 1)** sont des nombres aléatoires d'après la distribution uniforme

### **2.2. Paramètres du PSO: 2.2.1 Nombre de particules :**

La quantité de particules allouées à la résolution du problème dépend essentiellement de deux paramètres : la taille de l'espace de recherche et le rapport entre les capacités de calcul de la machine et le temps maximum de recherche. Il n'y a pas de règle pour déterminer ce paramètre, faire de nombreux essais permet de se doter de l'expérience nécessaire à appréhension de ce paramètre

### **2.2.2. La taille de l'essaim :**

La taille d'essaim ou la taille de la population est le nombre de particules dans l'essaim. Un essaim ayant un grand nombre de particules génère de grandes parties dans l'espace de recherche à couvrir pour chaque itération. En revanche, d'énormes quantités de particules augmentent le temps d'optimisation et la complexité de calcul. De nombreuses études empiriques ont montrées que la plupart des implémentations de L'algorithme PSO utilise un intervalle fini pour la taille. [35]

### **2.2.3. Le nombre d'itérations :**

Le nombre d'itérations influe énormément sur la résolution du problème d'optimisation: un petit nombre d'itérations peut arrêter le processus de recherche prématurément, tandis que trop d'itérations peuvent compliquer les calculs et prendre plus de temps que nécessaire.[35]

### **2.2.4. Les composantes de la vitesse :**

Les composantes de la vitesse sont des facteurs très importants pour mettre à jour la vitesse de la particule. La composante de la vitesse compose de trois termes équations (1) et (2) : -Le terme  $\omega v_i$  Est la composante d'inertie qui fournit une mémoire de la direction du vol précédent, il représente une impulsion qui empêche de changer radicalement l'orientation des particules afin de polariser l'essaim dans le sens du courant.

-Le terme  $C_1 \, rand(0, 1) (p_i(t) - x_i(t))$  est la composante cognitive qui mesure la performance Des particules par rapport aux performances passées, Elle ressemble à une mémoire individuelle de la meilleure position pour la particule. L'effet de la composante cognitive (appelée «la nostalgie de la particule») représente la tendance des individus à revenir à des positions qui les satisfaisaient plus dans le passé.

Le terme  $C_2rand(0, 1)(p_a(t) - x_i(t))$  est la composante sociale qui mesure la performance des particules i par rapport à un groupe de particules voisines. L'effet de la composante sociale est que chaque particule vole vers la meilleure position trouvée par le voisinage de la particule. [35]

### **2.2.5. Les coefficients d'accélération :**

Les coefficients d'accélération  $C_1$  et  $C_2$ , ainsi que les valeurs aléatoires rand(0,1) maintiennent l'influence stochastique des composantes cognitives et sociales de la vitesse de la particule respectivement .La constante  $C_1$  et  $C_2$ 

# **2.3. Algorithme :**

L'algorithme de base de la méthode PSO proposé par KEN 1995 [36] commence par une initialisation aléatoire des particules dans leur espace de recherche, en leurs attribuant une position et une vitesse initiales. À chaque itération de l'algorithme les particules se déplacent selon les équations (1) et (2) et les fonctions objectives (fitness) des particules sont calculées afin de pouvoir calculer la meilleure position de toutes Pg. La mise à jour des Pb et Pg est faite à chaque itération suivant l'algorithme cité en figure [GHE 13]. Le processus est répété jusqu'à satisfaction du critère d'arrêt

# **2.3.1 L'algorithme de cette méthode peut être décrit comme suit :**

**-1ére étape:** Initialisation des coefficients c1 et c2, le coefficient d'inertie (w).

**-2éme étape** : La création de la population initiale aléatoirement et le calcul de la fitness de chaque particule (P best) : la meilleure position de la particule i dans la population actuelle; (P g best) :la meilleure position dans toutes les populations (la meilleure des meilleures).

**-3éme étape**: Calcul de la nouvelle vitesse et nouvelle position de chaque particule par l'utilisation des formules.

**-4éme étape :** Calcul de la meilleure fitness de la population actuelle et comparer par la précédente pour trouver la meilleure de toutes les populations (P g best).

**-5éme étape :** Incrémentation du nombre d'itération  $t = t+1$ .

**-6éme étape :** si un critère d'arrêt est satisfait aller à la 7éme étape. Autrement, aller à la 3éme étape.

**-7éme étape :** La position enregistrée dans (P g best) est la solution optimale.

Figure ci-dessous représente code de l'algorithme de base de la méthode PSO :

### Début

Initialiser les paramètres et la taille S de l'essaim; Initialiser les vitesses et les positions aléatoires des particules dans chaque dimension de l'espace de recherche; Pour chaque particule,  $Pi = X$ ; Calculer  $f(X)$  de chaque particule; Calculer Pg; // la meilleure Pi

Tant que (la condition d'arrêt n'est pas vérifiée) faire

Pour (i allant de 1 à S) faire

Calculer la nouvelle vitesse à l'aide de l'équation (1);

Trouver la nouvelle position à l'aide de l'équation (2);

Calculer f (X) de chaque particule;

 $Si f(X)$  est meilleure que  $f(P_i)$  alors

 $P_i = X_i$ 

 $Si f(Pb)$  est meilleure que  $f(Pg)$  alors

 $Pg = P \ddot{v}$ Fin pour

Fin tant que

Fin

Afficher la meilleure solution trouvée Pg:

**Figure 3.3 :** Pseudo code de l'algorithme de base de la méthode PSO
Figure ci-dessous montre l'organigramme général de la méthode PSO :

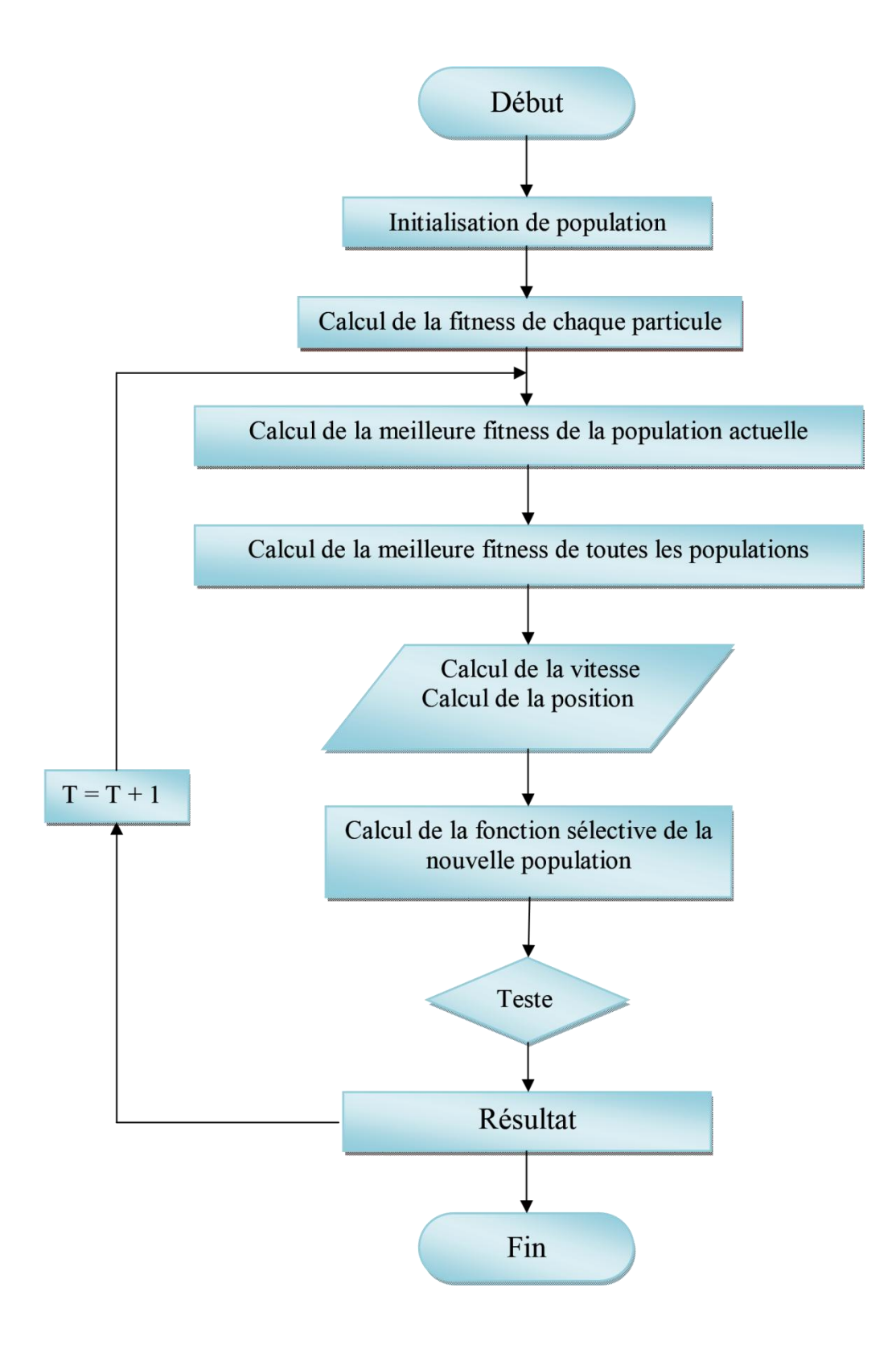

**Figure 3.4:** Organigramme de PSO

# **3. Principe de fonctionnement du convertisseur DC-DC pour la poursuite MPPT :**

Le hacheur ou convertisseur DC-DC est un dispositif de l'électronique de puissance qui peut être réalisé à l'aide d'interrupteurs électroniques command ables à l'ouverture et à la fermeture, tels que : le transistor bipolaire (BJT), le transistor à effet de champs (FET) ou à grille isolée (IGBT) fonctionnant en régime de commutation. Le principe du hacheur consiste à établir puis interrompre périodiquement la liaison sous-charge à l'aide de l'interrupteur électronique. Celui-ci doit pouvoir être fermé ou ouvert à volonté (la commande) afin d'avoir une tension de sortie continue réglable à partir d'une tension d'entrée continue fixe.

Les hacheurs sont utilisés dans les systèmes d'énergie solaire pour la recherche du point de puissance maximale en fessant une adaptation d'impédance entre le GPV et la charge.

Cependant il existe différents types de convertisseurs DC-DC qui sont utilisés fréquemment dans de telles applications comme, le hacheur série « abaisseur», le hacheur parallèle « élévateur» ou le hacheur série-parallèle qui est la combinaison des deux précédents.

Dans ce travail, nous avons utilisé le hacheur parallèle « élévateur».

#### **3.1. Hacheur parallèle ou élévateur (Boost) :**

Dans ce type d'hacheur, la tension moyenne de sortie est supérieure à la tension d'entrée, d'où son nom. Cette structure demande un interrupteur commandé à l'amorçage et au blocage et une diode avec amorçage et blocage spontanés. La figure (3.5) montre le schéma de principe d'un convertisseur élévateur.

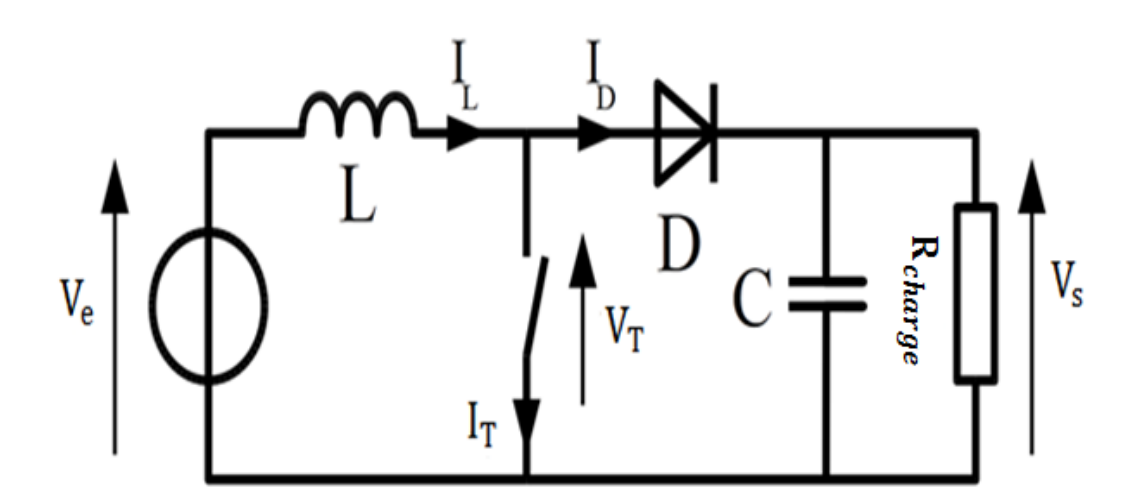

**Figure 3.5**. Schéma de principe d'un hacheur élévateur (Boost)

Il se caractérise par le rapport de transformation (en conduction continue)  $M(\alpha) = \frac{V}{V}$  $\frac{V_{s}}{V_{e}} = \frac{1}{1 - \frac{1}{\sqrt{1 - \frac{1}{\sqrt{1 \mathbf{1}$ 

#### **3.2. Fréquence de commutation :**

La fréquence de découpage des convertisseurs DC-DC se situe généralement dans la gamme de 10kHz à 1MHz au-delàs des fréquences audibles, en fonction de la vitesse des dispositifs semi-conducteurs. Dans notre travail, nous avons choisi d'opérer à une fréquence de commutation de 10kHz.

### **4. Commande MPPT en utilisant la technique PSO :**

Les méthodes précédemment citées présentent plusieurs inconvénients, en particulier lors de la présence de plusieurs maxima sur la caractéristique  $P(V)$  dus à l'effet de l'ombrage. La garantie de convergence, n'est assurée que pour le cas d'un éclairement uniforme. Pour faire face au problème d'existence de plusieurs maxima locaux, nous envisageons ici la mise en œuvre d'une commande MPPT basée sur la technique PSO.

Le système considéré (Figure. 3.6) est une chaîne de conversion générant une tension continue à partir d'un panneau photovoltaïque vers une charge DC à travers un convertisseur DC-DC. Ce dernier, est contrôlé par l'algorithme PSO.

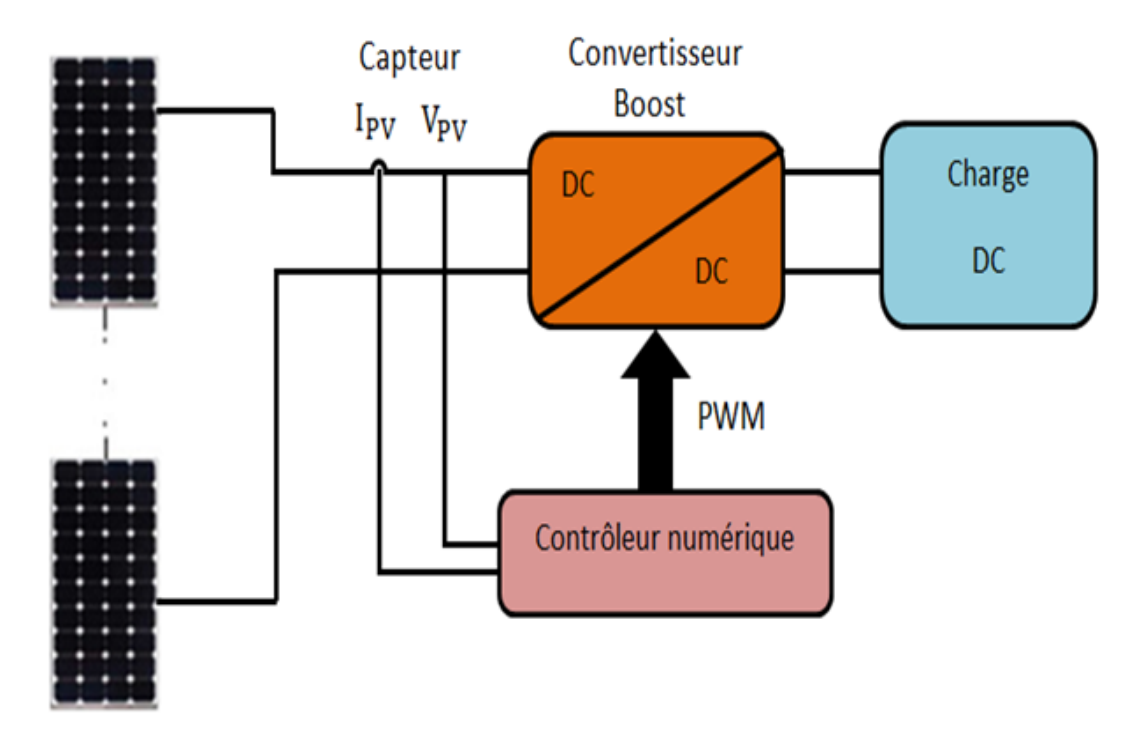

**Figure. 3.6 :** Schéma de principe du système proposé.

L'idée générale est de faire varier la charge vue par le GPV en variant le rapport cyclique du signal PWM (Pulse width Modulation) commandant le convertisseur DC-DC. Le convertisseur DC-DC utilisé dans notre travail, pour interfacer la tension du module photovoltaïque à la charge, est de type Boost qui est capable de fonctionner dans une large gamme de tensions de sortie et pour des charges différentes. L'algorithme de commande MPPT basée sur la technique PSO que nous avons mis en œuvre est donné par l'organigramme de la figure (3.7). Les étapes principales de cet algorithme sont décrites comme suit :

**Etape 1** : La position des particules est définie comme étant la valeur du rapport cyclique  $\alpha$ du convertisseur DC-DC, et la fonction coût est choisie en tant que la puissance  $P_{pv}$  générée de l'ensemble du système de production photovoltaïque.

**Etape 2** : En phase d'initialisation du PSO, les particules peuvent être placées sur des positions fixes ou être placées dans l'espace de manière aléatoire. Fondamentalement, s'il y a des informations disponibles concernant la localisation du point de puissance maximale global PPMG dans l'espace de recherche, il est plus logique d'initialiser les particules autour de ce point. Les particules sont initialisées sur des positions fixes qui couvrent l'espace de recherche  $[\alpha_{min}, \alpha_{max}]$ .  $\alpha_{max}$  et  $\alpha_{min}$  Représentent le rapport cyclique maximal et le rapport cyclique minimal du signal PWM à appliquer sur le convertisseur DC-DC utilisé, respectivement.

**Etape 3** : Pour chaque particule i, mesurer la tension  $V_{PV}$  et le courant  $I_{PV}$  du panneau photovoltaïque, ensuite évaluer la fonction coût donnée par la puissance  $P_{\text{nv}}$ , Le but de l'algorithme MPPT est de maximiser la puissance générée par le panneau photovoltaïque correspondante. Il convient de noter que, dans le but d'acquérir des échantillons corrects, l'intervalle de temps entre deux évaluations successives de particules doit être supérieur au temps de stabilisation du convertisseur de puissance.

**Etape 4** : Mettre à jour les meilleures données individuelles et globales. Si la valeur de la fonction coût (fitness) de la particule i est meilleure que la meilleure valeur de la fonction coût dans la mémoire  $p_{best}$ , définissez la valeur actuelle comme une nouvelle  $p_{best}$ . Ensuite, choisissez la particule avec la meilleur valeur de la fonction coût de toutes les particules comme g<sub>hest</sub>.

**Etape 5 :** Mettre à jour la vitesse et la position de chaque particule. Après que toutes les particules soient évaluées, la vitesse et la position de chaque particule dans l'essaim doivent être mises à jour.

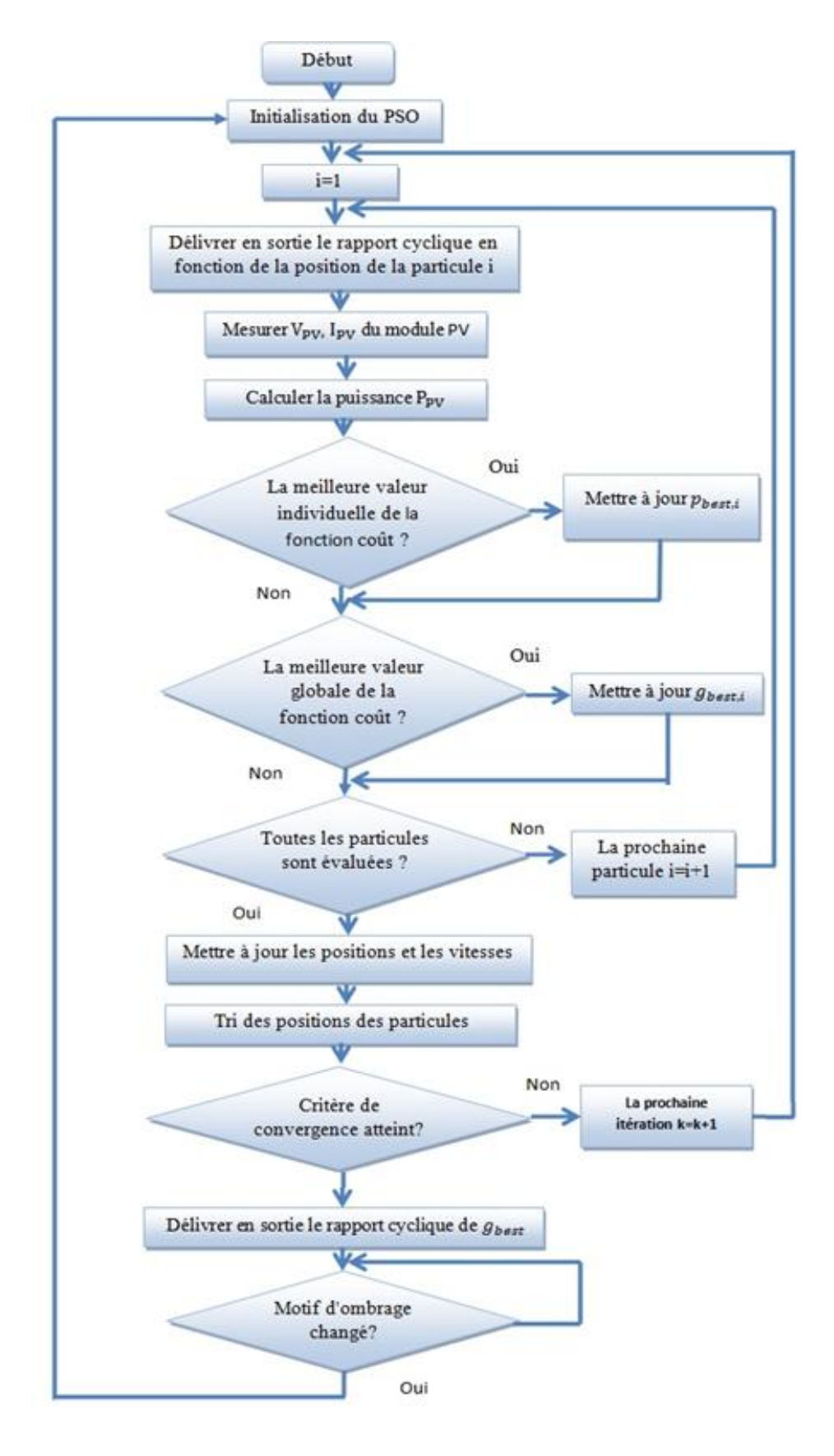

**Figure 3.7 :** Organigramme de l'algorithme proposé

### **5. Résultats de simulation**

Dans cette partie nous avons effectué une Co-simulation à l'aide de deux logiciels :

- Le simulateur Psim pour la simulation dynamique de la partie électronique (Hacheur Boost et Panneaux solaires). Le schéma de simulation est donné par la Figure 3.8
- SimuLink/MatLab pour programmer l'algorithme de la commande MPPT. Le schéma de simulation est donné par la figure (3.9).

Où

- le bloc SimCoupler permet de faire le couplage entre les deux logiciels.
- le bloc « MatLab Function » permet de faire appel à un fichier m-file (.m) contenant le programme de la commande MPPT à base de la technique PSO.

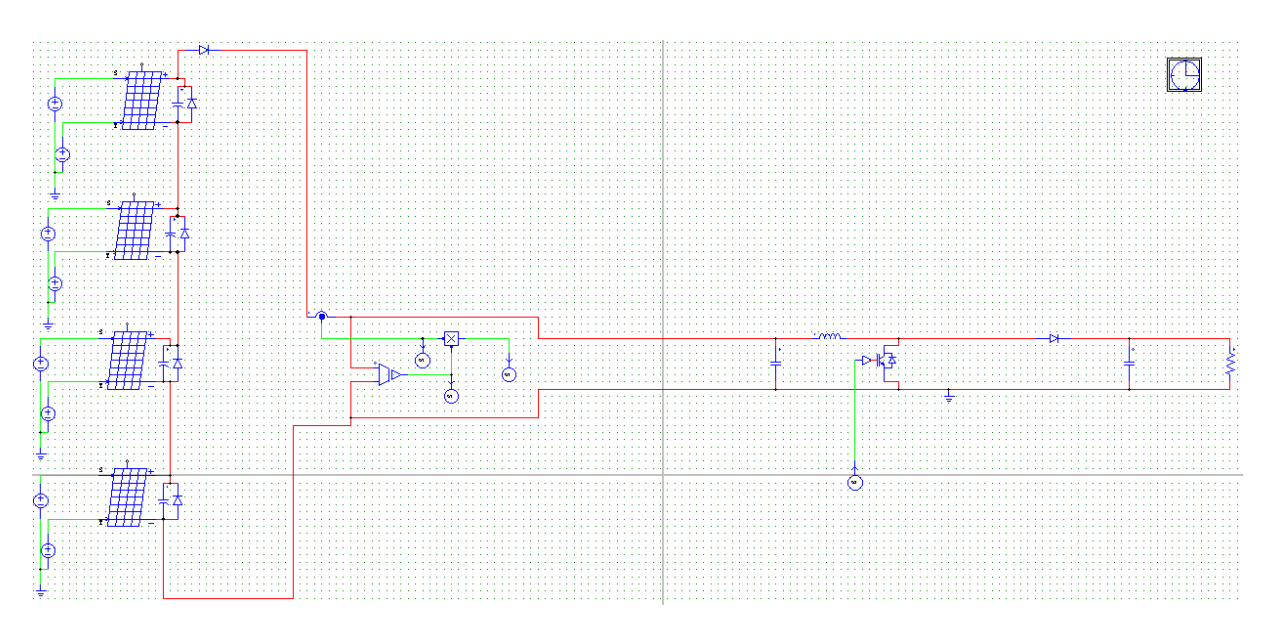

**Figure 3.8** : La partie électronique de la simulation à l'aide du logiciel Psim

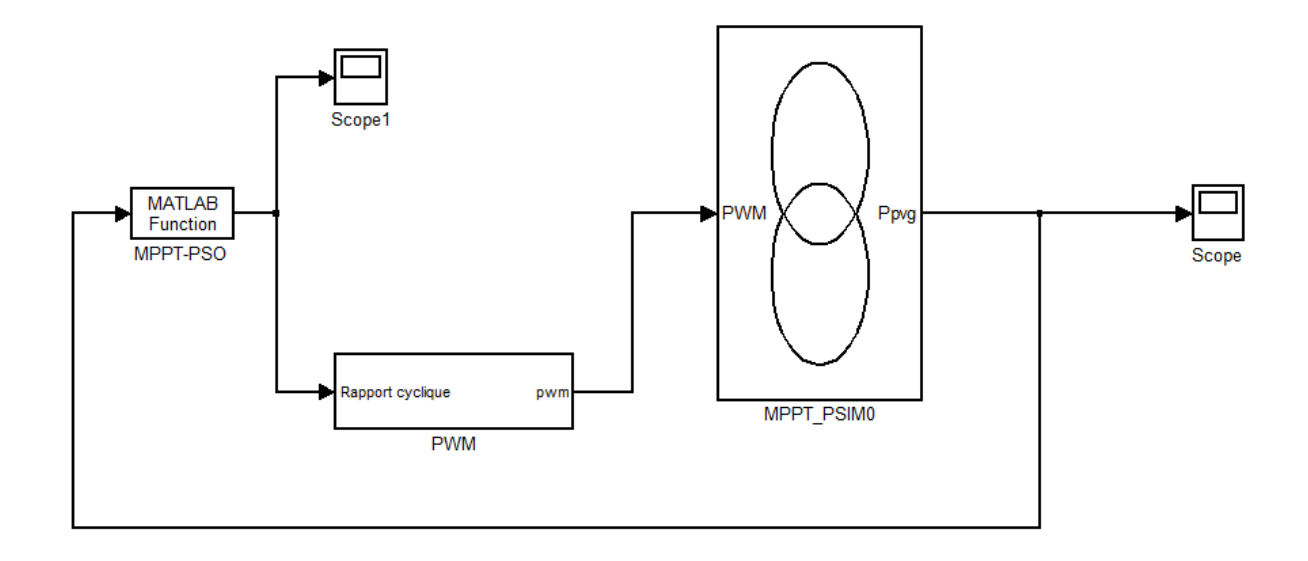

**Figure 3.9** : La partie commande de la simulation dans l'environnement SimuLink/MatLab

Dans l'algorithme PSO, les paramètres de réglage tel que le nombre de particule, le nombre d'itération et les coefficients influence la vitesse de convergence et les performances de suivi de l'algorithme.

Par conséquent, un compromis entre la vitesse de convergence et le taux de convergence devrait être fait. Pour cela et après plusieurs essais nous avons choisi à utiliser les paramètres de réglage qui sont listés dans le Tableau 3.1.

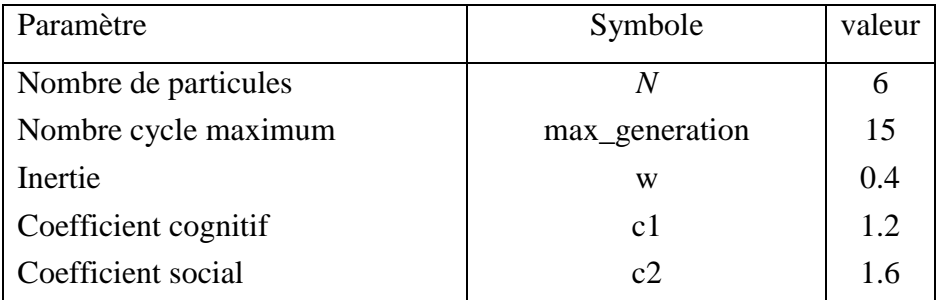

**Tableau 3.1:** paramètres utilisés pour l'algorithme PSO.

Pour pouvoir tester l'efficacité de l'algorithme MPPT basé sur PSO, trois scénarios ont été considéré, dans les quels une comparaison est faite entre la puissance que peut délivrer le générateur PV en statique et celle en dynamique en appliquant l'algorithme de la commande MPPT à base de la technique PSO.

Les trois modèles d'ombrage (SP) utilisés sont énumérés dans le tableau 2. Pour SP1, l'éclairement sur tous les sous-modules PV est uniforme; en conséquence, un seul pic apparaît dans la courbe caractéristique P-V. Pour SP2, il y a deux pics, alors que pour SP3, il y a trois pics.

| Modèle $N^{\circ}$ . | [Gpv11, Gpv12, Gpv21, Gpv22] $(W/m^2)$ |
|----------------------|----------------------------------------|
| SP <sub>1</sub>      | [1000, 1000, 1000, 1000]               |
| SP2                  | [1000, 1000, 500, 500]                 |
| SP3                  | [1000, 1000, 800, 3000]                |

**Tableau 3.2:** Modèles d'ombrage considérés.

### **5.1. Eclairement uniforme ( SP1 ) :**

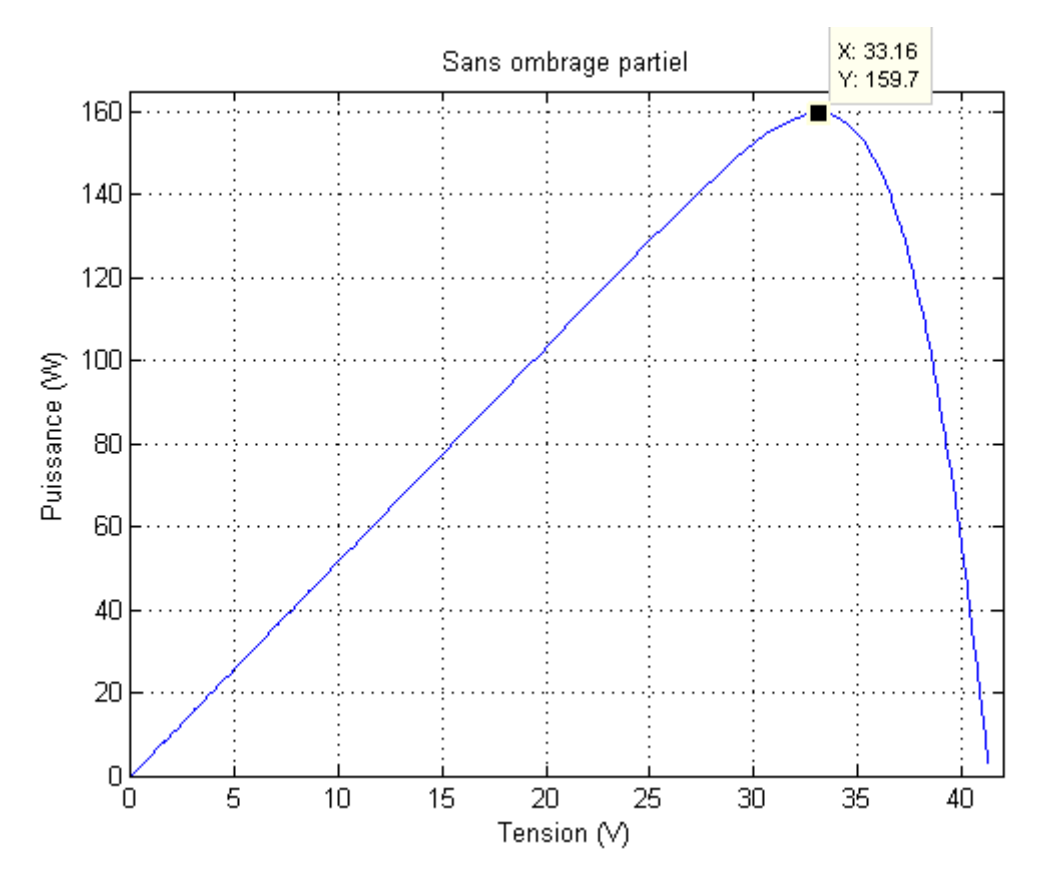

**Figure 3.10** : Courbe P-V avec éclairement uniforme de 1000W/m²

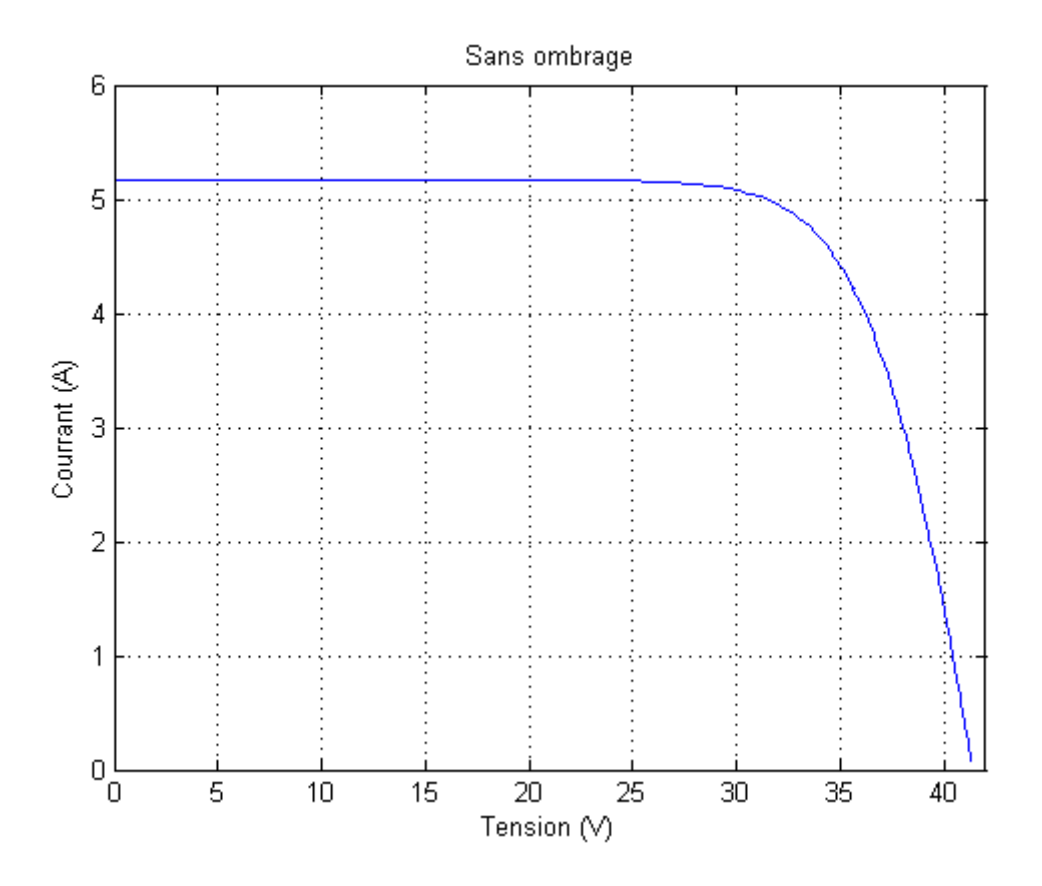

Figure 3.11. Courbe I-V avec éclairement uniforme de 1000W/m<sup>2</sup>

D'après la Figure 3.10, nous constatons que le panneau délivre en régime statique (en faisant une variation linéaire de la tension de 0 jusqu'à  $V_{co}$ ) une puissance maximale de 159.6W qui n'est autre que la puissance maximale qu'il peut délivrer.

En régime dynamique, nous avons appliqué la commande MPPT à base des PSO pour déterminer le point de puissance maximale. Le résultat obtenu est donnés par Figure 3.12 . La variation du rapport cyclique est donnée par Figure 3.13

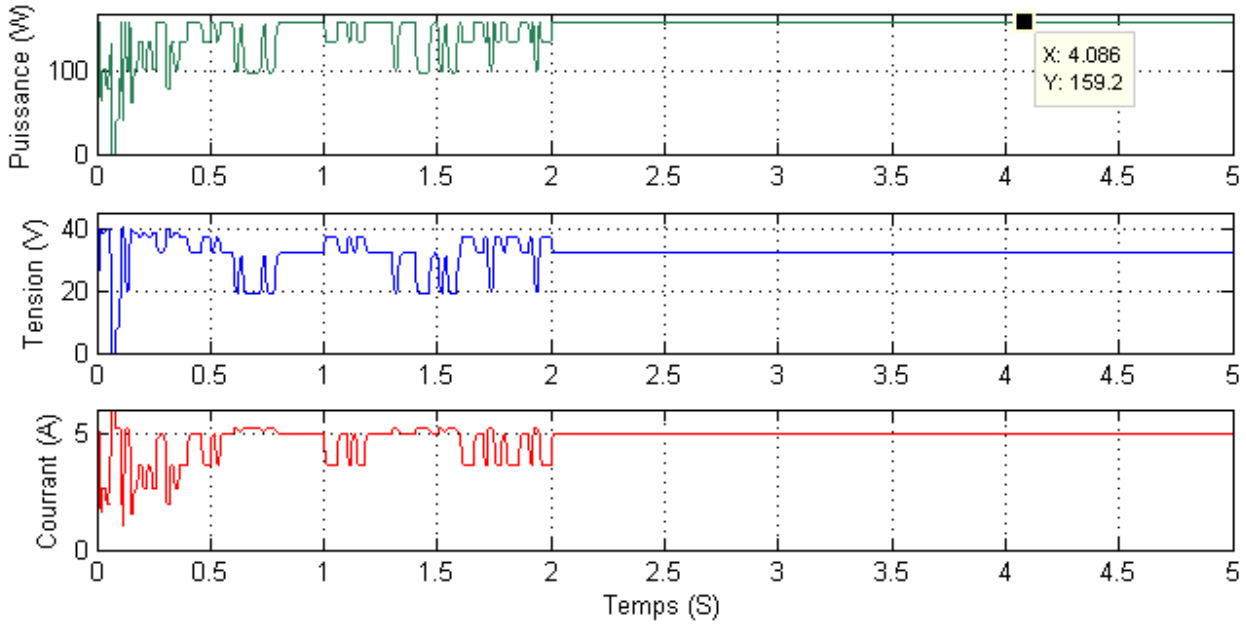

**Figure 3.12 :** Variation de la puissance, du courant et de la tension du panneau solaire pendant le temps de simulation par l'algorithme PSO

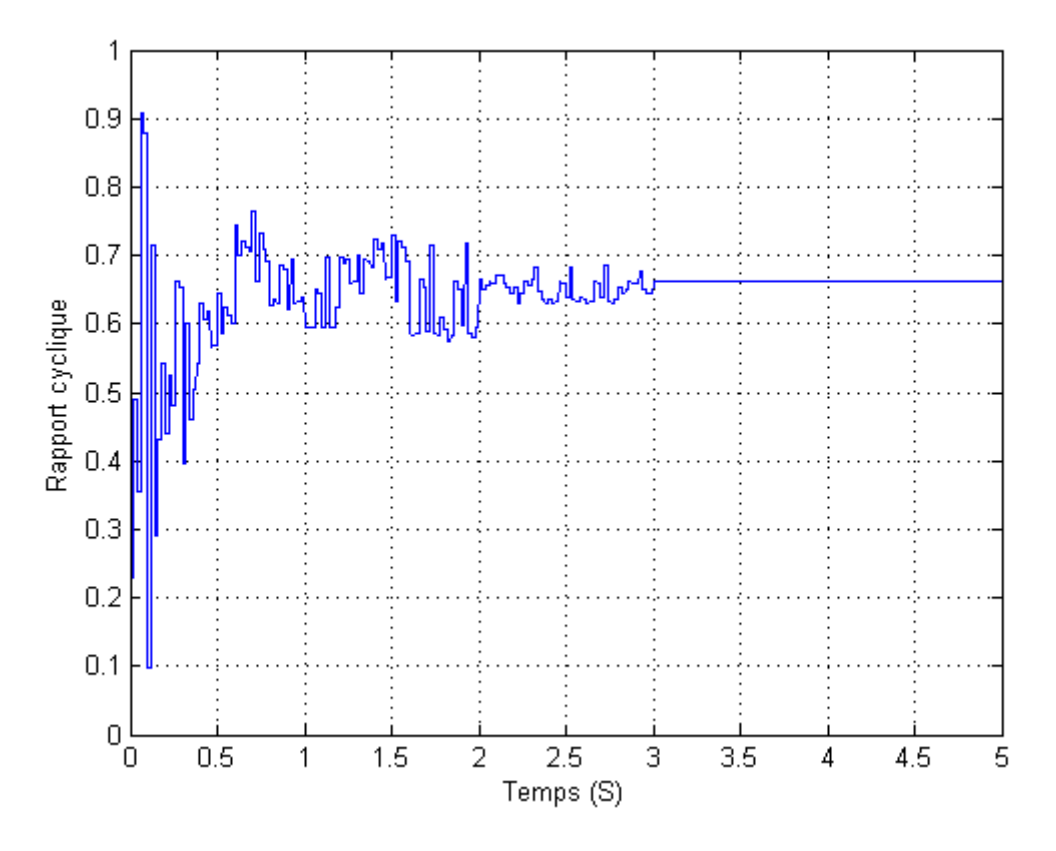

 **Figure 3.13** : Variation du rapport cyclique calculé par l'algorithme de commande MPPT.

Nous remarquons que, pour un éclairement uniforme, l'algorithme converge vers la valeur de puissance maximale exacte.

#### **5.2. Dans des conditions d'ombrage partiel :**

Dans cette partie, nous allons provoquer quelques configurations d'ombrage en donnant des éclairements non uniformes.

#### **Modèle d'ombrage SP2:**

En statique, comme le montre Figure 3.14, la courbe P-V présente deux maximums à cause de l'effet de la diode by-pass.

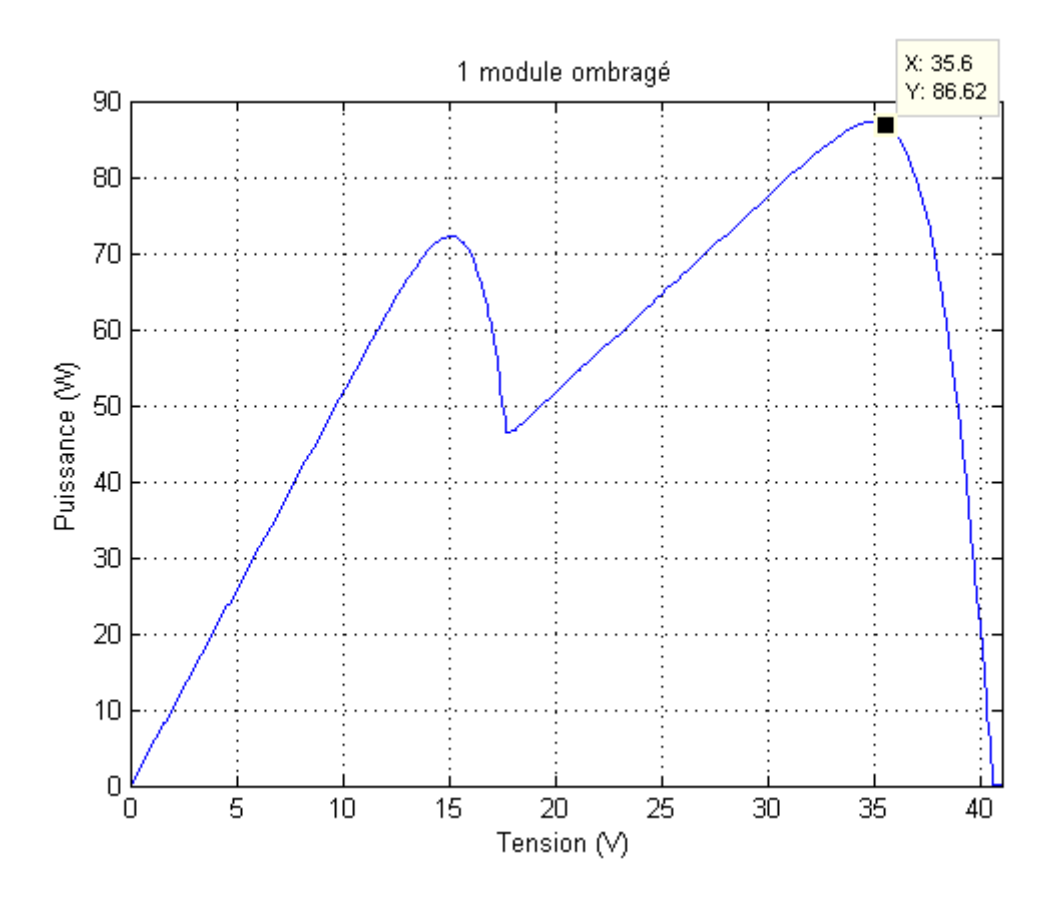

. **Figure 3.14 :** Courbe P-V avec des conditions d'ombrage partiel (cas de deux maximums /

SP2)

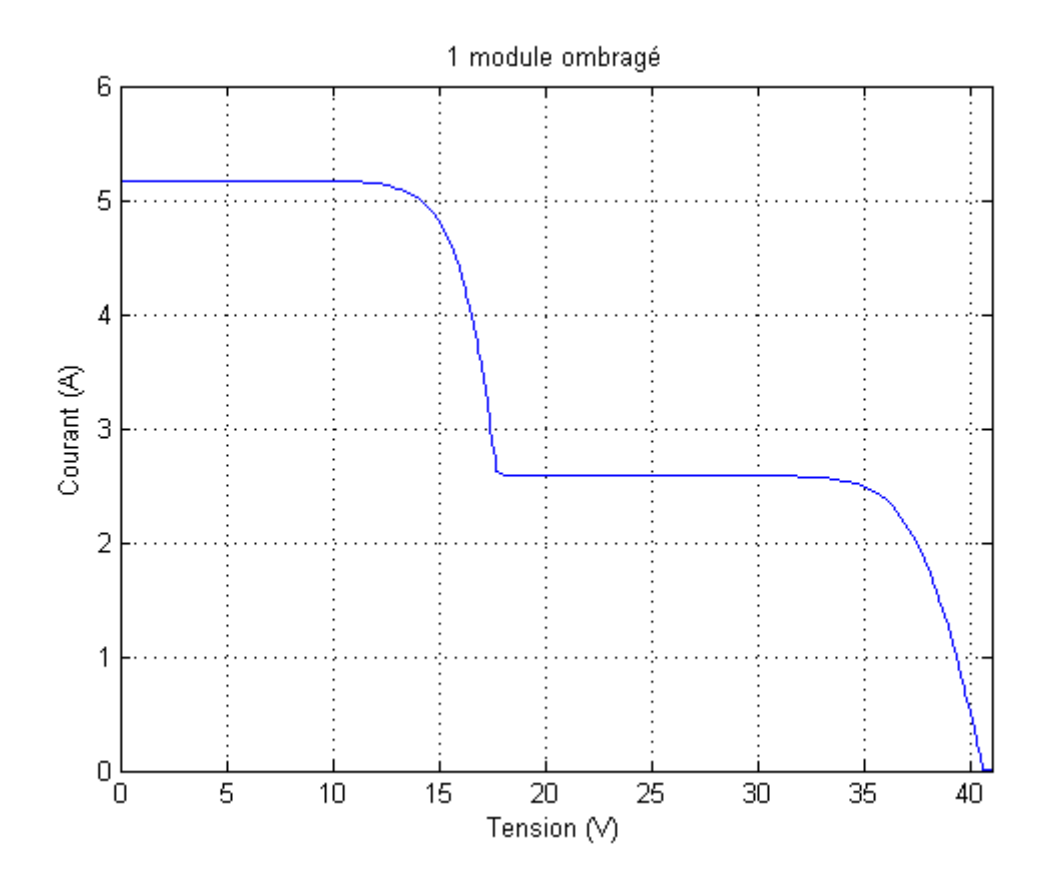

. **Figure 3.15 :** Courbe I-V avec des conditions d'ombrage partiel (cas de deux maximums / SP2)

En dynamique, les résultats obtenues sont donnés par les Figures 3.16 et 3.17 où nous pouvons voir que l'algorithme de commande PSO a bien convergé a une valeur très proches

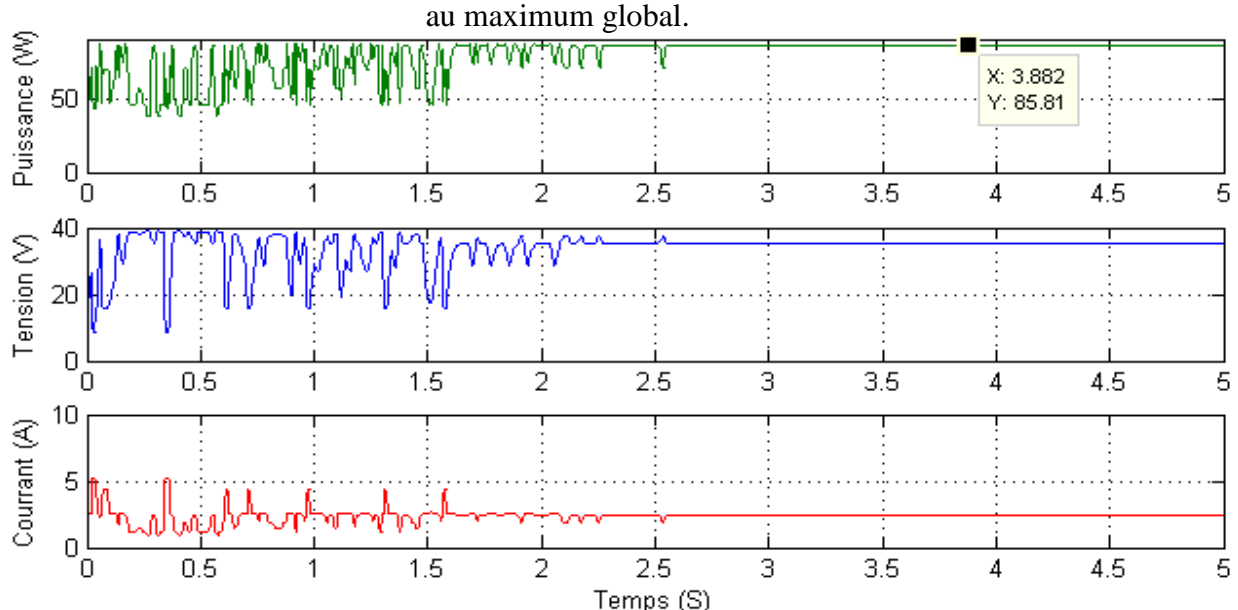

 **Figure 3.16 :** Variation de la puissance, du courant et de la tension du panneau solaire pendant le temps de simulation par l'algorithme PSO (sous l'ombrage / SP2)

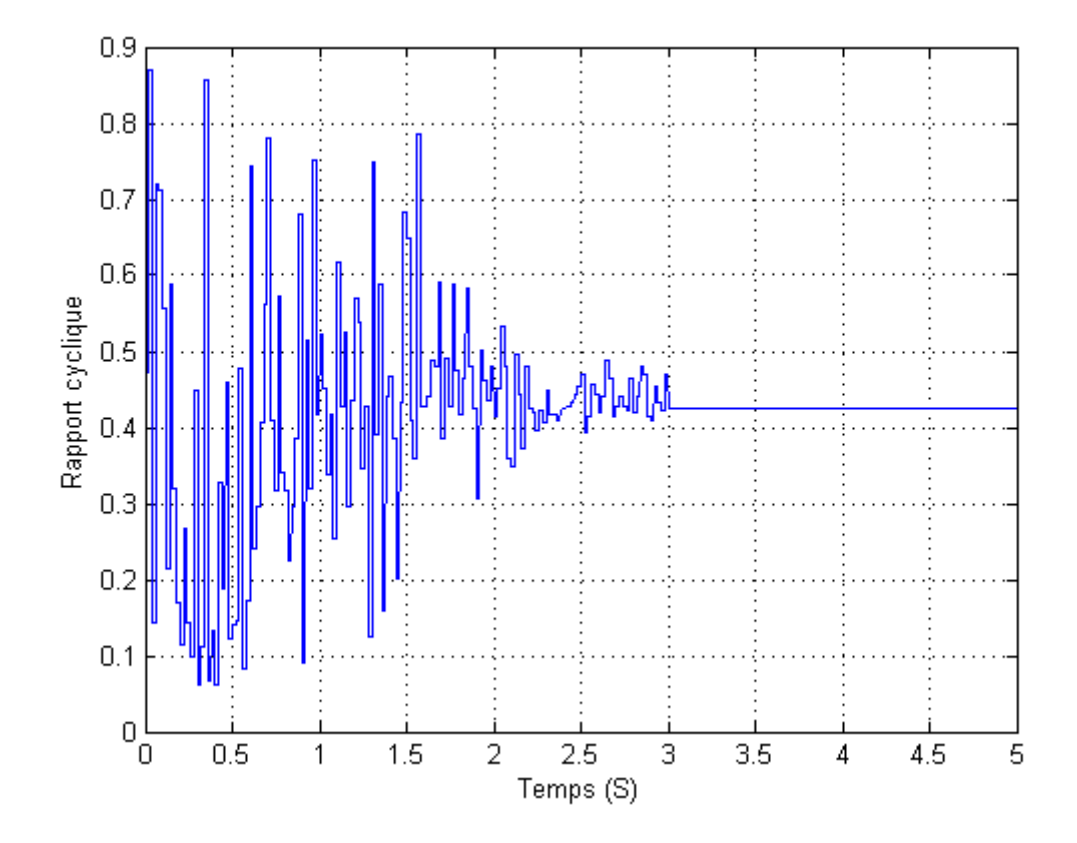

. **Figure 3.17 :** Variation du rapport cyclique calculé par l'algorithme de commande MPPT (sous l'ombrage)

#### **Modèle d'ombrage SP3 :**

En statique, comme le montre Figure 3.18, la courbe P-V présente trois maximums à cause de l'effet de la diode by-pass.

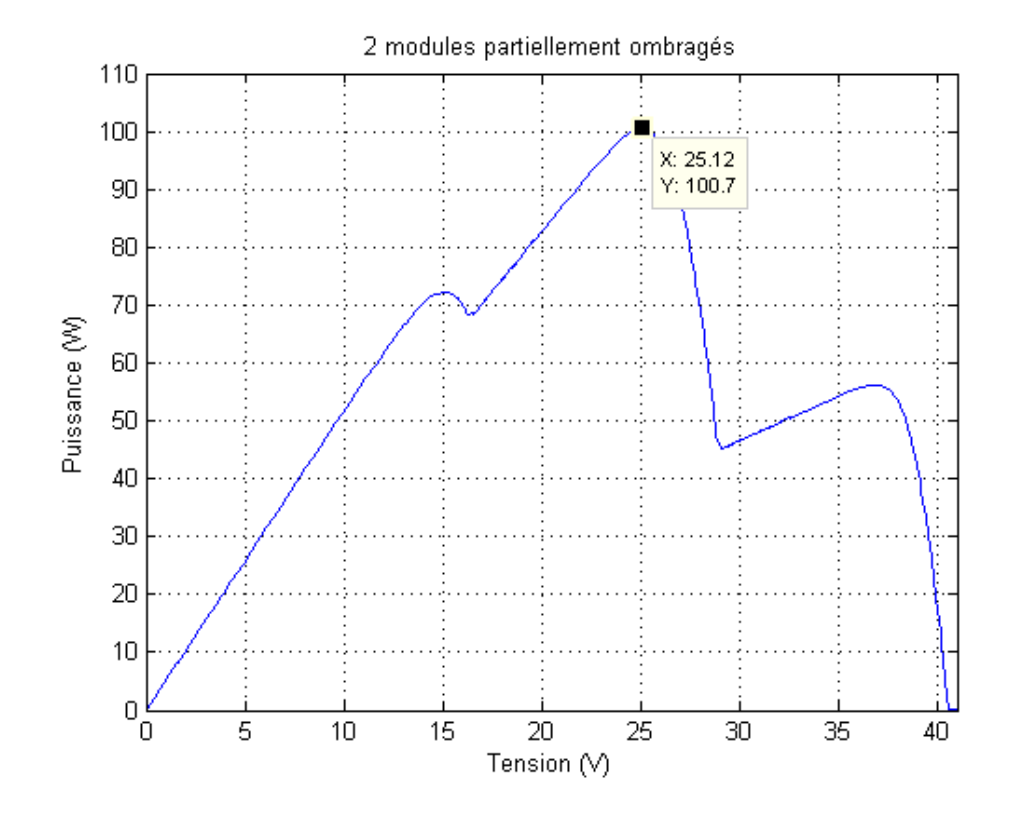

**Figure 3.18 :** Courbe P-V avec des conditions d'ombrage (cas de trois maximums / SP3)

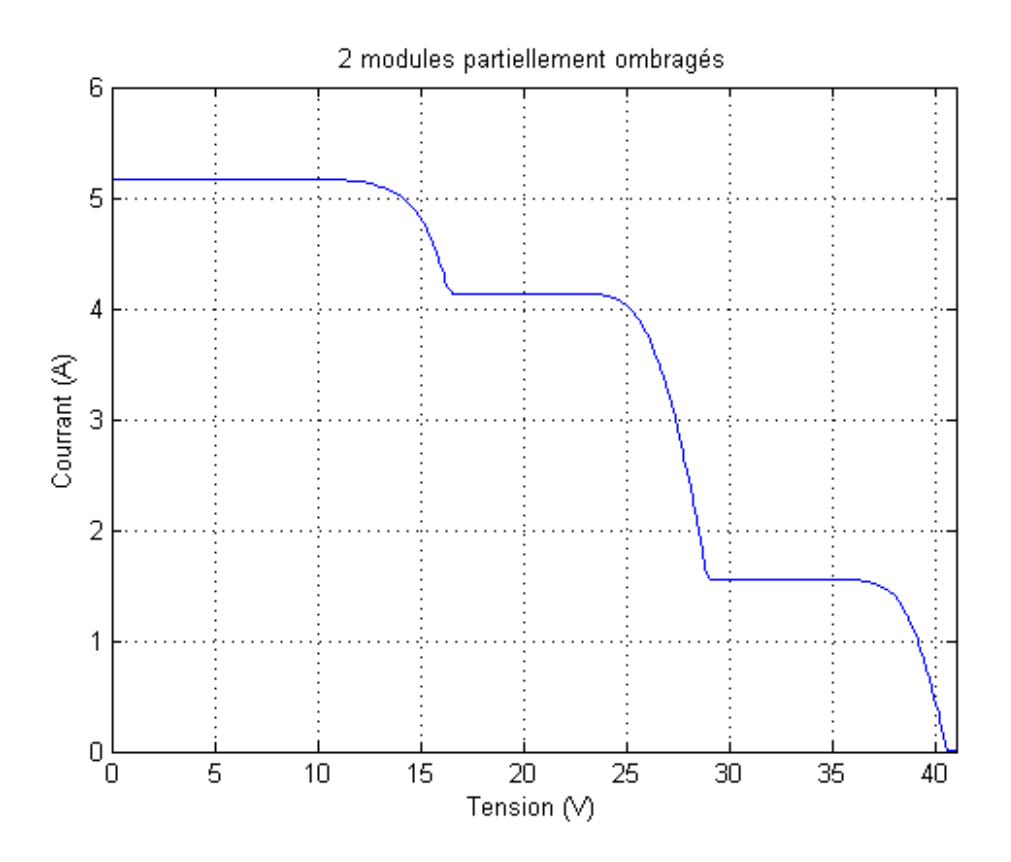

. **Figure 3.19 :** Courbe P-V avec des conditions d'ombrage (cas de trois maximums / SP3)

En dynamique, nous obtenons les résultats donnés par les Figure 3.20 et Figure 3.21 où nous pouvons voir que l'algorithme de commande PSO a bien convergé aussi a une valeur très proches au maximum global.

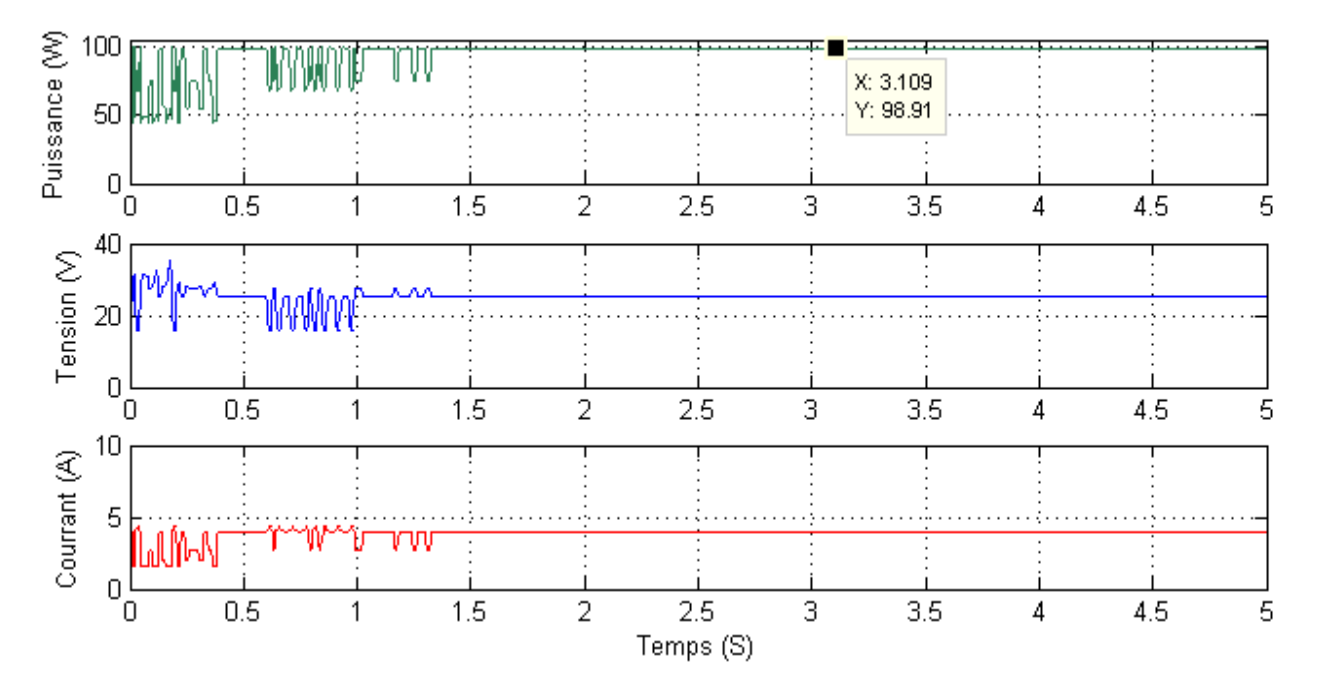

 **Figure 3.20 :** Variation de la puissance, du courant et de la tension du panneau solaire pendant le temps de simulation par l'algorithme PSO (sous l'ombrage / SP3)

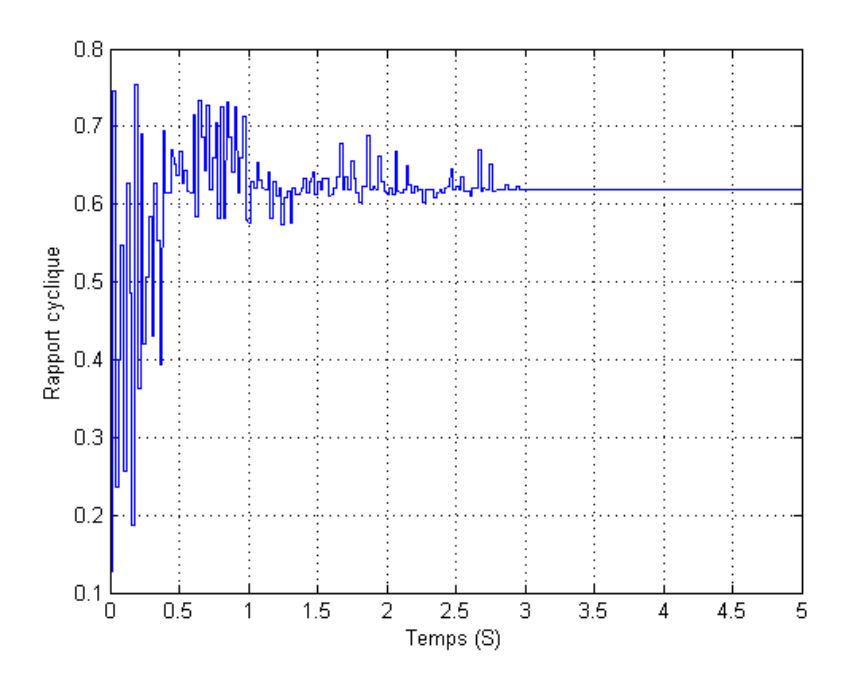

**Figure 3.21** : Variation du rapport cyclique calculé par l'algorithme de commande MPPT (sous l'ombrage / SP3)

#### **5.3. Etude statistique :**

Cette étude se base sur deux critères (*Nombre de convergence réussie et Précision*) et elle est faite par le moyen-âge des résultats de 100 exécutions de l'algorithme MPPT pour chacun des modèles d'ombrage donnés dans le tableau 3.2

Les résultats de simulation donnés par le tableau ci-dessous montrent le taux convergence et la précision de l'algorithme MPPT basé sur PSO pour les deux cas ; Ombrage uniforme et ombrage partiel.

Nous pouvons remarquer que chaque fois la courbe se complique le taux de convergence diminue.

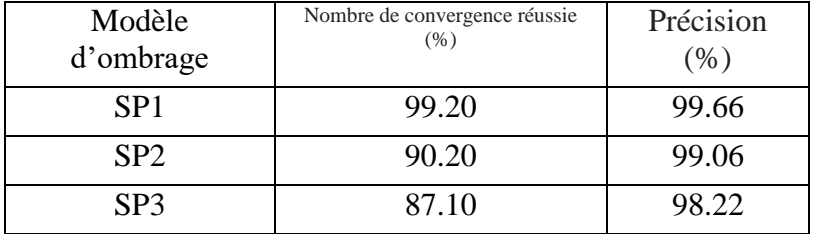

**Tableau 3.3** : Nombre de convergence réussie et leur précision (%)

### **6. Conclusion**

Dans ce chapitre, nous avons mis au point l'algorithme de la commande MPPT basé sur la technique d'optimisation par essaim de particules. Le convertisseur de type Boost est utilisé dans les simulations pour montrer l'efficacité de l'algorithme considéré. Les résultats montrent bien l'efficacité de la commande MPPT basée sur la technique PSO en présence des conditions d'ombrage partiel où les algorithmes classiques, tel que l'algorithme P&O, ne peuvent pas donner des résultats satisfaisants.

#### **Conclusion générale :**

Le travail présenté dans ce mémoire concerne une énergie renouvelables très populaire, celle de l'utilisation de l'énergie solaire photovoltaïque .Une meilleure rentabilité de ce système à énergies renouvelables implique forcément un meilleur conditionnement, donc adaptation. Avant d'aborder la problématique de conversion, nous avons tout d'abord étudié le contexte et la problématique de l'énergie solaire photovoltaïque. Ceci s'avérer nécessaire pour acquérir une connaissance approfondie du comportement d'un générateur photovoltaïque.

Nous avons établi des programmes de calculs sous l'environnement Matlab permettant de tracer la caractéristique I-V pour différentes éclairements et températures solaires et de calculer la puissance maximale délivrée par la cellule photovoltaïque correspondante.

De ce qui précède, on peut conclure que l'énergie produite par le photovoltaïque est difficile à exploiter, cela est dû a la non linéarité de la caractéristique statique, de plus cette caractéristique change, si la température ou l'éclairement varient. Ce dernier changement entraîne une variation du point de fonctionnement, d'où la nécessité de concevoir des régulateurs pour le suivi du point de puissance maximale, quelque soit la valeur de l'éclairement ou de la température.

En effet la commande MPPT assure la poursuite de la puissance maximale fournie par un système solaire photovoltaïque en utilisant un convertisseur DC/DC de rendement élevé qui convertit la puissance fournie vers un niveau de tension adapté à la charge entraînée. Les cellules photovoltaïques ont un point de fonctionnement unique où les valeurs du courant (I) et de tension (V) résultent en une sortie de puissance maximale. La commande MPPT utilise un algorithme pour rechercher le point de puissance maximale et ainsi permettre au convertisseur DC/DC d'extraire la puissance maximale disponible d'une cellule. Plusieurs algorithmes MPPT ont été proposées par les chercheurs, les plus utilisés sont: Perturb & Observe, Incremental Conductance, Constant Voltage. Ces méthodes sont basées sur la recherche du maximum de la caractéristique P-V et ne sont efficaces que lorsque celle-ci ne contient qu'un seul maximum. Cependant, dans le cas d'un ombrage partiel, plusieurs collines peuvent apparaître dans la caractéristique P-V rendant la recherche du point de puissance maximale avec les algorithmes MPPT conventionnelles inefficaces.

Dans le même but, plusieurs techniques de contrôle MPPT ont été introduites, dans ce travail, nous avons présenté une technique très populaire qui est l'optimisation par essaims de particules PSO en vue d'élaborer un système de commande et de poursuite du point de puissance maximale afin d'extraire le maximum de puissance.

Les résultats obtenus par la poursuite du point de puissance maximale par l'approche PSO a montré l'efficacité de cette dernière.

## **Bibliographiques**

[1] « Portail national de signalement des thèses ». [En ligne]. Disponible sur: https://www.pnst.cerist.dz/detail.php?id=67977. [Consulté le: 12-avr-2018].

[2] « Qu'est-ce que l'énergie éolienne ? », *EDF France*, 04-août-2015. [En ligne]. Disponible sur: https://www.edf.fr/groupe-edf/espaces-dedies/l-energie-de-a-a-z/tout-sur-lenergie/produire-de-l-electricite/qu-est-ce-que-l-energie-eolienne. [Consulté le: 12-avr-2018].

[3] « L'énergie de la biomasse | Les énergies renouvelables », *Hydro-Québec*. [En ligne]. Disponible sur: http://www.hydroquebec.com/developpement-durable/centredocumentation/energie-biomasse.html. [Consulté le: 12-avr-2018].

[4] « Définition | Énergie hydraulique | Futura Planète ». [En ligne]. Disponible sur: https://www.futura-sciences.com/planete/definitions/energie-renouvelable-energiehydraulique-6659/. [Consulté le: 12-avr-2018].

[5] « L'énergie géothermique - ClimateChallenge ». [En ligne]. Disponible sur: http://www.climatechallenge.be/fr/des-infos-en-mots-et-en-images/quelles-sont-lessolutions/lenergie-renouvelable/lenergie-geothermique.aspx. [Consulté le: 12-avr-2018].

[6] CEA, « L'énergie solaire », *CEA/Découvrir & Comprendre*, 02-févr-2015. [En ligne]. Disponible sur:

http://www.cea.fr/comprendre/Pages%2fenergies%2frenouvelables%2fessentiel-sur-energiesolaire.aspx. [Consulté le: 12-avr-2018].

[7]  $\,\times L$ 'histoire du photovoltaique de A à Z | www.panneaux-solaires-france.com ». [En ligne]. Disponible sur: http://www.panneaux-solaires-france.com/historique-panneauxsolaires. [Consulté le: 14-avr-2018].

[8] « Epia\_Techno\_leaflet\_FINAL\_French\_WEB.pdf ». .

[9] « L'effet photovoltaïque ». [En ligne]. Disponible sur: http://www.photovoltaiqueenergie.fr/l-effet-photovoltaique.html. [Consulté le: 14-avr-2018].

[10] « a) L'énergie solaire. » [En ligne]. Disponible sur: http://energiespropres.emonsite.com/pages/partie-b-1/a-l-energie-solaire.html. [Consulté le: 14-avr-2018].

[11] « Les différents types de panneaux solaires | www.panneaux-solaires-france.com ». [En ligne]. Disponible sur: http://www.panneaux-solaires-france.com/les-differents-panneauxsolaires. [Consulté le: 14-avr-2018].

[12] « S. Ameziane Implantation expérimentale de MPPT pour un système de génération hybride solaire éolienMémoire de Magistère Université de Batna Laboratoire des Systèmes Propulsion Induction Electromagnétiques LSP .pdf ». .

[13] Batna University, Advanced Electronic Laboratory (LEA), 05000 Batna, Algeria, M. Lotfi, D. Zohir, et Batna University, Advanced Electronic Laboratory (LEA), 05000 Batna, Algeria, « Modeling, Simulation and Implementation of PV Cell/Modules Using PSpice », *Journal of Nano- and Electronic Physics*, vol. 9, n<sup>o</sup> 3, p. 03013-1-03013-5, 2017.

[14] A. Dev et S. B. Jeyaprabha, « Modeling and Simulation of Photovoltaic Module in MATLAB », p. 6, 2013.

[15] « Les caractéristiques électriques des cellules et des modules photovoltaïques ». [En ligne]. Disponible sur: https://www.energieplus-lesite.be/index.php?id=16696. [Consulté le: 14-avr-2018].

[16] « Définition Ombrages, ombre sur panneau solaire - Lexique EDF ENR ». [En ligne]. Disponible sur: https://www.edfenr.com/lexique/ombrages/. [Consulté le: 17-mai-2018].

[17] M. Seyedmahmoudian, S. Mekhilef, R. Rahmani, R. Yusof, et E. Renani, « Analytical Modeling of Partially Shaded Photovoltaic Systems », *Energies*, vol. 6, n<sup>o</sup> 1, p. 128-144, janv. 2013.

[18] « etude et optimisation du transfert denergie.pdf ». .

 $[19] \times 163.$  pdf »..

[20] P. Bhatnagar et R. K. Nema, « Maximum power point tracking control techniques: State-of-the-art in photovoltaic applications », *Renewable and Sustainable Energy Reviews*, vol. 23, p. 224-241, juill. 2013.

[21]  $\alpha$  31763 HUYNH QUANG 2013 archivage.pdf ».

[22] S. Sumathi, L. Ashok Kumar, et P. Surekha, « Application of MATLAB/SIMULINK in Solar PV Systems », in *Solar PV and Wind Energy Conversion Systems*, Cham: Springer International Publishing, 2015, p. 59‑143.

[23] P. R. Lazhar, « THEME Conception et implémentation d'une commande MPPT de haute performance pour une chaine de conversion photovoltaïque autonome », p. 119.

[24] « Boukli-hacen-omar.pdf »..

[25] A. C. Pastor, « Conception et réalisation de modules photovoltaïques électroniques », p. 146.

[26] «MPPTBenyoucef abou soufiane 11 juin 2018.pdf».

[27] C. TOUZET, « INTRODUCTION AU CONNEXIONNISME », p. 129.

[28] «Koza. JR,"Genetic Programming: A Paradigm for Genetically Breeding Populations of Computer Programs to Solve Problems", Stanford University Computer Science Department STAN-CS-90-1314, 1990 ». .

[29] P. R. Lazhar, « THEME Conception et implémentation d'une commande MPPT de haute performance pour une chaine de conversion photovoltaïque autonome », p. 119.

[30] F. L. Tofoli, D. de Castro Pereira, et W. J. de Paula, « Comparative Study of Maximum Power Point Tracking Techniques for Photovoltaic Systems », *International Journal of Photoenergy*, vol. 2015, p. 1‑10, 2015.

[31] S. Sumathi, L. Ashok Kumar, et P. Surekha, « Application of MATLAB/SIMULINK in Solar PV Systems », in *Solar PV and Wind Energy Conversion Systems*, Cham: Springer International Publishing, 2015, p. 59‑143.

[32] M. Zemzami, N. Elhami, A. Makhloufi, M. Itmi, et N. Hmina, « Application d'un modèle parallèle de la méthode PSO au problème de transport d'électricité », *Incertitudes et*  fiabilité des systèmes multiphysiques, vol. 17, n<sup>o</sup> 1, févr. 2017.

[33] Koza. JR, "Genetic Programming: A Paradigm for Genetically Breeding Populations of Computer Programs to Solve Problems", Stanford University Computer Science Department STAN-CS-90-1314, 1990

[34] M. Zemzami, N. Elhami, A. Makhloufi, M. Itmi, et N. Hmina, « Application d'un modèle parallèle de la méthode PSO au problème de transport d'électricité », *Incertitudes et*  fiabilité des systèmes multiphysiques, vol. 17, n<sup>o</sup> 1, févr. 2017.

[35] Engelbrecht. AP, "ComputationalIntelligence: An Introduction", John Wiley and Sons, ch. 16, pp. 289-358,2007

[36]URL":"https://www.researchgate.net/publication/303886549 Perfectionnement des algo rithmes\_d'optimisation\_par\_essaim\_particulaire\_applications\_en\_segmentation\_d'images\_et\_ en\_electronique","accessed:{"date-parts":[2015.6,1]]